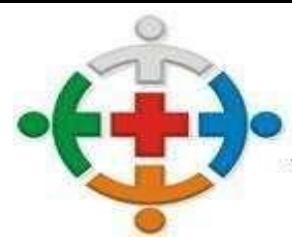

# IS-COMCAM

PAL DE SAÚDE DA COMHNIDADE DOS **O INTERM** OS DA REGIÃO DE CAMPO MOURÃO COMCAM

# **EDITAL PREGÃO PRESENCIAL Nº 04/2021 PROCESSO ADMINISTRATIVO Nº 34/2021 TIPO DE LICITAÇÃO: MENOR PREÇO GLOBAL**

### **1 – PREÂMBULO**

O Consórcio Intermunicipal de Saúde da Comunidade dos Municípios da Região de Campo Mourão – CISCOMCAM, Consórcio Público de Direito Público (Associação Pública), com CNPJ nº 95.640.322/0001- 01, por meio da Comissão Permanente de Licitação designada pela Portaria n°11/2021 de 29/01/2021, publicada no Jornal Tribuna do Interior, em 02/02/2021, ed. 10.439, bem como por meio da Comissão de Pregão designado pela Portaria nº 12/2021 de 29/01/2021 - Publicada no Jornal Tribuna do Interior em 02/02/2021, ed. 10.439, torna público, que será realizado licitação na modalidade de **PREGÃO PRESENCIAL**, do tipo **MENOR PREÇO GLOBAL**, conforme descrito neste Edital e seus Anexos.

O procedimento licitatório obedecerá, integralmente, a **Lei Federal nº 10.520/2002**, o **Decreto Federal nº 3.555/2000**, **Lei Federal 9.784/99**, **Lei Complementar nº 147/2014**, que altera a **Lei complementar nº 123/2006**, **Decreto Federal n°8.538/2015**, Leis do Estado do Paraná nº **15.608/2007 e nº 15.884/2008**, **Instrução Normativa nº 3/2017 – MPDG** aplicando-se, subsidiariamente, a Lei nº 8.666, de 21 de junho de 1993 e as exigências estabelecidas neste Edital.

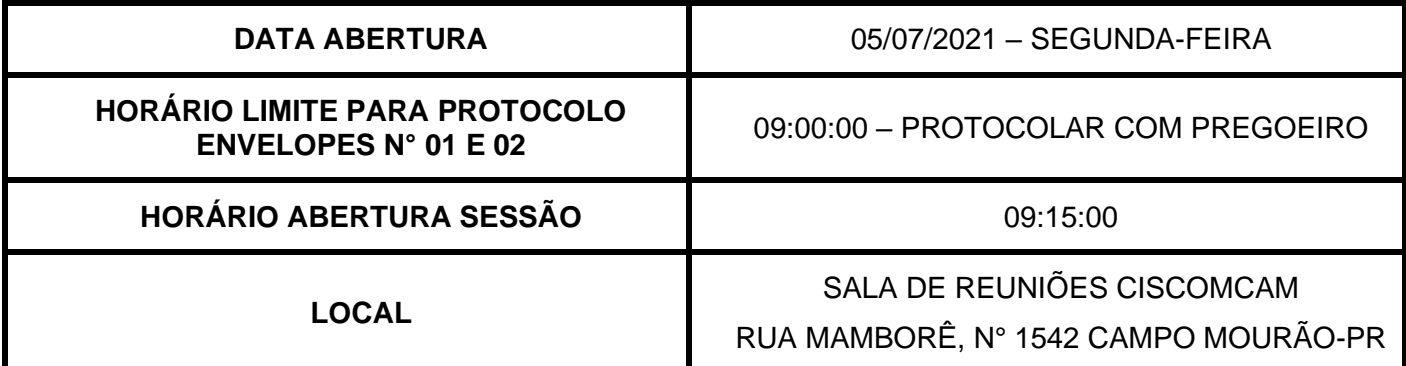

**1.1 -** Até **02 (dois) dias úteis** antes da data fixada para abertura da sessão pública, qualquer cidadão ou pretenso licitante poderá impugnar este ato convocatório, bem como solicitar esclarecimentos sobre o edital, com base nos artigos 54, inciso III e 72, inciso I ambos da Lei Estadual nº 15.608/2007e artigo 12 do Decreto n° 3.555/2000.

**1.2** - Os esclarecimentos sobre o conteúdo do Edital e seus Anexos, somente serão prestados e considerados quando solicitados por escrito ao Pregoeiro ou Equipe de Apoio, até 02 (dois) dias úteis antes da data fixada para a abertura da licitação, endereçados ao e-mail: recursoshumanos@ciscomcam.com.br. As respostas a todos os questionamentos (dúvidas ou esclarecimentos), serão respondidas no próprio email. O e-mail encaminhado deverá conter o seguinte assunto**: "Esclarecimento Pregão Presencial n° 04/2021 – Processo Administrativo n° 34/2021.**

**1.3 -** As comunicações dirigidas por meio eletrônico ao representante da licitante suprem, para todos os efeitos, o dever de comunicação por parte do CISCOMCAM, ressalvadas as hipóteses previstas no § 3º do art. 32 da Lei Estadual nº 15.608/07, nas quais a publicidade será efetuada através do Jornal Tribuna do Interior e no site do [www.ciscomcam.com.br.](http://www.ciscomcam.com.br/)

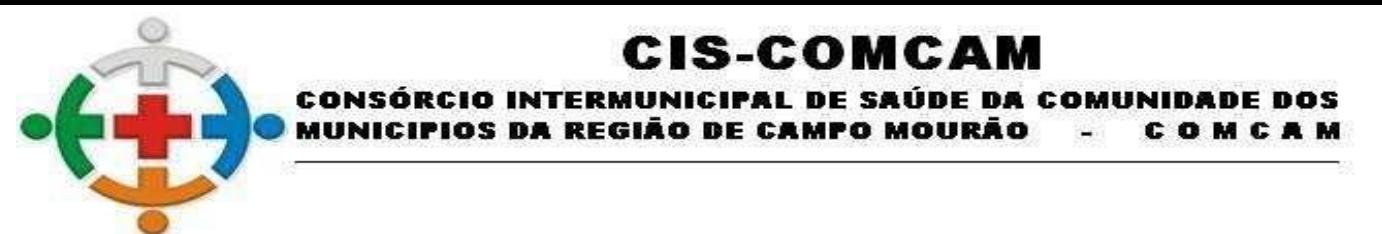

**1.4 -** O Edital e seus Anexos podem ser obtidos diretamente com qualquer membro da Comissão Permanente de Licitação, de segunda a sexta-feira das 08:00 às 17:00 e no site [www.ciscomcam.com.br.](http://www.ciscomcam.com.br/)

**1.5** – Compõe o presente edital os seguintes anexos:

**1.5.1 - Anexo I** – Termo de referência/Descritivo do Objeto;

**1.5.2 - Anexo II** – Modelo de Carta Credencial; (ENTREGAR FORA DOS ENVELOPES)

**1.5.3 - Anexo III** – Modelo de Proposta; (APRESENTAR NO ENVELOPE 01 - PROPOSTA DE PREÇOS CISCOMCAM).

**1.5.4 - Anexo IV** – Modelo Declaração de Situação de Regularidade; (APRESENTAR JUNTO COM O CREDENCIAMENTO – ITEM 6);

**1.5.5 - Anexo V** – Modelo de Declaração de Idoneidade; (APRESENTAR NO ENVELOPE 02 – DOCUMENTOS DE HABILITAÇÃO CISCOMCAM);

**1.5.6 - Anexo VI** – Modelo de Declaração de Cumprimento ao inciso XXXIII do ART. 7º da Constituição Federal; (APRESENTAR NO ENVELOPE 02 – DOCUMENTOS DE HABILITAÇÃO CISCOMCAM);

**1.5.7 - Anexo VII** – Modelo de Declaração de Cumprimento aos requisitos de habilitação; (APRESENTAR JUNTAMENTE COM O CREDENCIAMENTO – ITEM 6);

**1.5.8 - Anexo VIII** - Modelo de Declaração de Elaboração Independente de Proposta; (APRESENTAR NO ENVELOPE 02 – DOCUMENTOS DE HABILITAÇÃO CISCOMCAM);

**1.5.9 - Anexo IX** - Modelo de Declaração de Inexistência de Fato Superveniente Impeditivo da Habilitação; (APRESENTAR NO ENVELOPE 02 – DOCUMENTOS DE HABILITAÇÃO CISCOMCAM);

**1.5.10 - Anexo X** – Modelo de Declaração de Microempresa e Empresa de Pequeno Porte; (APRESENTAR JUNTO COM O CREDENCIAMENTO – ITEM 6);

**1.5.11 - Anexo XI** – Modelo de Declaração de Ausência de Parentesco; (APRESENTAR NO ENVELOPE 02 – DOCUMENTOS DE HABILITAÇÃO CISCOMCAM);

**1.5.12 - Anexo XII** – Modelo Contrato de Prestação de Serviço.

## **2 – OBJETO**

**2.1** - O presente certame tem por objeto selecionar a (s) melhor (es) proposta (s) para **CONTRATAÇÃO DE EMPRESA ESPECIALIZADA PARA FORNECIMENTO DE LICENÇA DE USO DE SISTEMA DE GESTÃO DE SAÚDE PÚBLICA, COMPREENDENDO A MIGRAÇÃO DE DADOS, IMPLANTAÇÃO DO SISTEMA, TREINAMENTO INICIAL, SUPORTE TÉCNICO REMOTO, PRESENCIAL E MANUTENÇÃO, CONFORME ESPECIFICAÇÕES E QUANTITATIVOS CONSTANTES NO TERMO DE REFERÊNCIA DESTINADO A ATENDER AS NECESSIDADES DO CONSÓRCIO INTERMUNICIPAL DE SAÚDE DA COMUNIDADE DOS MUNICÍPIOS DA REGIÃO DE CAMPO MOURÃO – CISCOMCAM.**

**2.2** - A contratação dos serviços destina-se ao atendimento dos usuários do SUS oriundos dos 25 (vinte e cinco) municípios consorciados, de forma a consolidar os agendamentos e produtividade de todos os serviços ofertados aos consorciados, seja por meio de estrutura própria ou terceirizada. Viabilizar registro eletrônico dos atendimentos por meio de prontuário eletrônico.

## **3 – PREÇO MÁXIMO**

**3.1 –** Fixa-se o preço máximo global de **R\$161.949,97 (cento e sessenta e um mil novecentos e quarenta e nove reais e noventa e sete centavos)**, conforme dispõe o art. 27, inciso XXI, da Constituição do Estado

> Rua Mamborê, 1542 – Fone (44) 3523-3684 – CEP 87.302-140 Campo Mourão – Paraná. CNPJ: 95.640.322/0001-01 www.ciscomcam.com.br / e-mail: compras@ciscomcam.com.br

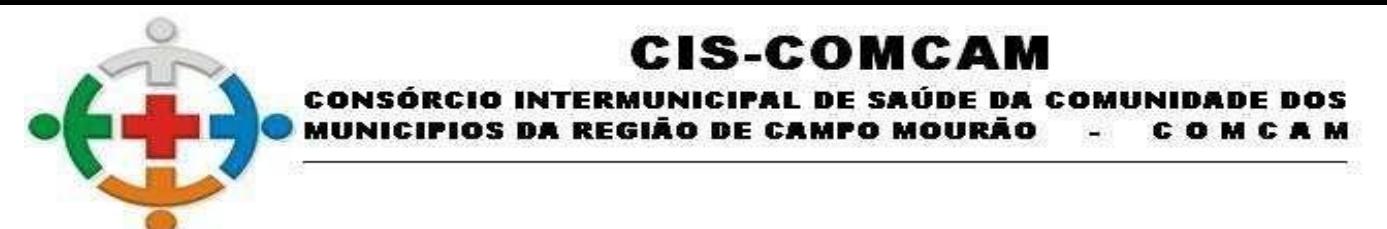

do Paraná, restando desclassificadas sumariamente as propostas que apresentarem valores superiores a estes.

### **4 – IMPUGNAÇÃO DO EDITAL**

**4.1 -** As impugnações ao presente Edital poderão ser feitas até 02 (dois) dias úteis antes da data fixada para a realização da sessão pública do pregão, por qualquer cidadão ou licitante.

**4.2 -** A impugnação deverá ser apresentada por escrito, dirigida ao Pregoeiro e conter o nome completo do responsável, indicação da modalidade e nº do certame, a razão social da empresa, número do CNPJ, telefone, endereço eletrônico para contato.

**4.3 -** A impugnação poderá ser protocolada pessoalmente a qualquer membro da Comissão Permanente de Licitação de segunda a sexta-feira das 08:00 às 17:00, ou encaminhada ao e-mail: [recursoshumanos@ciscomcam.com.br.](mailto:recursoshumanos@ciscomcam.com.br)

**4.3.1 -** Se encaminhada via e-mail, deverá conter no assunto do e-mail os dizeres: **"Impugnação ao Edital de Pregão Presencial n° 04/2021 Proc. Adm 34/2021.**

**4.4 -** A impugnação será julgada em até 24 (vinte e quatro) horas e a resposta será encaminhada no endereço eletrônico indicado conforme item 4.2, adotando-se, se necessário, as providências fixadas nos §§ 3º e 4º, do art. 72, da Lei Estadual nº 15.608/2007 e artigo 12 do Decreto 3.555/2000.

### **5. CONDIÇÕES DE PARTICIPAÇÃO**

**5.1 -** Poderão participar deste Pregão, na forma PRESENCIAL, as empresas nos seguintes termos:

**a)** pessoas jurídicas de direito público ou privado, devidamente cadastradas ou não e que atendam todas as condições exigidas no presente edital, as empresas do ramo de atividade pertinente ao objeto licitado e que atendam aos requisitos de habilitação previstos neste edital;

**b)** cujo ramo de atividade seja compatível com o objeto da licitação, conforme o disposto nos respectivos atos constitutivos;

**c)** regularmente estabelecidos no País e que satisfaçam as condições deste Edital e seus Anexos.

**5.2 - Não** poderão participar direta ou indiretamente da presente licitação, os interessados:

**a)** que se enquadrem nas vedações previstas no art. 16 da Lei Estadual nº 15.608/2007;

**b)** que estejam cumprindo as sanções previstas nos incisos III e IV, do art. 87, da Lei nº 8.666/93 e art. 150, incisos III e IV, da Lei Estadual nº 15.608/2007, desde que, no caso de suspensão e impedimento, a penalidade tenha sido imposta pelo TCE/PR;

**c)** que estejam sob regime de concordata, recuperação judicial ou sob decretação de falência, em processo de recuperação judicial ou extrajudicial, sob concurso de credores, em dissolução ou em liquidação;

**d)** que estejam reunidas em consórcio, em qualquer hipótese, ou sejam controladas, coligadas ou subsidiárias entre si qualquer que seja a forma de constituição, desde que haja indícios de quebra do sigilo das propostas.

**e)** Empresa ou sociedade estrangeira que não funcionem no país

**f)** Empresa suspensa de contratar com a Administração Pública na forma do artigo 87, III, da Lei 8.666/93;

**g)** Empresa impedida de licitar ou contratar com a União, seus órgãos ou entidades, quando a pena for imposta com base no artigo 7º da Lei 10.520/2002;

**h)** Empresa cujo objeto social não seja pertinente e compatível com o objeto deste Pregão.

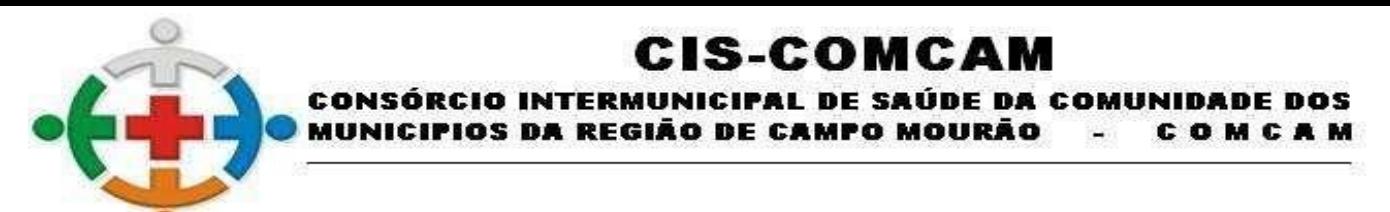

**i)** Empresa cujos sócios, dirigentes ou funcionários sejam servidores do CISCOMCAM.

**j)** Empresa proibida de contratar com o Poder Público em razão de condenação por improbidade administrativa, na forma da Lei 8.429/92;

**k)** Empresas que não estejam enquadradas como Microempresa – ME, Empresa de Pequeno Porte – EPP e Microempreendedor Individual - MEI.

**5.3** - **Não** poderá se beneficiar do tratamento jurídico diferenciado previsto na Lei Complementar 123/06, para nenhum efeito legal, a pessoa jurídica:

**a)** – de cujo capital participe outra empresa jurídica;

**b)** – que seja filial, sucursal, agência ou representação, no País, de pessoa jurídica com sede no exterior;

**c)** – de cujo capital participe pessoa física que seja inscrita como empresário ou seja sócia de outra empresa que recena tratamento jurídico diferenciado nos termos desta Lei Complementar, desde que a receita bruta global ultrapasse o limite de que trata o inciso II do caput deste artigo;

**d)** – cujo titular ou sócio participe com mais de 10% (dez por cento) do capital de outra empresa não beneficiada por esta Lei Complementar, desde que a receita bruta global ultrapasse o limite de que trata o inciso II do caput deste artigo;

**e)** – cujo sócio ou titular seja administrador ou equiparado de outras pessoas jurídicas com fins lucrativos, desde que a receita bruta global ultrapasse o limite de que trata o inciso II do caput deste artigo;

**f)** – constituída sob a forma de cooperativas, salvo as de consumo;

**g)** – que participe do capital de outra pessoa jurídica;

**h) –** que exerça atividade de banco comercial, de investimentos e de desenvolvimentos, de caixa econômica, de sociedade de crédito, financiamento e investimento ou de crédito imobiliário, de corretora ou de distribuidora de títulos, valores mobiliários e câmbio, de empresa de arrendamento mercantil, de seguros privados e de capitalização ou de previdência complementar;

**i) –** resultante ou remanescente de cisão ou qualquer outra forma de desmembramento de pessoa jurídica que tenha ocorrido em um dos 5 (cinco) anos-calendários anteriores;

**j)** – constituída sob forma de sociedade por ações;

**k)** – cujo titulares ou sócios guardem, cumulativamente com o contratante do serviço, relação de pessoalidade, subordinação e habitualidade.

**5.4 -** No que se refere à vedação de consórcio ou grupo de empresas, cabe mencionar que se trata de faculdade da Administração constante do art. 33, caput, da Lei nº 8.666/1993, uma vez que o objeto é comercializado por várias empresas do ramo, sendo desnecessária a formação de consórcio ou grupo de empresas para o cumprimento das obrigações de fornecimento.

**5.5 -** Não poderá participar da licitação a empresa que estiver sob falência, concordata, concurso de credores, dissolução, liquidação ou que esteja suspensa de licitar e/ou declarada inidônea pela Administração Pública ou impedida legalmente.

**5.6 -** Empresas impedidas de contratar nos termos do inciso III do art. 87 da Lei 8.666/93.

**5.7** - Que tenham sido declaradas inidôneas por órgão da Administração Pública, direta ou indireta, federal, estadual, municipal ou do Distrito Federal, por meio de ato publicado no Diário Oficial da União, do Estado ou do Município, enquanto perdurarem os motivos determinantes da punição. Também estarão impedidas de participar as empresas suspensas de licitar e contratar o Estado do Paraná.

**5.8** - Não poderão participar da presente licitação as interessadas que estejam cumprindo suspensão temporária de participação em licitação e impedimento de contratar com a Administração Pública, ou que tenham sido declaradas inidôneas para licitar ou contratar com a mesma, bem como Licitantes que se apresentem constituídas na forma de empresas em consórcio.

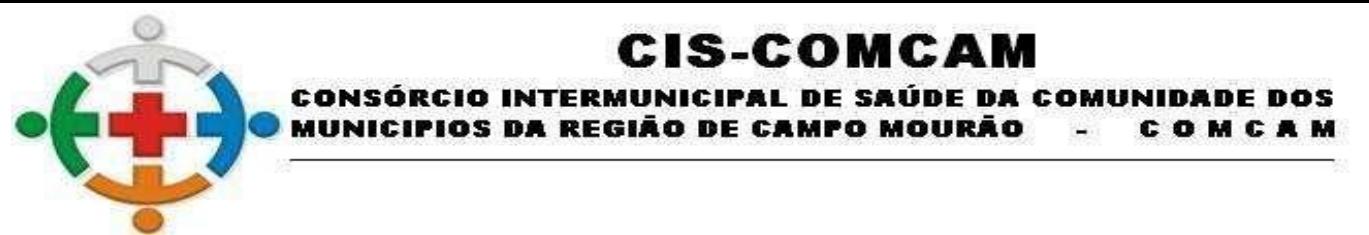

**5.9 -** Também não poderão participar do certame as empresas estrangeiras que não funcionem no País.

**5.10 -** Cujo objeto social não seja pertinente e compatível com Objeto deste Pregão.

**5.11** - Não poderá participar desta licitação todo aquele que se enquadrar no Art. 9º da Lei 8.666/1993.

**5.12 -** Que estejam incluídas no Cadastro de Inadimplentes com Débitos na Dívida Ativa do Estado do Paraná: [\(http://www.cadin.pr.gov.br/modules/conteudo/conteudo.php?conteudo=7\)](http://www.cadin.pr.gov.br/modules/conteudo/conteudo.php?conteudo=7) e Cadastro de Inadimplentes do TCE-PR [\(https://www1.tce.pr.gov.br/conteudo/cadastro-de-inadimplentes-cadin-controle](https://www1.tce.pr.gov.br/conteudo/cadastro-de-inadimplentes-cadin-controle-social-controle-social/248185)[social-controle-social/248185\)](https://www1.tce.pr.gov.br/conteudo/cadastro-de-inadimplentes-cadin-controle-social-controle-social/248185), com base na Lei nº 8.666/93, em seu art. 87, incisos III e IV, bem como prevista no art. 7º da Lei nº 10.520/02.

**5.13** - A vedação a participação de consórcio neste certame justifica-se diante da natureza do objeto licitado, o qual apresenta natureza comum podendo ser ofertado por um número amplo de potenciais participantes, inclusive empresas de pequeno e médio porte que em sua maioria apresentam o mínimo exigido no tocante a qualificação técnica e econômico-financeira, não implicando em qualquer limitação quanto a competitividade.

**5.14 -** O Pregoeiro verificará, a qualquer momento, a inexistência de registros impeditivos da contratação, mediante consultas:

http://www.portaltransparencia.gov.br/sancoes/ceis?cpfCnpj=21465927000177&tipoSancao=300005&orde narPor=nome&direcao=asc

https://servicos.tce.pr.gov.br/tcepr/municipal/ail/ConsultarImpedidosWeb.aspx

https://www.cnj.jus.br/improbidade\_adm/consultar\_requerido.php

### **6 - DO TRATAMENTO DAS MICROEMPRESAS E EMPRESAS DE PEQUENO PORTE**

**6.1 -** O enquadramento como microempresa ou empresa de pequeno porte dar-se-á nas condições do Estatuto Nacional da Microempresa e Empresa de Pequeno Porte, instituído pela Lei Complementar n.º 123/06, em especial quanto ao seu artigo 3º, observando-se a inocorrência de quaisquer dos impedimentos do parágrafo 4º do mesmo artigo.

**6.2 -** Os licitantes que se enquadrarem nas situações previstas no artigo 3º da Lei Complementar n.º 123/06, e não possuírem quaisquer dos impedimentos do parágrafo 4º do artigo citado, deverão apresentar declaração, sob as penas da lei, de que cumprem os requisitos legais para a qualificação como microempresa ou empresa de pequeno porte, estando aptos a usufruir do tratamento favorecido estabelecido nos artigos 42 a 49 da referida Lei Complementar.

**6.3 -** A declaração acima exigida deverá ser manifestada em campo próprio do sistema como condição de participação no pregão na qualidade de microempresa ou empresa de pequeno porte, a fim de viabilizar a preferência e os demais benefícios previstos na Lei Complementar n.º 123/06.

**6.4 -** A sociedade que deixar de apresentar a declaração não poderá fazê-lo posteriormente. Nesse caso, a não apresentação da declaração importará na renúncia, pelo interessado, do tratamento consagrado na Lei Complementar n.º 123/06.

**6.5 -** Nos termos do artigo 3º, parágrafo 4º, da Lei Complementar n.º 123/06, não poderá se beneficiar do tratamento jurídico diferenciado concedido às micro e pequenas empresas, para nenhum efeito legal, a pessoa jurídica que:

**6.5.1 -** De cujo capital participe outra pessoa jurídica;

**6.5.2 -** Que seja filial, sucursal, agência ou representação, no País, de pessoa jurídica com sede no exterior;

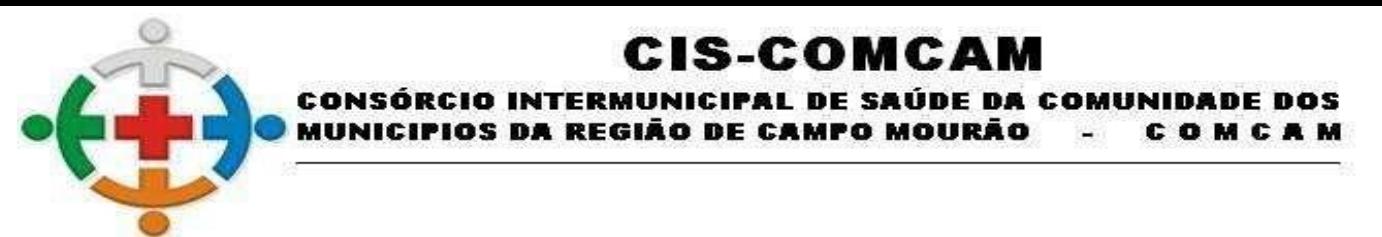

**6.5.3 -** De cujo capital participe pessoa física que seja inscrita como empresário ou seja sócio de outra empresa que receba tratamento jurídico diferenciado nos termos da Lei Complementar n.º 123/06, desde que a receita bruta global ultrapasse o limite de que trata o inciso II do caput do artigo 3º da referida lei;

**6.5.4 -** Cujo titular ou sócio participe com mais de 10% (dez por cento) do capital de outra empresa não beneficiada pela Lei Complementar n.º 123/06, desde que a receita bruta global ultrapasse o limite de que trata o inciso II do caput do artigo 3º do referido diploma legislativo:

**6.5.5 -** Cujo sócio ou titular seja, administrador ou equiparado de outra pessoa jurídica com fins lucrativos, desde que a receita bruta global ultrapasse o limite de que trata o inciso II do caput do artigo 3º da referida lei;

**6.5.6** - Constituída sob a forma de cooperativas, salvo as de consumo;

**6.5.7 -** Que participe do capital de outra pessoa jurídica;

**6.5.8 -** Que exerça atividade de banco comercial, de investimentos e de desenvolvimento, de caixa econômica, de sociedade de crédito, financiamento e investimento ou de crédito imobiliário, de corretora ou de distribuidora de títulos, valores mobiliários e câmbio, de empresa de arrendamento mercantil, de seguros privados e de capitalização ou de previdência complementar;

**6.5.9** - Resultante ou remanescente de cisão ou qualquer outra forma de desmembramento de pessoa jurídica que tenha ocorrido em um dos 5 (cinco) anos-calendário anteriores;

**6.5.10 -** constituída sob a forma de sociedade por ações; e

**6.5.11 -** cujos titulares ou sócios guardem, cumulativamente, com o contratante do serviço, relação de pessoalidade, subordinação e habitualidade.

## **7 - CREDENCIAMENTO**

**7.1 -** No início da sessão pública do pregão, o representante legal da licitante, que será o único admitido a intervir em seu nome, deverá apresentar-se para credenciamento junto ao Pregoeiro, munido dos documentos que demonstrem que detém poderes para a prática dos atos inerentes ao certame licitatório.

**7.1.1 -** Como condição prévia ao credenciamento do licitante, o Pregoeiro verificará o eventual descumprimento das condições de participação, especialmente quanto à existência de sanção que impeça a participação no certame ou a futura contratação, mediante a consulta aos seguintes cadastros:

**a)** Cadastro Nacional de Empresas Inidôneas e Suspensas - CEIS, mantido pela Controladoria-Geral da União (http://www.portaltransparencia.gov.br/sancoes/ceis);

**b)** Cadastro Nacional de Condenações Cíveis por Atos de Improbidade Administrativa, mantido pelo Conselho Nacional de Justica www.cnj.jus.br/improbidade\_adm/consultar\_requerido.php.

**c)** Lista de Inidôneos e o Cadastro Integrado de Condenações por Ilícitos Administrativos - CADICON, mantidos pelo Tribunal de Contas da União - TCU;

**7.1.2 -** - Para a consulta de licitantes pessoa jurídica poderá haver a substituição das consultas das alíneas "a", "b" e "c" acima pela Consulta Consolidada de Pessoa Jurídica do TCU https://certidoesapf.apps.tcu.gov.br/

**7.2 -** Para o credenciamento deverão ser apresentados, apartados dos Envelopes 1 e 2, os seguintes documentos:

**a)** carta de credenciamento, conforme o modelo constante do **Anexo II** ou procuração por instrumento público ou particular, da qual constem poderes necessários à prática dos atos inerentes à licitação, como

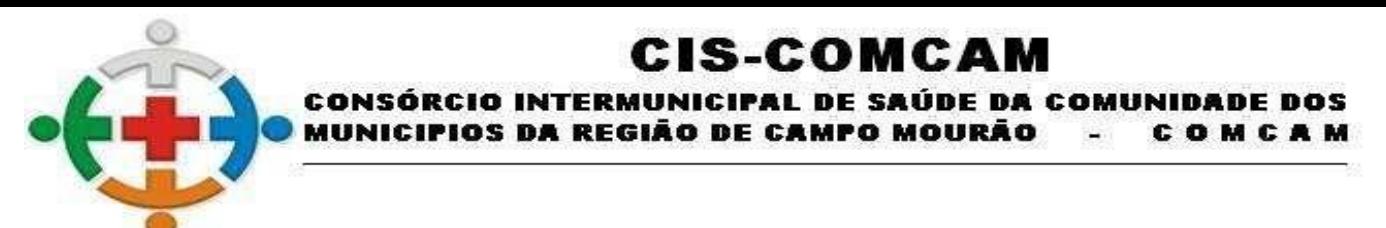

formular lances, negociar preços, interpor recursos e desistir de sua interposição, acordar, transigir, desistir, receber avisos e intimações, assinar declarações;

**b)** ato constitutivo, estatuto ou contrato social em vigor, devidamente registrado, em se tratando de sociedades comerciais, e, no caso de sociedades por ações, acompanhado de documentos de eleição de seus administradores, **ou** instrumento de registro comercial (certidão simplificada), registrado no órgão competente, devidamente atualizado, **com data não superior a 60 dias;** 

**c)** documento oficial de identificação que contenha fotografia.

**7.3. -** Os licitantes que, por ocasião do credenciamento, apresentarem a documentação relativa à habilitação jurídica, ficam dispensados de reapresentá-los no momento de aferição da habilitação.

**7.4 -** Será admitido apenas 1 (um) representante para cada licitante credenciada, sendo que cada um deles poderá representar apenas uma empresa.

**7.5 -** A não apresentação, incorreção do documento de credenciamento ou ausência do representante legal da licitante não importará na desclassificação da sua proposta no presente certame. Contudo, verificadas as possibilidades de saneamento pelo Pregoeiro, ele não poderá apresentar lances verbais ou qualquer manifestação em nome da mesma na sessão do pregão, inclusive interpor recursos.

**7.6 - Anexo IV** – Modelo Declaração de Situação de Regularidade.

**7.7 - Anexo VII** – Modelo de Declaração de Cumprimento aos requisitos de habilitação

**7.8 -** Caso a proponente queira usufruir dos benefícios para MICROEMPRESAS ou EMPRESAS DE PEQUENO PORTE, previstos na Lei Complementar nº 123/06, deve apresentar a documentação comprobatória dessa condição, através de um dos seguintes documentos:

**a)** certidão simplificada emitida e registrada pela respectiva junta comercial, ou documento equivalente, devidamente atualizada, ou seja, com data não superior a 60 dias;

### **Obs: Em caso de apresentação da Certidão Simplificado como forma credenciamento no item 7.2-b, fica dispensa a apresentação duplicada da Certidão Simplificada.**

**b)** Declaração da empresa, emitida por seu representante legal, de que é microempresa ou empresa de pequeno porte, constituída na forma da Lei Complementar nº 123/2006, conforme modelo constante do **Anexo X** do presente Edital.

**7.7.1 -** A licitante Microempresa ou Empresa de Pequeno Porte que se enquadrar em qualquer das vedações do artigo 3°, § 4°, da Lei Complementar n° 123/2006, não poderá usufruir do tratamento diferenciado previsto em tal diploma e, portanto, não deverá apresentar a respectiva declaração, bem como não poderá participar do certame, haja vista, não se beneficiar do tratamento jurídico diferenciado;

**7.7.2 -** A declaração falsa relativa ao enquadramento na condição de microempresa ou empresa de pequeno porte sujeitará a licitante, nos termos do art. 7°, da Lei nº 10.520/02, à sanção de impedimento de licitar e contratar com a União, Estados, Distrito Federal ou Municípios, pelo prazo de até 5 (cinco) anos, como também caracteriza o crime previsto no art. 299 do Código Penal, sem prejuízo das multas previstas neste Edital e no contrato, bem como das demais cominações legais.

**7.8 -** De acordo com o disposto no artigo 3°, I e II, da Lei 13.726/2018 é dispensada a exigência de reconhecimento de firma e autenticação de cópia de documento em cartório, podendo ser realizada pelo Presidente da Comissão de Pregão.

**7.8.1** - Todos os documentos exigidos para credenciamento deverão ser apresentados em original ou por qualquer processo de cópia autenticada pelo Presidente da Comissão de Pregão. A autenticação por Servidor Público desta Administração somente será realizada até o dia útil que antecede a data da abertura dos envelopes, exceto documento de identificação com foto, que poderá ser autenticado no dia da abertura.

**7.8.2 -** O reconhecimento de firma, será feito por confrontação de assinatura com aquela constante do documento de identidade do signatário, ou estando este presente e assinando o documento diante do agente administrativo, lavrar sua autenticidade no próprio documento (Art. 3°, I, da Lei 13.726/2018).

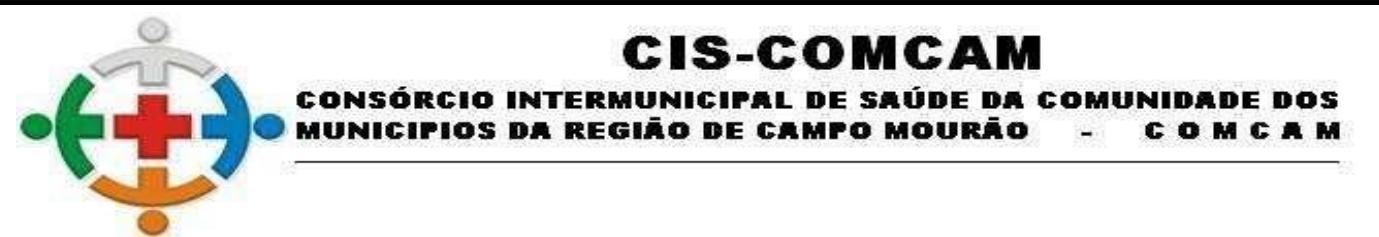

**7.8.3 -** No caso de credenciamento de acordo com o item 4.3.2, sendo dispensável o reconhecimento de firma, o representante deverá estar munido de cópia autenticada de documento de identidade do Sócio e/ou Proprietário outorgante, para confrontação de assinatura com aquela constante no instrumento particular de procuração ou termo de credenciamento, de acordo com a Lei 13.726/2018.

### **8 - RECEBIMENTO E ABERTURA DOS ENVELOPES**

**8.1 -** Os **Envelopes Nº 1 – PROPOSTA DE PREÇO** e **Nº 2 – DOCUMENTOS DE HABILITAÇÃO**, devidamente fechados, deverão ser protocolados constando da parte externa e frontal o seguinte:

> **ENVELOPE 01 - PROPOSTA DE PREÇOS CISCOMCAM PREGÃO PRESENCIAL Nº 04/2021 PROCESSO ADMINISTRATIVO N° 34/2021 RAZÃO SOCIAL DA PROPONENTE (indicar se é ME ou EPP): CNPJ: N° PARA CONTATO: PESSOA PARA CONTATO: E-MAIL: ABERTURA:** 05/07/2021 - 09:15:00

### **ENVELOPE 02 – DOCUMENTO DE HABILITAÇÃO CISCOMCAM PREGÃO PRESENCIAL Nº 04/2021 PROCESSO ADMINISTRATIVO N° 34/2021**

**RAZÃO SOCIAL DA PROPONENTE (indicar se é ME ou EPP): CNPJ: N° PARA CONTATO: PESSOA PARA CONTATO: E-MAIL: ABERTURA:** 05/07/2020 – 09:15:00

**8.2 -** Antes da abertura dos envelopes **ENVELOPE 02 – DOCUMENTO DE HABILITAÇÃO CISCOMCAM** e **ENVELOPE 01 - PROPOSTA DE PREÇOS CISCOMCAM**, deverão ser os invólucros rubricados pelo pregoeiro e pela Equipe de Apoio e, facultativamente, pelos licitantes presentes.

**8.3 -** Poderá o Pregoeiro solicitar aos respectivos representantes que complementem a identificação dos envelopes antes do horário previsto para o início da sessão, caso apresentem alguma desconformidade.

**8.4** - Depois da hora marcada para o início da reunião, não serão permitidos adendos, acréscimos, substituições ou esclarecimentos sobre as propostas regularmente protocoladas, a não ser aqueles expressamente solicitados pelo Pregoeiro, sobretudo quanto à regularização de falhas meramente formais da documentação.

**8.5 -** Deverão ser vistados e rubricados pelo Pregoeiro e Equipe de Apoio e, facultativamente, pelos representantes das empresas participantes, todas as propostas de preços e os documentos de habilitação analisados.

## **9 - PROPOSTA DE PREÇO (ENVELOPE 01 - PROPOSTA DE PREÇOS CISCOMCAM)**

**9.1.** A proposta deverá ser redigida em língua portuguesa, datilografada ou impressa em papel timbrado da empresa, em única via, sem emendas, rasuras ou entrelinhas, considerando-se nos valores propostos as despesas com transporte, mão-de-obra, tributos, contribuições e outros encargos que por ventura possa vir a incidir sobre os valores finais. Suas folhas devem ser rubricadas e a última datada e assinada por pessoa

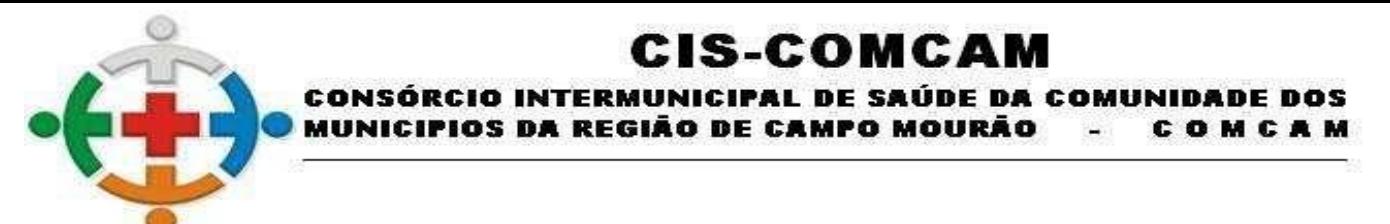

com poderes para assumir obrigações em nome da licitante e dela deverão constar, conforme Anexo III – Modelo Proposta de Preço:

**9.1.1 - O seguinte título: PROPOSTA DE PREÇOS PARA O PREGÃO PRESENCIAL N° 02/2021**; Razão social da licitante, endereço, telefone, em papel timbrado da licitante, identificada com o número do CNPJ e da Inscrição Estadual, número da conta bancária, agência e nome do banco;

**a)** A Cotação deverá apresentar o preço unitário e global na proposta, expressos em moeda nacional, em algarismos e por extenso (prevalecendo esta forma em caso de discordância);

**b)** Para a cotação dos valores para a proposta, o preço deverá limitar-se à segunda casa decimal;

**c)** A apresentação da proposta implicará plena aceitação por parte da licitante, das condições estabelecidas neste Edital;

**d)** Nos preços propostos e nos lances que oferecer já deverá estar incluído todos os custos necessários ao cumprimento do objeto desta licitação, bem como todos os impostos, encargos trabalhistas, previdenciários, fiscais, comerciais, taxas, fretes, seguros e quaisquer outros que incidam ou venham a incidir sobre o objeto licitado.

**e)** Juntamente com a proposta de preço impressa, a proponente deverá apresentar a proposta eletrônica, a qual deverá solicitar o arquivo da proposta pelo e-mail [recursoshumanos@ciscomcam.com.br,](mailto:recursoshumanos@ciscomcam.com.br) inserir os dados dos itens os quais participará, gravar em CD-ROM ou pen-drive, e inserir dentro do envelope com a proposta de preço impressa. É sugerido que após gravar a proposta de preço eletrônica, verifique se o arquivo abre corretamente após a gravação. Se o Pregoeiro ao abrir a proposta de preço e o CD-ROM ou pen-drive não ler o conteúdo gravado, ou não constar nenhum arquivo, a proponente será desclassificada.

**9.2** - Não serão aceitas propostas: alternativas, submetidas a termo, condição ou encargos ou com preços indeterminados;

**9.3 -** O prazo de validade das propostas será de 60 (sessenta) dias contados da data prevista para entrega dos envelopes;

**9.4** - Em nenhuma hipótese poderá ser alterado o conteúdo da proposta escrita, salvo as alterações dos preços decorrentes da etapa de lances ou a correção de meros erros formais;

**9.5** - Poderão ser corrigidos pelo Pregoeiro erros meramente aritméticos;

**9.6 -** A falta de rubrica, data e/ou assinatura na proposta somente poderá ser suprida por representante da proponente com poderes para tal fim, que esteja presente na reunião de abertura dos envelopes;

**9.7 -** Se da proposta constar condições de execução mais vantajosas que as exigidas neste edital, elas não serão consideradas para efeito de escalonamento das ofertas, mas vincularão o proponente na execução contratual;

**9.8 -** Demais considerações em acordo com o Termo de Referência, ANEXO I deste Edital.

**9.9 -** Solicitar o arquivo de proposta eletrônica pelo e-mail [recursoshumanos@ciscomcam.com.br](mailto:recursoshumanos@ciscomcam.com.br) ou [compras@ciscomcam.com.br.](mailto:compras@ciscomcam.com.br) A proposta eletrônica deverá ser entregue dentro do ENVELOPE 01 - PROPOSTA DE PREÇOS CIS-COMCAM.

**9.10 -** A licitante vencedora deverá no prazo máximo de 24 (vinte e quatro) horas a contar da formulação e definição da proposta no Pregão Presencial, formular e entregar, nos mesmos moldes descritos pelo Edital, conforme, ANEXO III, a proposta definitiva de preços, contendo expressamente os valores ofertados, sob pena de ser considerada desistente, convocando a segunda colocada, sem prejuízo das sanções estabelecidas no Edital.

**9.11 -** Serão também desclassificadas as propostas:

**a)** Com valor superior ao preço máximo fixado no presente Edital;

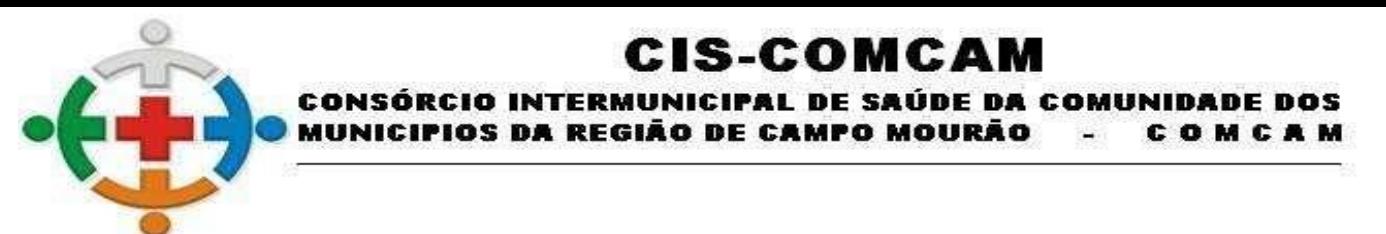

**b)** Com preços manifestamente inexequíveis, na forma do § 1º, do art. 89 da Lei Estadual nº 15.608/2007;

**c)** Que não contiver cotados todos os itens do quantitativo dos serviços constantes do Anexo I.

**9.12 -** A proposta apresentada terá que refletir preços equivalentes aos praticados no mercado no dia de sua apresentação.

**9.13 -** A apresentação da proposta implicará em:

**a)** Prazo de validade da proposta de 60 (sessenta) dias, contados da data estipulada para a abertura do presente certame, conforme previsto no art. 69, § 2º da Lei Estadual nº 15.608/07.

**b)** Conhecimento e aceitação de todas as cláusulas e condições estabelecidas por este edital e seus anexos.

**c)** Conhecimento dos projetos, encargos gerais, especificações, quantitativos e condições para execução dos serviços, sujeitando-se ao gerenciamento e fiscalização do CISCOMCAM.

**9.5 -** A empresa deverá analisar e endossar os dados, diretrizes e exequibilidade do referido objeto, apontando com antecedência os pontos que eventualmente possa discordar, responsabilizando-se, consequentemente, por seus resultados para todos os efeitos futuros.

**9.6 -** As quantidades necessárias à perfeita execução dos serviços deverão ser conferidas pela Proponente, a qual não poderá arguir omissões, enganos ou erros para alterar, posteriormente, a proposta ou o seu valor.

**9.7** - Para fins de isonomia entre as licitantes, em caso de divergência entre os elementos técnicos que compõem os Anexos deste edital, deve ser considerada a planilha quantitativa. Tais divergências deverão ser comunicadas formalmente ao Pregoeiro.

### **10 - DOS DOCUMENTOS HABILITATÓRIOS - ENVELOPE 02 – DOCUMENTO DE HABILITAÇÃO CISCOMCAM**

## **10.1 - HABILITAÇÃO JURÍDICA**

**10.1.1 -** Documentos necessários à habilitação no certame, observado o inciso XIII do art. 4º da Lei 10.520/02, ressalvadas ainda as peculiaridades dos artigos 42 a 49 da Lei Complementar nº 123, de 14 de dezembro de 2006 sobre a participação de microempresas.

**10.1.1.1 -** Registro comercial, no caso de empresa individual;

**10.1.1.2 -** Ato constitutivo, estatuto ou contrato social consolidado, chancelado pela Junta Comercial ou Cartório de Títulos e Documentos, conforme o caso em se tratando de sociedades comerciais, e, no caso de sociedades por ações, acompanhado de documentos de eleição de seus administradores;

**10.1.1.3 -** Inscrição do ato constitutivo no caso de sociedades civis, acompanhada de prova de diretoria em exercício;

**10.1.1.4 -** Decreto de autorização, em se tratando de empresa ou sociedade estrangeira em funcionamento no país, e ato de registro ou autorização para funcionamento expedido pelo órgão competente, quando a atividade assim o exigir.

### **10.1.1.5 – A apresentação do Contrato social no credenciamento, dispensa a apresentação no envelope de habilitação.**

### **10.2 - REGULARIDADE FISCAL**

**10.2.1 -** Prova de inscrição no Cadastro Nacional de Pessoa Jurídica (CNPJ)

**10.2.2** - Prova de regularidade com a **Fazenda Federal, Estadual e Municipal** do domicílio ou sede do licitante vencedor, através de Certidões expedidas pelos órgãos competentes, que estejam dentro do prazo de validade expresso na própria certidão;

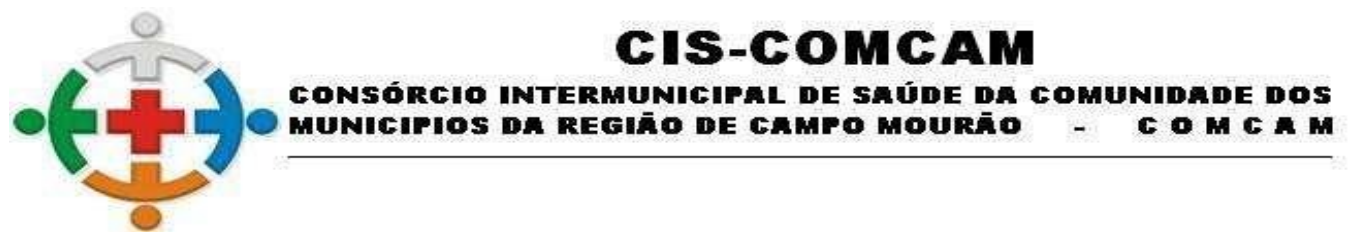

**10.2.3 -** Prova de situação regular perante o Fundo de Garantia por Tempo de Serviço - FGTS (art. 27, a, Lei n° 8.036/90), através da apresentação do CRF – Certificado de Regularidade do FGTS;

**10.2.4 -** Prova de situação regular perante a Justiça do Trabalho, mediante a apresentação de certidão negativa, nos termos do Título VII-A da Consolidação das Leis do Trabalho, [\(Incluído pela Lei nº 12.440, de](http://www.planalto.gov.br/ccivil_03/_Ato2011-2014/2011/Lei/L12440.htm#art1)  [2011\).](http://www.planalto.gov.br/ccivil_03/_Ato2011-2014/2011/Lei/L12440.htm#art1)

## **10.3 - QUALIFICAÇÃO ECONÔMICA-FINANCEIRA**

**10.3.1 Balanço patrimonial** e demonstrações contábeis do último exercício social, já exigíveis e apresentados na forma da lei, que comprovem a boa situação financeira da empresa, vedada a sua substituição por balancetes ou balanços provisórios, podendo ser atualizados por índices oficiais quando encerrado há mais de 3 (três) meses da data de apresentação da proposta;

**10.3.2 -** No caso de fornecimento de bens para pronta entrega, não será exigido da licitante qualificada como microempresa ou empresa de pequeno porte, a apresentação de balanço patrimonial do último exercício financeiro. (Art. 3º do Decreto nº 8.538, de 2015);

**10.3.3 -** Para as Microempresa ou Empresa de Pequeno Porte a apresentação do Balanço Patrimonial e demonstrações contábeis do último exercício social, já exigíveis e em conformidade com a legislação competente não será exigível como forma de requisito para habilitação, entretanto, se houver a necessidade de comprovação da situação financeira da empresa a Comissão do Pregão poderá solicitar o Balanço Patrimonial na forma da lei.

**10.3.4 - Certidão Negativa de Falência, Recuperação Judicial e Recuperação Extrajudicial**, expedida pelo distribuidor da sede da pessoa jurídica, observada a data de validade nela definida.

**10.3.5 -** No caso de silêncio do documento a respeito de sua validade, a certidão negativa de falência, recuperação judicial e recuperação extrajudicial, para fins de habilitação, deverá apresentar data de emissão de, **no máximo, 90 (noventa) dias anteriores à data fixada para a sessão de abertura da licitação.** 

**10.3.6 -** Caso a empresa não possua certidão negativa de recuperação judicial, deverá apresentar certidão do juízo em que tramita a recuperação judicial atestando sua capacidade econômico-financeira e a sentença homologatória do plano de recuperação judicial, sem prejuízo das demais exigências legais e do edital.

## **10.4 - ATESTADO DE CAPACIDADE TÉCNICA**

**10.4.1 -** Apresentar no mínimo 01 (um) Atestado de Capacidade Técnica fornecido por Pessoa Jurídica de Direito Público ou Privado, em papel timbrado, contendo CNPJ da empresa, nome legível e telefone, comprovando que o licitante executou satisfatoriamente, em Consórcio de Saúde, os serviços de implantação e manutenção de sistema Gestão de Saúde. Serão aceitos somente atestados referentes a soluções com implantação concluída, em funcionamento (em produção, sendo utilizada pelo público alvo) e que, por declaração do ente contratante seja atestado que a solução atendeu satisfatoriamente os requisitos especificados na contratação e que o projeto foi implantado em níveis adequados de qualidade e de tempo de implantação.

**10.4.2** - Apresentar no mínimo 1 (um) atestado de capacidade técnica (declaração ou certidão) em papel timbrado do emitente, em original ou cópia simples, firmado por pessoa jurídica de direito público ou privado comprovando o perfeito cumprimento das obrigações da mesma natureza das quais constituem o objeto do presente certame.

**10.4.3 -** Deverá ser feito o reconhecimento de firma na assinatura do responsável pela emissão do atestado de capacidade técnica, para perfeita comprovação da veracidade do documento apresentado, sob pena de desclassificação.

## **10.5 - DAS DECLARAÇÕES**

**10.5.1 -** Obrigatoriamente na ordem cronológica, após a apresentação do documento exigido no item 9.1.5.4, a proponente deverá apresentar as seguintes declarações:

# IS-COMCAM

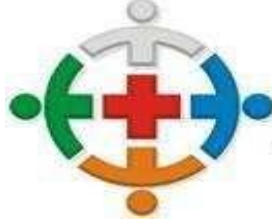

#### CONSÓRCIO INTERMUNICIPAL DE SAÚDE DA COMUNIDADE DOS OS DA REGIÃO DE CAMPO MOURÃO COMCAM

**10.5.2 - Anexo V** – Modelo de Declaração de Idoneidade; (APRESENTAR NO ENVELOPE 02 – DOCUMENTOS DE HABILITAÇÃO CISCOMCAM);

**10.5.3 - Anexo VI** – Modelo de Declaração de Cumprimento ao inciso XXXIII do ART. 7º da Constituição Federal; (APRESENTAR NO ENVELOPE 02 – DOCUMENTOS DE HABILITAÇÃO CISCOMCAM);

**10.5.4 - Anexo VIII** - Modelo de Declaração de Elaboração Independente de Proposta; (APRESENTAR NO ENVELOPE 02 – DOCUMENTOS DE HABILITAÇÃO CISCOMCAM);

**10.5.5 - Anexo IX** - Modelo de Declaração de Inexistência de Fato Superveniente Impeditivo da Habilitação; (APRESENTAR NO ENVELOPE 02 – DOCUMENTOS DE HABILITAÇÃO CISCOMCAM);

**10.5.6 - Anexo XI** – Modelo de Declaração de Ausência de Parentesco; (APRESENTAR NO ENVELOPE 02 – DOCUMENTOS DE HABILITAÇÃO CISCOMCAM);

**10.5.8** - Os documentos poderão ser apresentados em original, por qualquer processo de cópia (legível) autenticada por cartório competente ou por servidor designado, neste último caso, os originais deverão ser apresentados quando da abertura do envelope de habilitação a fim de comprovar sua autenticidade.

**10.5.9 -** Todos os documentos deverão ser apresentados em plena validade podendo o Pregoeiro e a Equipe de Apoio realizar consultas on-line via internet para verificar sua autenticidade.

**10.5.10** - Os artigos 42 a 49 da Lei Complementar 123, de 14/12/2006, se referem ao acesso ao mercado das microempresas e empresas de pequeno porte.

**10.5.11** - Como condição prévia ao exame da documentação do licitante detentor da proposta classificada em primeiro lugar, o pregoeiro verificará o eventual descumprimento das condições de participação no certame ou a futura contratação, mediante a consulta aos seguintes cadastros:

**10.5.12 -** Cadastro Nacional de Empresas Inidôneas e Suspensas, disponível no sítio http://www.portaltransparencia.gov.br/ceis/Consulta.seam;

**10.5.13** - Cadastro Nacional de Condenações Cíveis por ato de Improbidade Administrativa, disponível no sítio http://www.cnj.jus.br/improbidade\_adm/consultar\_requerido.php

**10.5.14 -** A consulta ao cadastro do CNJ será realizada em nome da empresa licitante e também do seu sócio majoritário, por força do artigo 12 da Lei nº 8.429, de 1992, que prevê, dentre as sanções impostas ao responsável pela prática de ato improbidade administrativa, a proibição de contratar com o Poder Público, inclusive por intermédio de pessoa jurídica da qual seja sócio majoritário.

1**0.5.15** - A documentação de habilitação poderá ser apresentada na forma de cópia simples, entretanto, caso o Pregoeiro após a análise da documentação na forma simples, entender que determinado documento deva ser apresentado em sua forma autenticada por tabelião de notas ou publicação em órgãos da Imprensa Oficial, ou até mesmo apresentação na forma original para averiguações, será constado em ata para que apresente o documento na via original ou autenticada para averiguação no prazo de 2 (dois) dias.

### **10.5.16 - A licitante arrematante habilitada será convocada para fazer a demonstração do sistema na sede do CISCOMCAM, conforme exigências descritas no Anexo I – Termo de Referência.**

## **11 - DO PROCEDIMENTO**

**11.1 -** No dia, hora e local fixados no preâmbulo deste edital o Pregoeiro instaurará a sessão pública destinada ao credenciamento dos representantes, ao recebimento dos envelopes de propostas de preços e de documentação e, ainda, a realização do procedimento licitatório.

**11.2 -** Inicialmente será verificado o credenciamento dos representantes, devendo o Pregoeiro motivar suas decisões quanto a esta fase, consignando-as em ata. O Pregoeiro declarará o encerramento do credenciamento, momento em que não mais serão aceitas propostas e/ou licitantes remanescentes.

**11.3 -** O Pregoeiro receberá e verificará a regularidade dos envelopes trazidos pelos licitantes, observando o preenchimento dos requisitos fixados neste edital.

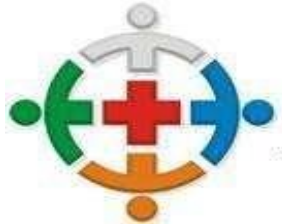

### :IS-COMCAN RCIO INTERMIINICIPAL DE SAIIDE DA COMHNIDADE DOS OS DA REGIÃO DE CAMPO MOURÃO COMCAM

**11.3.1 -** Recebidos os envelopes, não será permitida a desistência da proposta, podendo inclusive a comissão de licitação, suspender o procedimento licitatório, para efetuar minucioso e detalhado exame na habilitação de todos os licitantes, determinando nova data para apresentar o referido julgamento e abertura do segundo envelope.

**11.4 -** Em seguida, o Pregoeiro procederá à abertura dos envelopes das propostas de preços, a fim de verificar o cumprimento das condições formais e materiais deste Edital, devendo ser desclassificada, as que estiverem em desacordo.

**11.5 -** As propostas de preços válidas serão ordenadas em ordem crescente de preços. Serão eleitos para participar da fase de lances o autor da proposta de preço mais baixo e os que tenham apresentado valores sucessivos e superiores em até 10% (dez por cento) relativamente ao menor preço, conforme disposto no inciso VIII do artigo 4º, da Lei nº 10.520/02.

**11.6 -** Se não existirem, no mínimo, três propostas escritas que atendam às condições previstas no item anterior serão selecionadas para a fase de lances os autores das três melhores propostas, quaisquer que sejam os preços ofertados conforme disposto no inciso IX do artigo 4º, da Lei nº 10.520/02. Em caso de empate na terceira posição todas participarão da etapa de lances.

**11.7 -** Se, com os critérios acima, não for possível a obtenção do número mínimo de três proponentes, o certame transcorrerá normalmente com dois licitantes na fase de lances. Havendo o comparecimento de um único interessado ou uma só proposta admitida, o Pregoeiro dará continuidade ao procedimento sem a realização da fase de ofertas verbais, aplicando os dispositivos deste edital relativamente à aceitabilidade da proposta, habilitação, negociação do preço ofertado e à adjudicação.

**11.8 -** A fase de lances se processará em rodadas consecutivas, nas quais os representantes dos licitantes selecionados poderão formular, sucessivamente, ofertas verbais, na oportunidade de cada um, até que se obtenha o maior desconto possível para o lote.

**11.9 -** Os licitantes só poderão ofertar um lance por rodada, não tendo valor mínimo nem máximo para oferta dos lances.

**11.9.1 -** O lance deverá ser ofertado pelo VALOR TOTAL DO LOTE.

**11.10 -** O primeiro lance caberá ao autor da proposta selecionada de maior preço. Em seguida os demais na ordem subsequente.

**11.11** - Caso duas ou mais propostas escritas apresentem valores iguais, para se estabelecer a ordem de oferta de lances, serão realizados sorteios, cujos vencedores deverão assumir os lugares subsequentes.

**11.12 -** Os lances deverão ter seus valores distintos e mais reduzidos do que os propostos anteriormente.

**11.13 -** A formulação de lances não é obrigatória. A eventual recusa do licitante em ofertar lance, quando convidado, implicará na sua exclusão da fase de lances nas rodadas posteriores. Contudo, o preço da proposta escrita ou do último lance será mantido.

**11.14 -** Caso não aconteçam lances verbais, será verificada a conformidade entre a proposta escrita de menor preço e o valor estimado para a contratação.

**11.15 -** Os lances deverão ficar adstritos à redução dos preços, não se admitindo ofertas destinadas a alterar outros elementos da proposta escrita.

**11.16 -** Quando convidado a ofertar seu lance, o representante do licitante poderá requerer tempo, para analisar seus custos ou para consultar terceiros, podendo, para tanto valer-se de telefone celular. O tempo concedido não poderá exceder 5 (cinco) minutos.

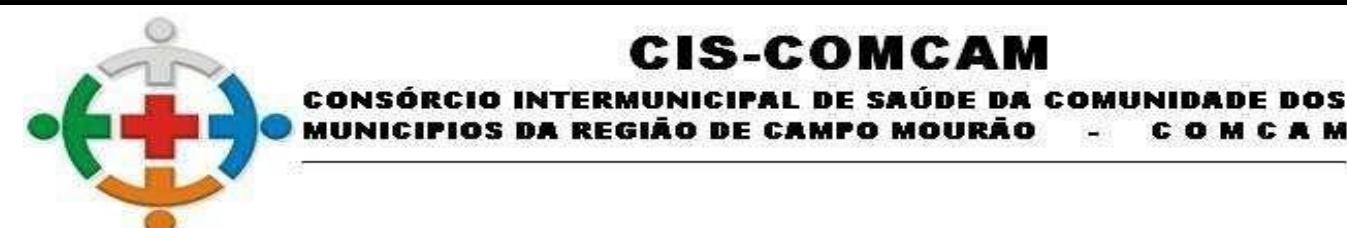

**11.17 -** O Pregoeiro deverá registrar os lances ofertados, sendo permitido o uso de meios eletrônicos de gravação.

COMCAM

**11.18 -** Quando for obtido o menor preço possível para o lote, a etapa de lances será concluída.

**11.19 -** Declarada encerrada a fase de lances, o Pregoeiro procederá a classificação dos licitantes, considerando os valores lançados e examinará a aceitabilidade da menor proposta quanto ao objeto e ao preço, decidindo motivadamente a respeito.

### **12 - DA IMPUGNAÇÃO DO ATO CONVOCATÓRIO E DOS RECURSOS**

**12.1 -** Qualquer pessoa poderá solicitar esclarecimentos, providências ou impugnar o ato convocatório do Pregão Presencial até 02 (dois) dias úteis anteriores ao dia do certame;

**12.1.1 -** A apresentação de impugnação contra o presente edital protocolada na repartição será processada e julgada na forma e nos prazos previstos em legislação pertinente a matéria

**12.1.2 -** Acolhida a impugnação contra o ato convocatório, será designada nova data para a realização do certame.

**12.2.** Os recursos sobre os procedimentos de análise de proposta e documentos de habilitação deverão ser interpostos verbalmente no final da sessão, devendo o interessado indicar o (s) ato (s) e a síntese das suas razões (motivação), que serão registrados em ata.

**12.3.** O Pregoeiro indeferirá liminarmente recursos intempestivos, imotivados ou propostos por quem não possua poderes, devendo tal decisão ser consignada em ata.

**12.4 -** Interposto o recurso e apresentada sua motivação sucinta na reunião, o licitante poderá juntar no prazo **de 03 (três**) dias corridos memoriais, contendo razões que reforcem os fundamentos iniciais. Não será permitida nos memoriais a extensão do recurso a atos não impugnados.

**12.5.** Os demais licitantes ficam intimados na própria sessão e poderão apresentar suas contrarrazões no mesmo lapso do item anterior, contado do encerramento do prazo do recorrente.

**12.6.** O recurso contra ato do Pregoeiro e de sua equipe de apoio terá efeito suspensivo.

**12.7.** A falta de manifestação recursal imediata e motivada do licitante importará a decadência do direito de recurso.

**12.8.** Preenchidas as condições de admissibilidade, o recurso será processado da seguinte forma:

**12.8.1** - O Pregoeiro aguardará os prazos destinados à apresentação dos memoriais de razões e contrarrazões;

**12.8.2 -** Encerrados os prazos citados acima. O exame, a instrução e o encaminhamento dos recursos à autoridade competente, serão realizados pelo pregoeiro no prazo de até 03 (três) dias úteis.

**12.8.3 –** A autoridade competente terá o prazo de 03 (três) dias úteis para decidir o recurso.

**12.9 -** O acolhimento de recurso importará a invalidação apenas dos atos insuscetíveis de aproveitamento.

**12.10** - Os memoriais dos recursos e contrarrazões deverão ser protocolados diretamente ao Pregoeiro da sessão, ou por qualquer membro da Comissão Permanente de Licitação, observando-se o que disciplina o item 10.4.

**12.11 -** Os autos permanecerão com vista franqueada aos interessados na sede do Cis-Comcam.

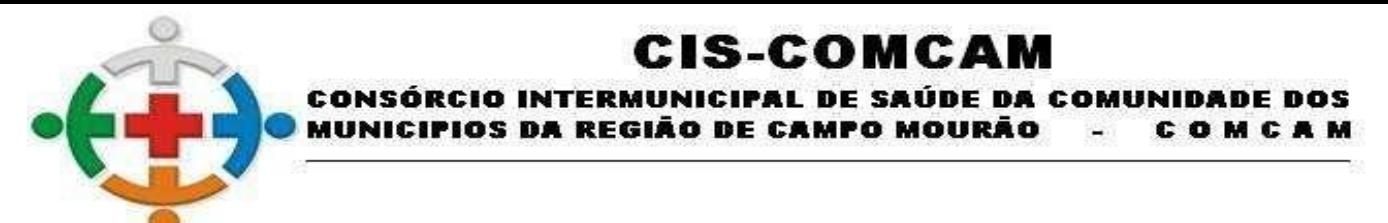

**12.12 -** Decididos os recursos e constatada a regularidade dos atos procedimentais, a autoridade competente adjudicará e homologará para determinar a contratação.

### **13 - DO PREGOEIRO**

**13.1.** Compete ao Pregoeiro a condução do certame em todas as suas etapas, incumbindo-lhe os atos decisórios de cada fase.

**13.2.** O Pregoeiro exercerá o Poder de Polícia, podendo determinar a abstenção de qualquer ato que embarace o procedimento, pedir silêncio e determinar a saída de pessoas (licitantes, representantes ou interessados), quando de postura inadequada e abusiva.

**13.3**. O Pregoeiro será auxiliado pela equipe de apoio em todas as etapas do procedimento licitatório.

### **14 - DA ADJUDICAÇÃO E DA HOMOLOGAÇAO**

**14.1 -** A adjudicação em favor da licitante vencedora será feita pelo Pregoeiro no final da sessão e registrada em ata.

**14.2 -** Quando houver a participação de Microempresas (ME) ou das Empresas de Pequeno Porte (EPP), será observado o disposto na Lei Complementar nº 147/2014, e pela Lei complementar nº 123/2006.

**14.3 -** Em havendo recurso submetido à autoridade superior competente, na forma do subitem 10.8 deste edital, a adjudicação será feita pela Autoridade Superior.

**14.4.** A homologação em favor da licitante adjudicada nesta licitação será feita pela Autoridade Competente, após recebimento do processo concluído pelo Pregoeiro e sua equipe de apoio.

### **15 - DO CONTRATO**

**15.1 -** Homologada a licitação, a Administração convocará por escrito o adjudicatário para no prazo **de até 5 (cinco**) dias após a publicação da homologação, assinar o instrumento contratual que obedecerá ao disposto neste Edital e as condições do Capítulo III da Lei nº 8.666/93.

**15.2 -** São facultados ao CisComcam, quando o convocado não assinar o termo de contrato ou não aceitar o instrumento equivalente no prazo e condições estabelecidas, convocar os licitantes remanescentes pela ordem de classificação para fazê-lo em igual prazo e nas mesmas condições propostas, inclusive quanto aos preços, de conformidade com o ato convocatório, ou revogar a licitação por falta de interessados.

**15.3.** Para celebrar o contrato o licitante vencedor deverá manter as mesmas condições de habilitação.

**15.4.** O prazo estipulado no item 13.1 poderá ser prorrogado a pedido fundamentado do adjudicatário, aceito pela Administração, uma única vez e por igual período.

**15.5.** A contratada fica sujeita a aceitar na mesma condição os acréscimos ou supressões que porventura se fizerem necessários, em até 25% (vinte e cinco por cento) do valor inicial atualizado do contrato ou instrumento equivalente, nos termos do art. 65, § 1º, da Lei nº 8.666/93.

**15.6.**Os termos do instrumento de contratação vincular-se-ão estritamente às disposições deste instrumento e às condições da proposta da empresa vencedora.

**15.7** A Vigência do presente contrato será de 1 (um) ano a partir da assinatura do instrumento contratual.

## **16 - DAS OBRIGAÇÕES DA CONTRATADA**

**16.1 -** Caberá à licitante vencedora, a partir do recebimento do Contrato, o cumprimento das seguintes obrigações:

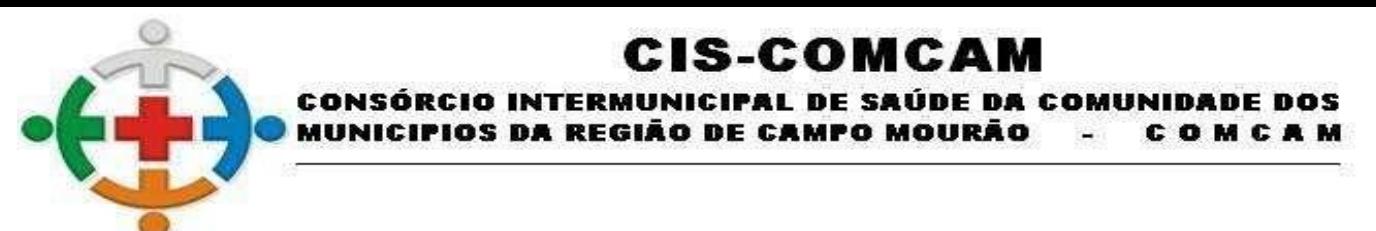

**16.1.1 -** Responder, em relação aos seus funcionários, por todas as despesas decorrentes do fornecimento dos produtos e por outras correlatas, tais como salários, seguros de acidentes, tributos, indenizações, valerefeição, vales-transportes e outras que porventura venha a ser criadas e exigidas pelo Poder Público;

**16.1.2 -** Respeitar as normas e procedimentos de controle interno, inclusive de acesso às dependências do CISCOMCAM;

**16.1.3 -** Responder pelos danos causados diretamente à Administração ou aos bens do CISCOMCAM, ou ainda a terceiros, decorrentes de sua culpa ou dolo, durante fornecimento do material, não excluindo ou reduzindo essa responsabilidade a fiscalização ou o acompanhamento pelo CISCOMCAM;

**16.1.4 -** Reparar, corrigir, remover ou substituir, às suas expensas, no total ou em parte, no prazo fixado pelo fiscal do contrato, os produtos entregues em que se verificarem vícios, defeitos ou incorreções resultantes da execução ou dos materiais empregados;

**16.1.5 -** Comunicar à Administração do CISCOMCAM qualquer anormalidade constatada e prestar os esclarecimentos solicitados;

**16.1.6 -** Manter, durante o período de contratação, o atendimento das condições de habilitação exigidas neste Pregão.

**16.2 -** À licitante vencedora cabe assumir a responsabilidade por:

**16.2.1** - Todos os encargos previdenciários e obrigações sociais previstos em legislação social e trabalhista em vigor, obrigando-se a saldá-los na época própria, vez que os seus empregados não manterão nenhum vínculo empregatício com o CISCOMCAM;

**16.2.2. -** Todas as providências e obrigações estabelecidas na legislação específica de acidentes de trabalho, quando, em ocorrência da espécie, forem vítimas os seus empregados durante a entrega do material objeto deste Pregão, ainda que acontecido em dependência do CISCOMCAM;

**16.2.3 -** Encargos fiscais e comerciais resultantes da aquisição deste Pregão.

**16.3** - São expressamente vedadas à licitante vencedora:

**16.3.1 -** a contratação de servidor pertencente ao quadro de pessoal do CISCOMCAM para a execução do contrato decorrente deste Pregão;

**16.3.2 -** A veiculação de publicidade acerca deste Pregão, salvo se houver prévia autorização da Administração do CISCOMCAM;

**16.3.3 -** A subcontratação de outra empresa para a execução do objeto deste Pregão.

**16.4** - A inadimplência da licitante vencedora, com referência aos encargos sociais, comerciais e fiscais não transfere a responsabilidade por seu pagamento à Administração do CISCOMCAM, nem poderá onerar o objeto desta contratação, razão pela qual a licitante vencedora renuncia expressamente a qualquer vínculo de solidariedade, ativa ou passiva, com o CISCOMCAM.

**16.5 -** Obriga-se a contratada a:

**16.5.1 -** Responder pela fidelidade e legitimidade das informações e dos documentos apresentados em qualquer fase da licitação;

**16.5.2** - Responder por todas as despesas decorrentes da contratação;

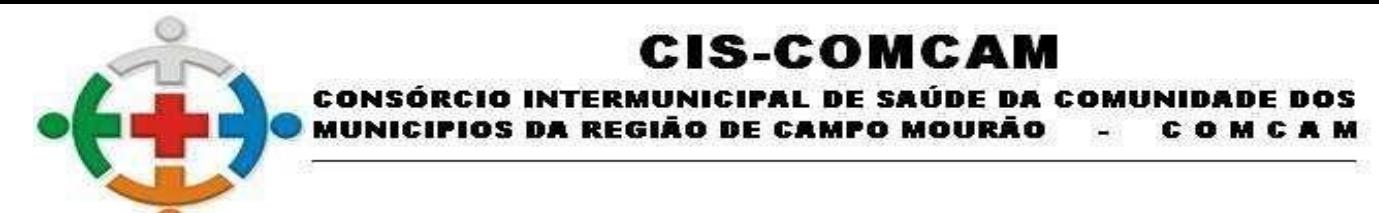

**16.5.3 -** Fornecer os produtos a que se referem este processo, em conformidade com as especificações contidas neste Edital, sendo de sua inteira responsabilidade a substituição dos produtos não estiverem em conformidade com as referidas especificações;

**16.5.4 -** Zelar pela perfeita execução do fornecimento;

**16.5.5 -** Executar a contratação em consonância com as especificações exigidas e com a proposta de preços apresentada, em especial, o prazo e forma de entrega do objeto adjudicado.

**16.5.6 -** Cumprir o disposto na Lei nº 8.666/93 e outras correlatas, e manter, durante toda a contratação, em compatibilidade com as obrigações assumidas e todas as condições de habilitação e qualificação exigidas na licitação, conforme estabelece o Art. 55, XIII da lei 8666/93.

### **17. DA SUBCONTRATAÇÃO**

**17.1 -** Não será admitida a subcontratação do objeto licitatório.

### **18 - FISCALIZAÇÃO DA EXECUÇÃO DO CONTRATO**

**18.1 -** A execução das atividades contratuais, em conformidade com as disposições contidas no inciso III, do artigo 58 c/c o artigo 67 da Lei 8.666/93, terá como fiscal de contrato o servidor efetivo Rogério de Oliveira Soares, inscrito no CPF n° 041.538.489-30, matrícula 137, designado pela Portaria nº 15/2021por meio das seguintes atividades:

**a)** Fiscalizar a execução do presente contrato, de modo a que sejam cumpridas, integralmente, as condições constantes de suas cláusulas;

**b)** Comprovar e relatar por escrito as eventuais irregularidades;

**c)** Determinar o que for necessário à regularidade de faltas ou defeitos verificados, podendo sustar a execução de quaisquer trabalhos, em casos de desacordo com o especificado ou por motivo que caracterize a necessidade de tal medida;

**d)** Exigir que a Contratada mantenha organizado e atualizado um sistema de controle relativo ao cumprimento de suas obrigações, assinado por seu representante e pelo fiscal indicado no *caput* desta cláusula ou por servido por ele designado;

**e)** O acompanhamento e a fiscalização da execução do contrato consistem na verificação da conformidade da prestação dos serviços e da alocação dos recursos necessários, de forma a assegurar o perfeito cumprimento do contrato;

**f)** A fiscalização exercida pelo Contratante não excluirá ou reduzirá a responsabilidade da Contratada pela completa e perfeita execução do objeto contratual, tampouco restringe a responsabilidade integral e exclusiva da Contratada quanto à integralidade e a correção dos fornecimentos a que se obrigou, suas consequências e implicações perante terceiros, próximas ou remotas;

**g)** A Contratada declara aceitar, integralmente, todos os métodos e processos de inspeção, verificação e controle a serem adotados pela Contratante.

### **19 - DA ALTERAÇÃO CONTRATUAL**

**19.1** - O futuro contrato poderá ser alterado na ocorrência de qualquer das hipóteses previstas no art. 65 da Lei 8.666/93, observando o limite estabelecido no parágrafo primeiro do referido artigo.

### **20 - DA RESCISÃO CONTRATUAL**

**20.1 -** O contrato celebrado poderá ser rescindido em virtude dos motivos estabelecidos nos artigos 77 a 78 da Lei n° 8.666/93, compatíveis com o objeto contratado.

**20.2 -** Os casos de rescisão contratual deverão ser formalmente motivados nos autos do processo, assegurado o contraditório e a ampla defesa.

**20.3** - A rescisão do Contrato poderá ser:

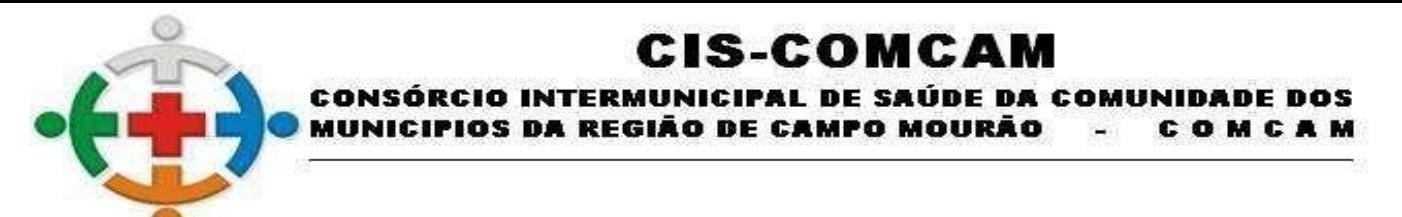

**20.3.1 -** Determinada por ato unilateral e escrito, nos casos enumerados nos incisos I a XII e XVII do art. 78 da Lei supracitada, observando o devido processo administrativo;

**20.3.2 -** Amigável, por acordo entre as partes, desde que haja conveniência para a Administração da CONTRATANTE;

**20.3.3 -** Judicial, nos termos da legislação vigente sobre a matéria.

**20.4** - A rescisão administrativa ou amigável deverá ser precedida de autorização escrita e fundamentada da autoridade competente, assegurando-se a primeira hipótese o contraditório e a ampla defesa.

**20.5 -** Sem prejuízo dos direitos conferidos à Administração neste instrumento, assim, como daqueles decorrentes do regime jurídico do contrato, ficam-lhe assegurados os direitos previstos nos artigos 58, 77, 78, 79 e 80, todos da Lei 8.666/93.

**20.6 -** Na hipótese de a rescisão ser procedida por culpa da contratada, fica o Cis-Comcam, autorizado a reter os créditos que aquela tiver direito até o limite do valor dos prejuízos causados à Administração, sem prejuízo das penalidades aplicáveis.

## **21 - DOS RECURSOS ORÇAMENTÁRIOS E DESPESAS**

**21.1 -** A despesa com a execução do objeto de que trata esse edital é estimada em **R\$161.949,97 (cento e sessenta e um mil novecentos e quarenta e nove reais e noventa e sete centavos)** conforme o orçamento estimativo no Anexo - I Termo de Referência.

**21.1 -** Natureza da Despesa: A despesa oriunda do presente processo licitatório, encontra-se consignado no orçamento do Cis-Comcam, à saber:

Dotação Orçamentário nº: 01.001.10.302.0001.20013.3.90.39.00.0 – FONTE 01001 – OUTROS SERVIÇOS DE TERCEIROS PESSOA JURÍDICA.

## **22 - DO PAGAMENTO**

**22.1**. Os pagamentos serão efetuados mensalmente até **30 (trinta)** dias corridos após a apresentação da Nota Fiscal/Fatura de Serviços, mediante transferência em Conta Corrente da contratada no Banco do Brasil S/A, ou outra forma, a critério do credor, desde que assuma os ônus que porventura existirem. Qualquer atraso no repasse da verba será entendido como caso fortuito, alheio à vontade do Consórcio e não estarão sujeitas à atualização monetária ou incidência de juros e/ou multas.

**22.2 -** O pagamento estará condicionado à apresentação da CND e da CRF, conforme disposto no parágrafo segundo do Artigo 71 da Lei 8.666/93.

**22.3 -** Todos os pagamentos serão efetuados na Praça de Campo Mourão, Estado do Paraná.

**22.4** - Poderão ser descontados dos pagamentos os valores atinentes a penalidades eventualmente aplicadas.

**22.5** - Em nenhuma hipótese haverá antecipação de pagamento.

## **23 - DO PRAZO DA VIGÊNCIA DO CONTRATO**

**23.1 -** A Vigência do presente contrato será de **12 (doze) meses** a partir da assinatura do instrumento contratual, podendo ser prorrogado através de termo aditivo acordado entre as partes, por prazo e valores em etapas distintas.

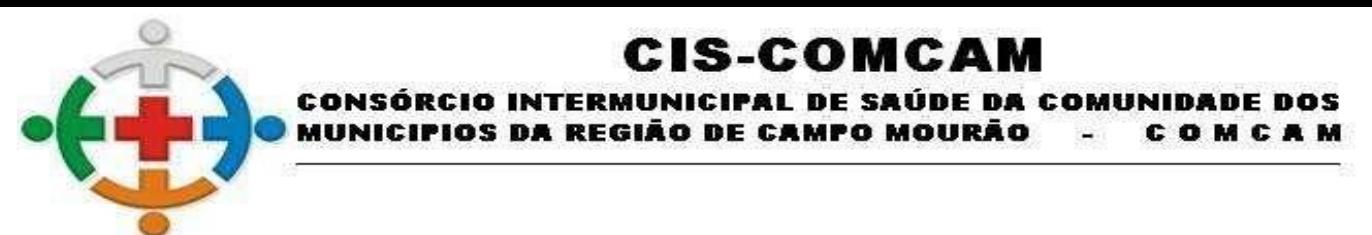

# **24 - DAS SANÇÕES ADMINISTRATIVAS**

**24.1 - Com** fundamento no artigo 7º da Lei nº 10.520/2002 e Lei 8.666/93, artigo 86 a 88, ficará impedida de licitar e contratar com a União, Estados, Distrito Federal ou Municípios, pelo prazo de até 5 (cinco) anos, garantida a ampla defesa, sem prejuízo das cominações legais e multa, a licitante e a adjudicatária que:

**24.2 -** Não assinar o termo de contrato ou aceitar/retirar o instrumento equivalente, quando convocada dentro do prazo de validade da proposta;

**24.3 -** Deixar de entregar documentação exigida neste Edital;

**24.4 -** Apresentar documentação falsa;

**24.5 -** Ensejar o retardamento da execução de seu objeto;

**24.6 -** Não mantiver a proposta;

**24.7** Falhar ou fraudar na execução do contrato;

- **24.8 -** Comportar-se de modo inidôneo;
- **24.9 -** Fizer declaração falsa;

**24.10 -** Cometer fraude fiscal.

**24.11 -** Quando incorrer em uma das hipóteses da condição anterior, serão aplicadas à CONTRATADA a seguintes penalidades pecuniárias, assegurado previamente, o contraditório e a ampla defesa:

**24.11.1 -** Multa por inexecução parcial desta contratação: 1% (um por cento) sobre o valor estimado do item prejudicado, por dia, até o limite de 20% (vinte por cento) sobre o valor do item;

**24.11.2 -** O inadimplemento parcial se dará quando a adjudicatária deixar de cumprir a obrigação na forma, lugar e tempo devidos.

**24.11.3 -** Multa por inexecução total desta contratação de 30% (trinta por cento) sobre o estimado do item prejudicado.

**24.11.4 -** O inadimplemento total se dará quando o objeto da contratação, que por não ser cumprido na forma estipulada na obrigação assumida, deixou de ter finalidade e necessidade para a Administração, não sendo justificada a sua aquisição.

**24.11.5 -** Poderá ser aplicada a penalidade de Advertência, alternativamente à penalidade de impedimento, por faltas leves, assim entendidas como aquelas que não acarretarem prejuízos significativos ao objeto da contratação, com base no inciso I, do art. 87, da Lei 8.666/93.

**24.12 -** Considera-se comportamento inidôneo, entre outros, a declaração falsa quanto às condições de participação, quanto ao enquadramento como ME/EPP ou o conluio entre os licitantes, em qualquer momento da licitação, mesmo após o encerramento da fase de lances.

**24.13 -** A aplicação de qualquer das penalidades previstas realizar-se-á em processo administrativo que assegurará o contraditório e a ampla defesa ao licitante/adjudicatário, observando-se o procedimento previsto na Lei nº 8.666, de 1993, e subsidiariamente na Lei nº 9.784, de 1999.

**24.14 -** As penalidades são independentes e a aplicação de uma não exclui a das outras.

**24.15 -** A autoridade competente, na aplicação das sanções, levará em consideração a gravidade da conduta do infrator, o caráter educativo da pena, bem como o dano causado à Administração, observado o princípio da proporcionalidade.

# IS-COMCA

PAI DE SAIIDE

COMBINIDADE DOS

COMCAM

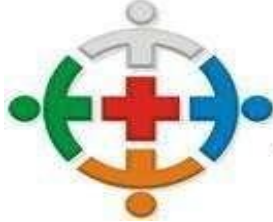

**24.16 -** O prazo para pagamento das multas será de até 05 (cinco) dias úteis a contar da data de intimação da decisão que a aplicar.

OS DA REGIÃO DE CAMPO MOURÃO

**CONSORCIO INTERMI** 

**24.17 -** A critério da Administração, e em sendo possível, o valor da multa devida será descontado dos créditos que porventura a CONTRATADA tenha a receber do CISCOMCAM.

**24.18 -** Não havendo pagamento pela CONTRATADA, o valor será inscrito como dívida ativa para fins de cobrança judicial, na forma da Lei nº 6.830/1980.

**24.19 -** A critério da Administração, poderão ser suspensas as penalidades, no todo ou em parte, quando justificado pela CONTRATADA e aceito pela CONTRATANTE.

**24.20 -** A aplicação de qualquer penalidade prevista nesta Cláusula não impedirá ao o CISCOMCAM de pleitear valor a títulos de perdas e danos.

**24.21 -** As sanções por atos praticados no decorrer da contratação estão previstas no Termo de Referência.

### **25 - DAS DISPOSIÇÕES FINAIS**

**25.1 -** É facultado ao Pregoeiro, em qualquer fase da licitação, a promoção de diligência destinada a esclarecer ou complementar a instrução do processo, vedada a inclusão posterior de documento ou informação que deveria constar no ato da sessão pública;

**25.2 -** Fica assegurado ao CISCOMCAM o direito de no interesse da Administração anular ou revogar a qualquer tempo no todo ou em parte este certame, dando ciência aos participantes na forma da legislação vigente:

**25.3 -** As proponentes assumirão todos os custos de preparação e apresentação de suas propostas e o CISCOMCAM não será em nenhum caso responsável por eles, independente da condução ou do resultado do processo licitatório;

**25.4 -** As proponentes são responsáveis pela fidelidade e legitimidade das informações e dos documentos apresentados em qualquer fase da licitação;

**25.5 -** Na contagem dos prazos estabelecidos neste Edital e seus Anexos excluir-se-á o dia do início e incluirse-á o do vencimento. Só se iniciam e vencem os prazos em dias de expediente no CISCOMCAM**;** 

**25.6 -** O desatendimento de exigências formais não essenciais não importará no afastamento do licitante, desde que seja possível aferição da sua qualificação e a exata compreensão da sua proposta, durante a realização da sessão pública de pregão;

**25.7** - As normas que disciplinam este pregão serão sempre interpretadas em favor da ampliação da disputa entre os interessados, sem comprometimento da segurança do futuro contrato;

**25.8 -** Qualquer pedido de esclarecimento em relação a eventuais dúvidas na interpretação deste Edital e seus Anexos será atendido pelo Pregoeiro ou Equipe de Apoio no horário das 08h00min às 16h00min de segunda a sexta-feira, na sede do CISCOMCAM, situada na Rua Mamborê, 1542, CEP 87.302-140, Campo Mourão, Estado do Paraná, fone/fax (0xx44) 3523 3684;

**25.9 -** Este Edital se completa com as regras e princípios da Lei nº 10.520, de 17/07/2002, pelo Decreto n° 3.555/2000 e, subsidiariamente, da Lei n° 8.666/93; Lei Estadual nº 15.608/2007 e Lei Estadual nº 15.884/2008, Lei 9.784/99 e suas modificações, Lei Complementar nº 147/2014, que altera a Lei complementar nº 123/2006.

**25.10 -** É competente o Foro da Comarca de Campo Mourão, Estado do Paraná, para dirimir quaisquer litígios oriundos da presente licitação.

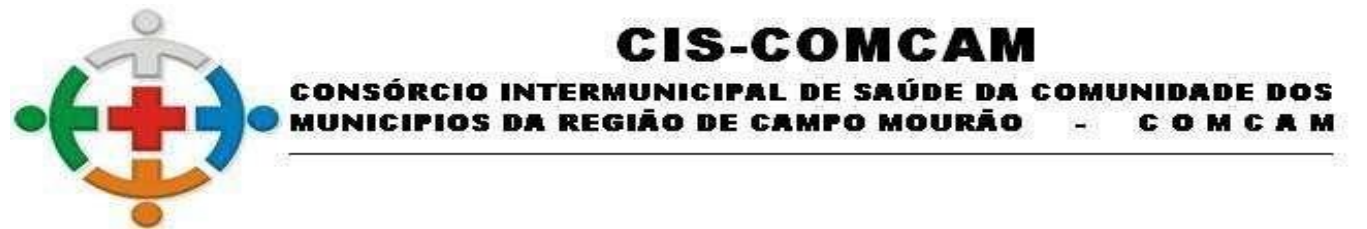

**25.11** - O presente edital poderá ser solicitado via e-mail: **recursoshumanos@ciscomcam.com.br**, pelo site www.ciscomcam.com.br ou diretamente no CISCOMCAM.

Campo Mourão, 15 de junho de 2021.

Assinado de forma digital por HENRIQUE RODRIGUES VIGILATO:07087320971 Dados: 2021.06.22 09:10:27 -03'00'

Henrique Rodrigues Vigilato Presidente da Comissão Permanente de Licitação Portaria n° 11/2021 de 29/01/2021 Pregoeiro Portaria 12/2021 de 29/01/2021

# :IS-COMCAM

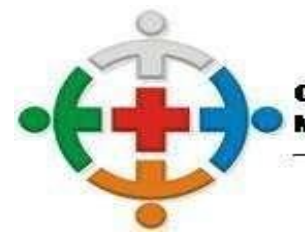

CONSÓRCIO INTERMUNICIPAL DE SAÚDE DA COMUNIDADE DOS IOS DA REGIÃO DE CAMPO MOURÃO COMCAM

# **ANEXO – I**

# **TERMO DE REFERÊNCIA**

**OBJETO:** Contratação de empresa especializada em fornecimento de Licença de uso Integrado/Informatizado de Gestão de Saúde pública, compreendendo a Hospedagem em nuvem, a migração de dados em uso, Implantação do Sistema, Treinamento Inicial, suporte técnico e manutenção para do Consórcio Intermunicipal de Saúde da Comunidade de Campo Mourão - CIS-COMCAM

### **DESCRIÇÃO DOS SERVIÇOS A SEREM CONTRATADOS:**

## **1. PRAZO DA LICENÇA DE USO – EXECUÇÃO**

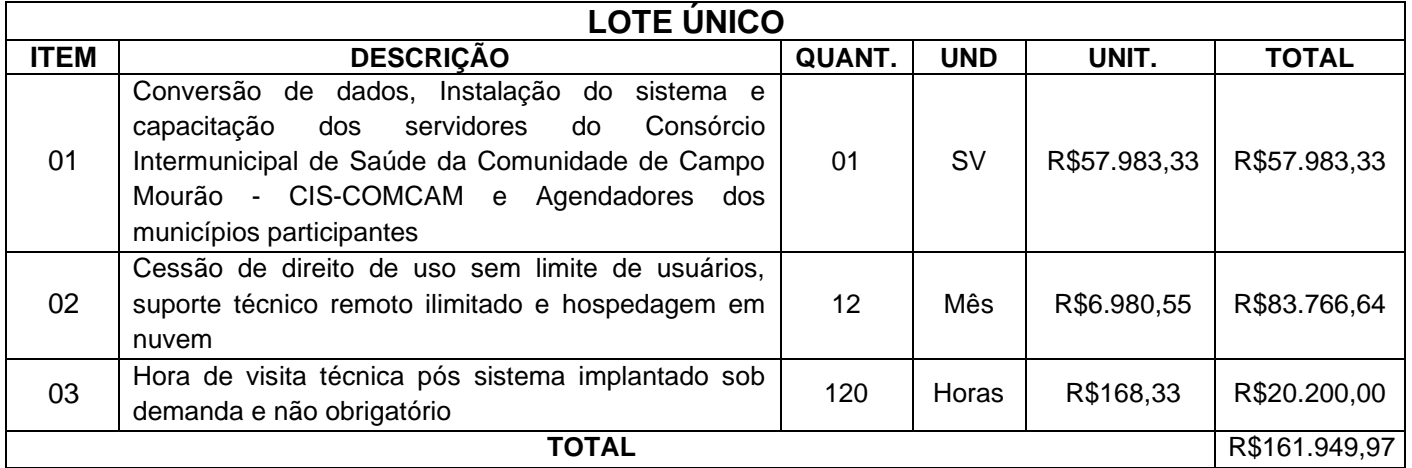

1.1. A licença de uso se dará pelo prazo de 12 meses, podendo ser renovada por igual período até o limite estabelecido em lei, devendo ser garantida a ampla e irrestrita utilização de forma contínua e ininterrupta, a todo tempo, de todos os módulos do SISTEMA INFORMATIZADO DE GESTÃO DE SAÚDE, obedecido o cronograma de implantação.

1.2. Os serviços de implantação do sistema deverão contemplar instalação, configuração e treinamento.

1.3. Estes serviços deverão ser realizados conforme demanda do Consórcio Intermunicipal de Saúde da Comunidade de Campo Mourão - CIS-COMCAM conforme cronograma.

## **2. LOCAÇÃO DE LICENÇA DE DIREITO DE USO**

## **2.1. SISTEMA INFORMATIZADO DE GESTÃO DA SECRETARIA DE SAÚDE**

2.1.1. A locação da Licença de Direito de Uso do Sistema Integrado de Gestão da SECRETARIA DE SAÚDE compreende o uso sem restrição das funcionalidades, e de todos os módulos sem limitação do número de usuários.

2.1.2. Nas hipóteses de término da vigência do contrato ou sua rescisão por qualquer motivo, os módulos do SISTEMA INFORMATIZADO DE GESTÃO DE SAÚDE, ficarão disponíveis em modo Consulta por no máximo 30 dias e a Contratada fica obrigada a fornecer os dados ao CIS-COMCAM em formato. XML ou .TXT salvo em mídia no máximo três dias úteis.

## **3 SERVIÇOS TÉCNICOS**

# **3.1. INSTALAÇÃO, CONFIGURAÇÃO E PARAMETRIZAÇÃO DO SISTEMA INFORMATIZADO DE GESTÃO DE SAÚDE.**

Rua Mamborê, 1542 – Fone (44) 3523-3684 – CEP 87.302-140 Campo Mourão – Paraná. CNPJ: 95.640.322/0001-01 www.ciscomcam.com.br / e-mail: compras@ciscomcam.com.br

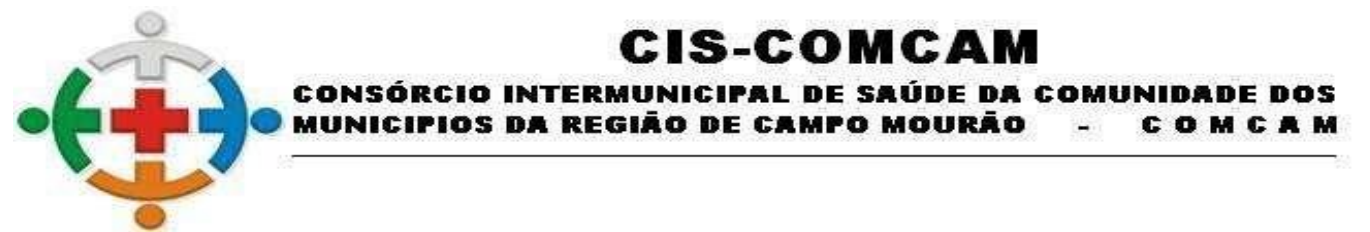

3.1.1. A configuração e parametrização visam à carga de todos os parâmetros inerentes aos

processos em uso do Consórcio Intermunicipal de Saúde da Comunidade de Campo Mourão - CIS-COMCAM, e que atendam a legislação Federal.

### **3.2. IMPORTAÇÃO DE DADOS DOS SISTEMAS EM USO (CONVERSÃO**)

3.2.1. Esta etapa compreende a importação dos dados em uso pelo Consórcio Intermunicipal de Saúde da Comunidade de Campo Mourão - CIS-COMCAM, visando permitir a utilização plena de cada funcionalidade do sistema.

### **3.3. CAPACITAÇÃO INICIAL**:

3.3.1.1. Compreende a realização de capacitação de toda a equipe de usuários responsáveis pela operacionalização de todos os produtos adquiridos.

3.3.1.2. Ao final da capacitação inicial, os servidores do Consórcio Intermunicipal de Saúde da Comunidade de Campo Mourão - CIS-COMCAM, envolvidos no projeto, deverão ter pleno domínio da tecnologia adotada para a solução, estando aptos a executar atividades como: operação, validação, testes, controle de qualidade, entre outros.

### **3.4. ASPECTOS GERAIS DA CAPACITAÇÃO**:

3.4.1. NÍVEL DE TREINAMENTO Os treinamentos poderão ocorrer em três níveis para cada um dos módulos: básico e avançado.

3.4.1.1. Treinamento Básico: Treinamento básico visa à operação e será disponibilizado a todos os usuários de cada módulo.

3.4.1.2. Treinamento Avançado: Treinamento avançado terá alcance para os gestores responsáveis de cada área atendida pelo SISTEMA INFORMATIZADO DE GESTÃO DE SAÚDE.

Deverá possibilitar a realização de todas as configurações e parametrizações de cada módulo.

### **3.5. LOCAL DE TREINAMENTO**

3.5.1. Os treinamentos serão realizados nas dependências do Consórcio Intermunicipal de Saúde da Comunidade de Campo Mourão - CIS-COMCAM bem como suas Unidades de Saúde, em ambiente próprio, com a infraestrutura necessária.

### **3.6. SUPORTE TÉCNICO**

3.6.1. A Contratada deverá manter serviço de suporte técnico remoto capacitado via telefone e chat on-line ilimitado emitindo protocolo de atendimento prestado em idioma português, disponível contato com os técnicos da sede da Contratada, em horário das 08h00min às 17h00min, de segunda a sexta-feira.

3.6.2. A Contratada deverá manter link de acesso de serviço de suporte técnico via chat on-line ilimitado emitindo protocolo de atendimento prestado, no site da contratada.

3.6.3 Para chamados solicitados no canal online, a vencedora deverá cumprir prazos para solução dos problemas, não podendo se estender para mais de sete dias, exceto em casos e/ou situações que demandem suporte de outros setores. Em caso de sistema paralisado, que impede o atendimento aos pacientes a solução deverá ser de no máximo 2 horas.

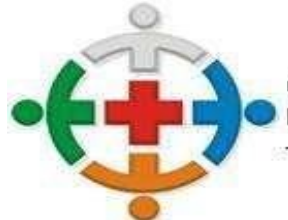

#### IS-COMCA **CONSÓRCIO INTERMUNICIPAL DE SAÚDE DA** COMINIDADE DOS OS DA REGIÃO DE CAMPO MOURÃO COMCAM

# **3.7. MANUTENÇÕES**

3.7.1. Compreende os serviços necessários para contratada manter o SISTEMA INFORMATIZADO DE GESTÃO DE SAÚDE sempre em perfeita operacionalização visando, garantir as características mínimas do sistema contratado.

3.7.2. A Contratada deverá manter, em sua sede, equipe técnica alocada exclusivamente ao

desenvolvimento e aprimoramento dos softwares, de novas versões e adequações à legislação vigente.

3.7.3. A Atualização do SISTEMA INFORMATIZADO DE GESTÃO DE SAÚDE poderá ocorrer em três níveis: manutenção corretiva, manutenção preventiva e manutenção personalizada.

3.7.4. O Corpo técnico e os usuários, quando necessário, emitirão parecer a respeito do serviço realizado.

3.7.5. A Contratada deverá disponibilizar novas versões/atualizações para o SISTEMA

INFORMATIZADO DE GESTÃO DE SAÚDE durante o prazo de contrato, sem ônus adicional.

3.7.6. A Contratada deverá documentar previamente a coordenação da contratante sobre a

atualização da nova versão para o SISTEMA INFORMATIZADO DE GESTÃO DE SAÚDE.

3.7.7. No caso de desconfigurações em massa na versão atualização do sistema, a contratada deverá encaminhar imediatamente a sede da contratante um profissional para reorganizar as configurações sem custo adicional, cabendo a contratante de notificar via oficio quando necessário;

3.7.8. Para todo o atendimento de Suporte Técnico que não puder ser solucionado no momento, o técnico da Contratada deverá dar retorno no prazo máximo de 48 horas, para o usuário que solicitou o suporte, com a indicação da solução para o mesmo, ou fazendo o encaminhamento para uma das modalidades de Manutenção.

3.7.9. O atendimento de Suporte Técnico deverá ser ao profissional designado pelo CIS-COMCAM para esta finalidade.

### **4. BACKUP**

4.1 O sistema deve possuir mecanismos que permitam a execução automática de cópias de

segurança previamente agendadas;

4.2 O BACKUP é de responsabilidade da vencedora, ficando em posse dela a cópia de segurança;

4.3 A cópia de segurança poderá ser solicitada pelo CIS-COMCAM em qualquer momento.

Será necessário a empresa informar qual a forma de armazenamento das informações.

## **5. DEMONSTRAÇÃO TÉCNICA DO SISTEMA:**

5.1 A licitante classificada provisoriamente em primeiro lugar, ainda antecedendo a adjudicação, deverá demonstrar todas as funcionalidades do item 7. FUNCIONALIDADES REQUISITADAS PARA O SISTEMA DE GESTÃO DE SAÚDE:

5.2 A demonstração deverá ser realizada de forma presencial, nas dependências do Consórcio Intermunicipal de Saúde da Comunidade de Campo Mourão - CIS-COMCAM, na Rua Mamborê, 1542 em até 5 (cinco) dias úteis **após a realização da data da sessão pública do certame**, conforme determinação do Sr. Pregoeiro, registrada

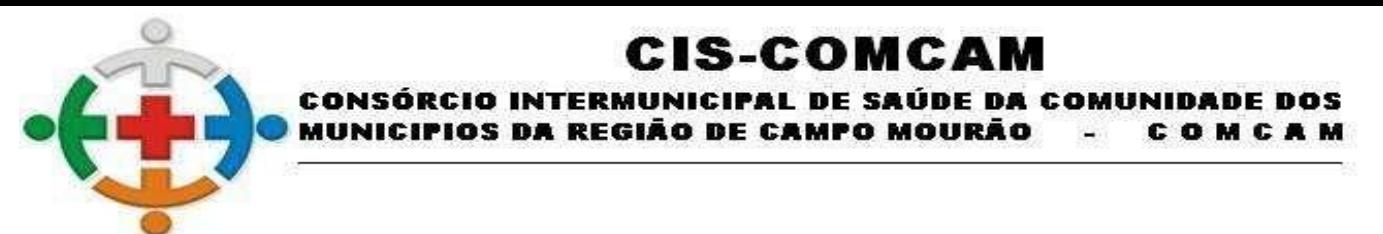

em ata. A homologação dos serviços fica condicionada à execução da demonstração técnica das funcionalidades do sistema para equipe designada pelo CIS-COMCAM;

5.3 A demonstração deverá ser concluída em 4 (quatro) horas;

5.4 A demonstração deverá ser realizada em equipamentos e periféricos próprios das licitantes;

5.5 A licitante deverá demonstrar o atendimento de no mínimo 95% dos itens avaliados de cada módulo e/ou sistema, o que não exime a mesma de atender à integralidade do Termo de Referência na implantação e durante toda a vigência do contrato;

5.6 A licitante que não atingir o índice mínimo exigido de 95% será desclassificada, sendo convocada a próxima licitante conforme a classificação do certame. Os outros 5% devem ser atendidos em até 5 dias após a homologação do certame.

5.7 A demais licitantes poderão se fazer presentes na demonstração;

5.8 As demais licitantes somente poderão se manifestar ao final da demonstração, para que o tempo de demonstração não seja prejudicado, devendo constar em ata todas as manifestações;

5.9 Será designada uma comissão específica para a avaliação de aprovação do cumprimento dos requisitos de demonstração, a qual será composta por Leandro Roque Avlia (coordenador do Ciscomcam), Magda Denise dos Santos (encarregada faturamento/agendamento), Orlando Augusto Baggio Scholz (supervisor de rede) e Vagner Siqueira Alves (responsável técnico laboratório).

## **6. PRAZOS GERAIS**

6.1 A contratada deverá realizar migração dos dados, a implantação e capacitações no prazo máximo de 30 (trinta) dias, após emissão da ordem de serviço.

6.2 Declarado executado e, entregue o objeto pelo contratado, a Contratante terá o prazo de até 10 (dez) dias, contados da entrega, para rejeitá-lo sob o fundamento de não atendimento a qualidade e especificações contidas nesse edital.

# **7. FUNCIONALIDADES REQUISITADAS PARA O SISTEMA DE GESTÃO DE SAÚDE:**

# **7.1. Agendamento/Regulação**

7.1.1. Possibilitar agendamentos de consultas para unidade de saúde específica ou para qualquer outra unidade de saúde, respeitando parâmetros previamente definidos, como central de agendamentos.

7.1.2. Possibilitar a configuração de agendas de consultas por período, dias da semana e intervalo de horário. Possibilitar a configuração de consultas por horário (conforme tempo de atendimento) ou quantidade, por motivos de consultas específicos, todos ou exceto informados. Possibilitar definir horário de atendimento específico para unidade de saúde ou todas. Permitir definir agenda de consulta para agendamento via portal online ou aplicativo pelo próprio usuário.

7.1.3. Possibilitar a configuração de agendas de exames por período, dias da semana e intervalo de horário. Possibilitar a configuração de exames por quantidade ou quantidade por tempo (conforme tempo de atendimento), para todos os exames ou específicos. Possibilitar definir horário de atendimento específico para unidade de saúde ou todas.

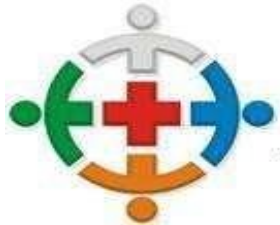

### **IS-COMCAM** CONSÓRCIO INTERMUNICIPAL DE SAÚDE DA COMUNIDADE DOS OS DA REGIÃO DE CAMPO MOURÃO COMCAM

7.1.4. Possibilitar a distribuição de vagas para consultas ou exames conforme a população atendida pelas unidades de saúde. Conforme a quantidade ou valor de consultas/exames disponíveis calcular a quantidade de vagas para cada unidade de saúde proporcionalmente à população atendida.

7.1.5. Possibilitar a configuração de cotas de consultas e exames por quantidade e/ou valor orçado para o período. Possibilitar configurar cotas de consultas e exames por unidade de saúde de atendimento, convênio, profissional, especialidade ou exame, motivos de consultas específicos ou exceto informados. Permitir ignorar vagas de cotas para agendamento e autorização realizada por sobra.

7.1.6. Conforme o motivo do cancelamento de atendimento de consultas e/ou exames possibilitar o retorno de cota para utilização em novo agendamento.

Possibilitar restringir via configuração os dias úteis de antecedência para cancelamento de agendamentos conforme definido pelo município.

7.1.7. Possibilitar realizar agendamentos de consultas através de encaixe quando horários disponíveis esgotados, definindo uma data e horário para o encaixe. Possibilitar também configurar e realizar encaixes pendentes para realizar posteriormente a autorização do encaixe.

7.1. 8. Possibilitar realizar agendamentos de exames através de encaixe, permitir acesso ao encaixe mediante privilégio especial, realizar encaixe para múltiplos exames.

7.1.9. Possibilitar identificar os agendamentos de exames realizados por encaixe.

7.1. 10. Possibilitar o bloqueio de horários de agendamentos de consultas por unidade de saúde de atendimento, profissional, especialidade, período e intervalo de horário.

7.1.11. Possibilitar o cancelamento dos agendamentos de consultas pertencentes a bloqueios cadastrados sendo realizados automaticamente ou por confirmação conforme definição de critério.

7.1.12. Possibilitar o bloqueio dos horários de agendamentos de exames por unidade de saúde de atendimento, exame período e intervalo de horários.

7.1.13. Possibilitar o cancelamento dos agendamentos de exames pertencentes a bloqueios cadastrados sendo realizados automaticamente ou por confirmação conforme definição de critério.

7.1.14. Controlar feriados bloqueando agendamentos de consultas e exames para a data.

7.1.15. Possibilitar vincular os exames realizados em cada laboratório ou prestador de serviços definindo os convênios pelos quais cada exame é realizado.

7.1.16. Controlar agendamentos de consultas determinando intervalo de idade para agendamentos de usuários por especialidade de cada profissional.

7.1.17. Possibilitar agendamentos de consultas selecionando especialidade, profissional ou unidade de saúde. Possibilitar informar motivo da consulta e unidade de saúde de origem.

7.1.18. Possibilitar o agendamento de consultas informando um dos convênios vinculados ao profissional na unidade de saúde.

7.1.19. Possibilitar informar estratificação de risco para agendamentos de consultas definindo profissionais e unidades de saúde com necessidade de controle.

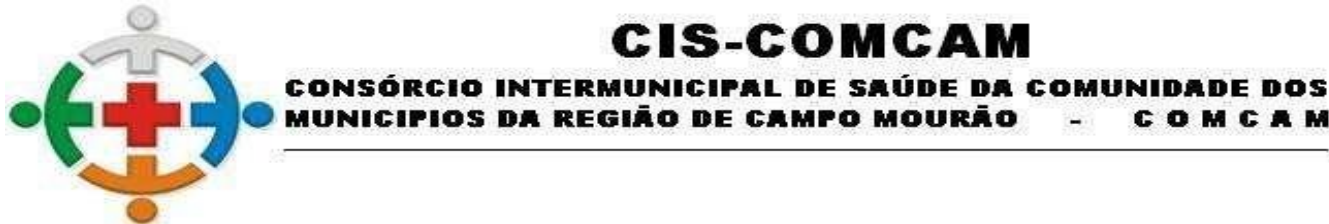

### 7.1.20. Possibilitar o bloqueio de agendamentos de reconsultas quando não existir consulta anterior em período parametrizado.

OS DA REGIÃO DE CAMPO MOURÃO

**IS-COMCAM** 

COMCAM

7.1.21. Possibilitar informar estratificação de risco para agendamentos de exames definindo unidades de saúde com necessidade de controle.

7.1.22. Possibilitar o agendamento de procedimentos por sessões informando quantidade e distribuindo automaticamente as datas e horários de agendamento das sessões conforme disponibilidade. Considerar cotas de agendamentos disponíveis.

7.1.23. Possibilitar o cancelamento de agendamentos identificando motivo.

7.1.24. Disponibilizar calendário mensal com identificação das disponibilidades diárias de agendamentos conforme capacidade e agendamentos já realizados por profissional e exame.

7.1.25. Consistir e visualizar no momento do agendamento de consultas e exames os saldos das cotas cadastradas para o período do agendamento.

7.1.26. Alertar no momento do agendamento quando o usuário não compareceu na última consulta ou exame agendado.

7.1.27. Emitir comprovantes de agendamentos possibilitando a assinatura do agendador.

7.1.28. Emitir comprovantes de agendamentos de consultas e exames com código de barras que identifique unicamente o agendamento.

7.1.29. Possibilitar o registro de recomendações para consultas e exames por unidade de saúde de atendimento. Possibilitar o complemento de recomendações para exames.

7.1.30. Possibilitar o controle das salas de atendimentos de consultas e exames por horário imprimindo nos comprovantes para orientação dos usuários no atendimento.

7.1.31. Possibilitar a transferência de agendamentos de consultas e exames por unidade de saúde, profissional ou exame, unidade de saúde de origem, data e horário informando a unidade de saúde, profissional, especialidade e horário de destino consistindo na disponibilidade de horários e cotas. Considerar os períodos de bloqueios de agendas de profissionais e exames.

7.1.32. Possibilitar o controle das listas de espera de consultas por especialidade, profissional e unidade de saúde identificando usuário, unidade de saúde de origem, profissional solicitante e prioridade. Possibilitar controlar etapa de solicitação de inclusão em lista de espera.

7.1.33. Possibilitar o controle das listas de espera de exames por exame e unidade de saúde identificando usuário, data e horário de inclusão, data de solicitação, unidade de saúde de origem, profissional solicitante e prioridade. Possibilitar controlar etapa de solicitação de inclusão em lista de espera. Identificar data de baixa e motivo de cancelamento conforme situação da lista de espera.

7.1.34. Possibilitar a importação de usuário da lista de espera nos agendamentos de consultas e exames. Possibilitar a baixa ou exclusão dos usuários na lista de espera ao obter o agendamento ou autorização de consulta ou exame.

7.1.35. Controlar cada etapa dos usuários em lista de espera identificando data, horário, responsável, prioridade, situação e agendamento realizado.

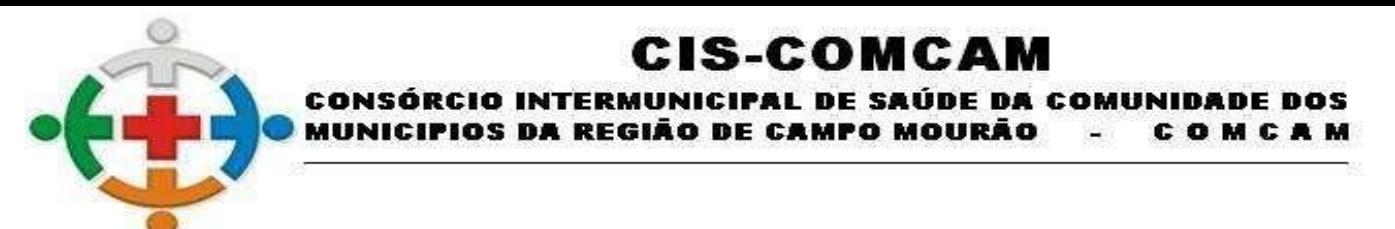

7.1.36. Possibilitar a visualização e alterações nas listas de espera somente pela unidade de saúde de origem do usuário ou por unidade central de agendamento.

7.1.38. Possibilitar a impressão de comprovante de lista de espera.

7.1.39. Possibilitar incluir e controlar anexos por pacientes para regulação a partir das listas de esperas.

7.1.40. Possibilitar configurar a gravação dos anexos das listas de esperas em banco de dados externos.

7.1.41. Possibilitar configurar por exame ou por cbo-s quais documentos (anexos) serão permitidos para utilização nas listas de esperas, permitindo também definir sua obrigatoriedade de inserção.

7.1.42. Possibilitar visualizar os anexos dos pacientes das listas de esperas nos agendamentos e autorizações.

7.1.43. Possibilitar visualizar os anexos dos pacientes das listas de esperas nos estágios de atendimentos (recepção, triagem e atendimento).

7.1.44 Possibilitar visualizar o histórico completo de documentos anexados e digitalizados.

7.1.45 Possibilitar configurar o sistema para não exigir prioridades nas listas de esperas.

7.1.46 Possibilitar visualizar / identificar pacientes que possuem e não possuem prioridade definida dentro da lista de espera, diferenciando suas posições na lista.

7.1.47 Possibilitar que os médicos reguladores definam a prioridade dos pacientes que não possuem a mesma informada dentro da lista de espera.

7.1.48 Possibilitar restringir reconsultas de pacientes nas listas de espera de consultas para que seja informado um profissional específico.

7.1.49 Possibilitar a autorização de consultas e exames para prestadores externos informando prestador, profissional e especialidade ou exame, data e horário. Possibilitar informar o convênio para faturamento mostrando os respectivos valores dos procedimentos autorizados.

7.1.50. Possibilitar determinar a validade de autorizações conforme profissional ou exame.

7.1.51. Possibilitar limitar a quantidade de autorizações de exames para cada usuário em um período determinado. Consistir a existência de cotas disponíveis conforme a unidade de saúde de atendimento e o critério definido na cota.

7.1.52. Possibilitar cadastrar pacientes informando a CID nas listas de esperas de consultas e exames, agendamentos de consultas e exames e nas autorizações de consultas e exames.

7.1.53. Possibilitar sugerir a CID do paciente cadastrada nas listas de esperas durante o processo de agendamentos e autorizações (consultas e exames).

7.1.54. Possibilitar nos estágios de atendimento (recepção, triagem e consultas) sugerir a CID quando o paciente possui CID já cadastrada através das listas de esperas.

7.1.55. Possibilitar realizar agendamentos automáticos de pacientes a partir das listas de espera, possuir ambiente para configurações dos parâmetros necessários para realização de agendamentos automáticos.

7.1.56. Possibilitar configurar especialidades das listas de esperas que serão agendadas automaticamente.

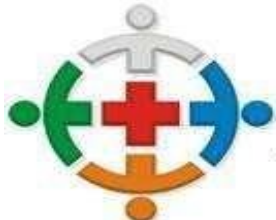

#### :IS-COMCAN CONSÓRCIO INTERMUNICIPAL DE SAÚDE DA COMINIDADE DOS CIPIOS DA REGIÃO DE CAMPO MOURÃO COMCAM

7.1.57. Possibilitar configurar exames das listas de esperas que serão agendados automaticamente.

7.1.58. Possibilitar configurar especialidades e exames com dias limite e dias úteis de antecedência para realização dos agendamentos automáticos.

7.1.59. Possibilitar definir quantidade limite de agendamento automático diários que o sistema vai realizar.

7.1.60. Possibilitar realizar agendamentos automáticos dos pacientes, respeitando prioridade e posição das listas de espera.

7.1.61. Possibilitar realizar o cancelamento automático dos pacientes agendados, possuir ambiente para configurações dos parâmetros necessários para realizar o cancelamento automático.

7.1.62. Possibilitar a realização do cancelamento automático dos agendamentos por unidade de saúde.

7.1.63. Possibilitar realizar a transferência automática de cotas de agendamentos, possuir ambiente para configurações dos parâmetros necessários para realizar a transferência automática de cotas.

7.1.64. Possibilitar configurar quais unidades de saúde terão suas cotas transferidas automaticamente.

7.1.65. Possibilitar controle de protocolos para regulação, permitir arquivamento de documentos dos pacientes que são mantidos na unidade de saúde, permitir realizar o cadastro do local de arquivamento, permitir controlar os protocolos e acompanhamento de suas movimentações.

7.1.66. Disponibilizar visualização de histórico dos agendamentos do usuário por tipo de agendamento (consultas médicas, consultas odontológicas, exames, sessões, transportes e apoios).

7.1.67. Emitir relatório de bloqueios de agendas de profissionais e/ou exames, com totais por profissional, exame, motivo da falta, unidade de saúde de atendimento.

7.1.68. Emitir relatório com agendamentos do profissional e exame em determinada data identificando horário, usuário, número do CNS - Cartão Nacional de Saúde, especialidade.

7.1.69. Emitir relatório com agendamentos (consultas, exames) realizados e capacidade disponível mostrando percentual sobre disponibilidade.

7.1.70. Emitir relatórios com quantidades disponíveis de consultas por unidade de saúde, profissional, especialidade mostrando a capacidade de atendimento, agendamentos já realizados, bloqueios e saldo disponível.

7.1.71. Emitir relatórios com quantidades disponíveis de exames por unidade de saúde, exame mostrando a capacidade de atendimento, agendamentos já realizados, bloqueios e saldo disponível.

7.1.72. Emitir relatórios comparativos de utilização de vagas de agendamentos mostrando quantidade disponibilizada, agendamentos, sobras obtidas, atendimentos realizados, faltas, percentual de aproveitamento em relação à quantidade disponibilizada.

7.1.73. Emitir relatórios comparativos de:

- Agendamentos nas unidades de saúde em anos e meses anteriores, com percentual de aumento ou diminuição nos agendamentos em cada período.

- Agendamentos dos profissionais em anos e meses anteriores, com percentual de aumento ou diminuição nos agendamentos em cada período.

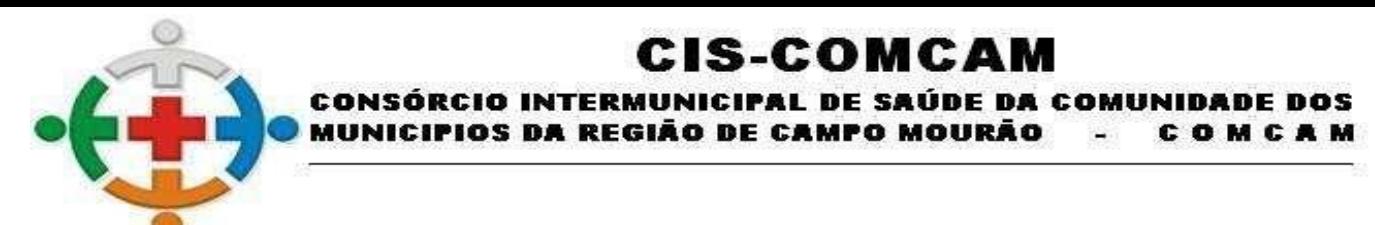

- Agendamentos de especialidades em anos e meses anteriores, com percentual de aumento ou diminuição nos agendamentos em cada período.

- Agendamentos de exames em anos e meses anteriores, com percentual de aumento ou diminuição nos agendamentos em cada período.

- Agendamentos por bairro em anos e meses anteriores, com percentual de aumento ou diminuição nos agendamentos em cada período.

- Agendamentos por logradouro em anos e meses anteriores, com percentual de aumento ou diminuição nos agendamentos em cada período.

# **7.2. Atendimento / Prontuário Eletrônico do Paciente:**

7.2.1 Possuir prontuário eletrônico que atenda os seguintes estágios de atendimento: recepção de usuários, triagem/preparo de consultas e atendimento médico conforme estrutura das unidades de saúde.

7.2.2 Permitir recepção de usuários pré-agendados com possibilidade de inclusão de usuários de procura espontânea, com seleção da ordem de atendimento. Possibilitar a recepção de usuários por leitura de códigos de barras dos agendamentos.

7.2.3 Possuir na recepção de usuários, bloqueio automático dos agendamentos de consultas feitos com código de barras, que foram cancelados ou excluídos, apresentando alerta sobre a situação do agendamento no momento da leitura do código.

7.2.4 Na recepção de usuários, possibilitar a utilização de biometria para identificação de usuários.

7.2.5 Possibilitar que o paciente realize a auto-recepção via sistema através do código de barras do seu comprovante de agendamento de consultas disponibilizado pela unidade de saúde.

7.2.6 Permitir o registro de triagem ou preparo de consultas de cada usuário (peso, altura, pressão arterial, pulsação arterial, frequência respiratória, cintura, quadril, perímetro cefálico, glicemia capilar, saturação) durante a pré-consulta. Permitir registrar os procedimentos realizados pela triagem de consultas. Permitir informar saída do atendimento com informação de encaminhamentos quando os usuários que não necessitam atendimento médico. Possibilitar a impressão da Ficha de Atendimento, Declaração de Comparecimento e Guias de Referência e Contra Referência.

7.2.7 Calcular automaticamente o IMC – Índice de Massa Corpórea, ICQ – Índice de Cintura Quadril, estado nutricional para criança, adolescente, adulto e idoso conforme idade do usuário.

7.2.8 Possibilitar a configuração de obrigatoriedade de preenchimento de peso, altura e pressão arterial conforme ciclo de vida dos usuários (criança, adolescente, adulto e idoso) conforme definido em cada local de atendimento.

7.2.9 Possibilitar o cadastro de escalas de avaliação de dor e a utilização por cada local de atendimento. Ao realizar atendimento de paciente possibilitar informar o nível da avaliação de dor apresentando a respectiva descrição conforme faixa de valores.

7.2.10 Possibilitar registrar Dor Torácica, permitir coletar dados detalhados referente as características dor.

7.2.11 Possibilitar o cadastro de classificações de riscos (Protocolo de Manchester, Humaniza SUS) definindo níveis, tempo de espera para atendimento e identificação de cor. Possibilitar definir por local de atendimento a classificação de riscos adotada. Ao realizar atendimentos de pacientes possibilitar informar o nível de classificação

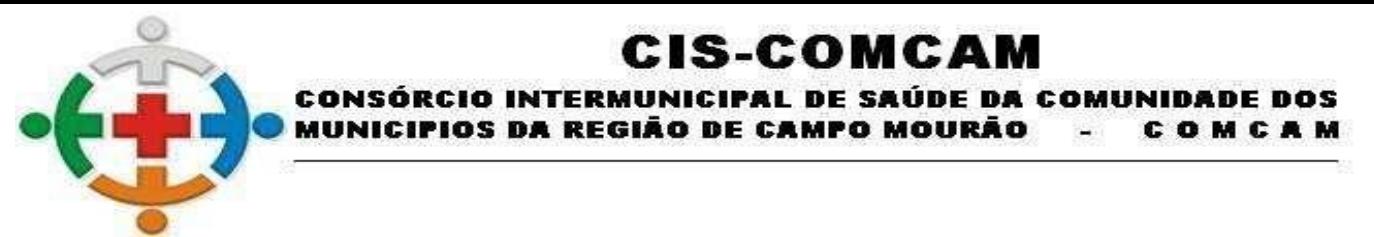

de risco conforme local de atendimento. Ordenar pacientes para atendimento conforme classificação de risco identificando a respectiva cor e apresentando tempo de espera quando excedido.

7.2.12 Possibilitar o cadastro de protocolos de classificação de riscos e ocorrências vinculando aos respectivos níveis de classificação de riscos. Ao realizar atendimentos de pacientes possibilitar informar protocolo de classificação de riscos e ocorrência gerando automaticamente o nível de classificação do risco.

7.2.13 Possibilitar visualizar gráficos de atendimento com as informações de I.M.C. - Índice de Massa Corpórea, Peso (Kg), Altura (cm), Temperatura (ºC), Pressão Arterial, Pulsação Arterial (/min), Frequência Respiratória (/min), Cintura (cm), Quadril (cm), Perímetro Cefálico (cm), Glicemia Capilar (mg/dl), Saturação (SpO2).

7.2.14 Possuir o registro de atendimentos médicos complementando a triagem/preparo de consulta do usuário com informações de anamnese, queixas, exame físico, histórico clínico, procedimentos realizados pelo médico, prescrições de medicamentos, requisições de exames, prescrição oftalmológica, diagnósticos e encaminhamentos. Listar os usuários previamente triados identificando respectiva cor e ordenando conforme a classificação de risco e tempo de espera. Possibilitar o encaminhamento de usuários para observação ou internação. Identificar automaticamente os usuários já atendidos pela triagem/preparo de consulta que aguardam pelo atendimento médico.

7.2.15 Possibilitar acessar histórico de prontuário eletrônico do paciente através da tela de atendimento, permitir visualizar as informações no formato de linha do tempo. Permitir filtrar as informações por período especifico.

7.2.16 Possibilitar o preenchimento do registro de atendimento médico com todas as informações sendo dispostas em ficha contínua.

7.2.17 Possibilitar o registro de Plano de Cuidados permitindo restrição por especialidade.

7.2.18 Emitir receita de medicamentos, atestado médico, declaração de comparecimento, orientações, requisição de exames e guia de referência e contrarreferência.

7.2.19 Possibilitar ao médico acesso completo aos atendimentos anteriores do usuário por ordem cronológica de data possibilitando detalhar individualmente os atendimentos realizados. Disponibilizar acesso minimamente às informações de: avaliação antropométrica, sinais vitais, classificações de riscos, avaliação de dor, queixas, anamnese, resultados de exames, diagnósticos, procedimentos realizados, prescrições de medicamentos, requisições de exames, prescrições oftalmológicas, encaminhamentos, atividades prescritas nas internações, avaliações de enfermagem, atividades coletivas e planos de cuidados.

7.2.20 Permitir no momento da requisição de exames que ao informar os exames que possua exames complementares com que os mesmos sejam carregados automaticamente, permitindo incluir o exame complementar na requisição.

7.2.21 Possibilitar a visualização dos documentos digitalizados para cada usuário atendido.

7.2.22 Possibilitar o registro de atendimentos de enfermagem informando orientações a usuários pela metodologia CIPESC – Classificação Internacional das Práticas de Enfermagem em Saúda Coletiva.

7.2.23 Possibilitar que no momento da prescrição do médico, seja possível identificar medicamentos de uso contínuo, via de administração e se o medicamento está disponível no estoque da farmácia da unidade. Possibilitar que o medicamento seja pesquisado pelo nome comercial. Possibilitar restringir os medicamentos que podem ser prescritos por local de atendimento.

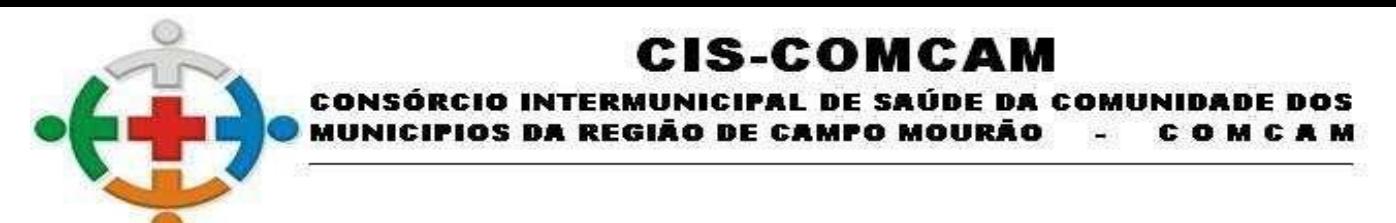

7.2.24 Possibilitar no momento da prescrição de medicamentos, que o médico receba orientação sobre medicamentos potencialmente perigosos.

7.2.25 Permitir a repetição de um mesmo medicamento na mesma receita possibilitando informar posologias e quantidades distintas.

7.2.26 Emitir receituário de medicamentos separadamente para medicamentos existentes em estoque, para medicamentos controlados (por categoria) e demais medicamentos.

7.2.27 Possibilitar a emissão de ficha de solicitação para medicamentos prescritos e identificados como antimicrobianos.

7.2.28 Emitir receituário de prescrição oftalmológica.

7.2.29 Possibilitar no atendimento médico encaminhar o usuário para internação ambulatorial com informação de acompanhamento e alta do usuário.

7.2.30 Possibilitar no atendimento médico encaminhar o usuário para atendimento psicossocial preenchendo e imprimindo a solicitação de atendimentos RAAS – Atendimento Psicossocial.

7.2.31 Possibilitar o registro de informações clínicas (alergias, doenças) dos usuários. No momento do atendimento de consulta, atendimento odontológico, internação, aplicação de vacinas devem ser automaticamente visualizadas as informações cadastradas para o usuário.

7.2.32 Possibilitar a restrição da visualização no prontuário de atendimentos realizados em unidades de saúde definidas.

7.2.33 Gerar processos de notificação quando ocorrer CIDs de notificação obrigatória para investigação dos casos.

7.2.34 Possibilitar o registro das informações completas de atendimentos de consultas médicas realizados em atendimentos não informatizados. Possibilitar restringir os operadores concedendo acesso para registro dos atendimentos conforme profissional e período.

7.2.35 Possibilitar a digitação de atendimentos realizados pelas unidades de saúde com atendimento não informatizado incluindo os procedimentos realizados.

7.2.36 Possibilitar a digitação de procedimentos simplificados realizados por setores especializados (inalação, enfermagem).

7.2.37 Possibilitar registrar notificação de agravo a saúde do trabalhador quando identificado a ocorrência durante a triagem ou preparo de consultas, atendimento de consultas ou atendimentos de enfermagem.

7.2.38 Possibilitar estimar a quantidade mensal de procedimentos a serem realizados em cada unidade de saúde. Emitir relatório comparando a estimativa com o realizado em cada procedimento, emitindo percentual atingido da programação.

7.2.39 Possibilitar a configuração de modelos de receituários de medicamentos distintos para cada médico.

7.2.40 Possibilitar o controle de solicitações de atendimento RAAS-PSI Psicossocial identificando usuário, situação de rua e uso de álcool ou drogas, unidade de saúde, origem, CID e destino. Possibilitar a impressão do formulário da atenção psicossocial no CAPS.

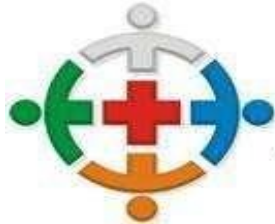

### :IS-COMCAM **CONSÓRCIO INTERMUNICIPAL DE SAÚDE DA COMUNIDADE DOS** CIPIOS DA REGIÃO DE CAMPO MOURÃO COMCAM

7.2.41 Possibilitar o registro de atendimentos de RAAS-PSI Psicossocial informando data, horário, profissional, especialidade, procedimentos, CID, local da realização. Possibilitar a impressão do formulário da atenção psicossocial no CAPS listando os procedimentos realizados.

7.2.42 Possibilitar a consulta de histórico de RAAS-PSI Psicossocial por usuário, unidade de saúde, período e situação apresentando informações das solicitações e atendimentos.

7.2.43 Possibilitar o cadastro de indicadores dos profissionais, permitir o vínculo de procedimentos aos indicadores de produtividade.

7.2.44 Possibilitar a digitação de indicadores dos profissionais, permitir informar os dados manualmente conforme configuração dos indicadores.

7.2.45 Possibilitar consultar as informações registradas nos indicadores dos profissionais.

7.2.46 Possibilitar bloqueios e alertas para consultas e reconsultas através de períodos parametrizáveis de carência.

7.2.47 Possibilitar definir especialidades que possuem determinado tempo de carência.

7.2.48 Possibilitar controlar a validade (em dia) de consultas e reconsultas que o usuário pode realizar, o sistema deve alertar / bloquear de acordo com o operador de acesso.

7.2.49 Emitir relatório dos atendimentos constando diagnósticos, procedimentos realizados, prescrições de medicamentos, encaminhamentos, requisição de procedimentos, prescrições oftalmológicas, possibilitando detalhamento das informações de cada ficha de atendimento. Possibilitar totalizar atendimentos realizados por profissional, especialidade, unidade de saúde, motivo da consulta, município do usuário, bairro, faixa etária.

7.2.50 Emitir relatório de tempo gasto nas etapas de atendimento (recepção, triagem e atendimento médico), tempo de espera entre cada etapa, média de tempo gasto no atendimento de cada etapa. Possibilitar totalizações por unidade de saúde, setor de atendimento, profissional e especialidade.

7.2.51 Emitir relatórios comparativos de:

- Atendimentos realizados em anos e meses anteriores, com percentual de aumento ou diminuição nos atendimentos realizados em cada período.

- CIDs diagnosticadas em anos e meses anteriores, com percentual de aumento ou diminuição nas CIDs diagnosticadas em cada período.

- Encaminhamentos realizados em anos e meses anteriores, com percentual de aumento ou diminuição nos encaminhamentos realizados em cada período.

## **7.3. Odontologia**

7.3.1 Permitir configurar os procedimentos odontológicos para que apresentem cores no odontograma e identifique sua utilização (por dente, por face, geral, dente decíduo ou permanente).

7.3.2 Permitir classificação dos procedimentos odontológicos em grupos.

7.3.3 Permitir elaborar questionário de anamnese de usuários com perguntas configuráveis por sexo e idade.

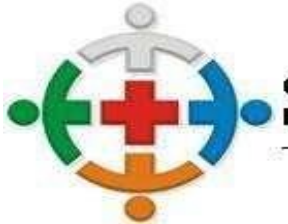

#### :IS-COMCAN CONSÓRCIO INTERMUNICIPAL DE SAÚDE DA COMUNIDADE DOS OS DA REGIÃO DE CAMPO MOURÃO COMCAM

7.3.4 Permitir recepção automática de usuários pré-agendados com possibilidade de inclusão de usuários de procura espontânea, com seleção da ordem de atendimento. Possibilitar verificação de pendências de vacinas dos usuários atendidos.

7.3.5 Possibilitar o cadastro de classificações de riscos definindo níveis, tempo de espera para atendimento e identificação de cor. Possibilitar definir por local de atendimento a classificação de riscos adotada.

7.3.6 Possibilitar o cadastro de protocolos de classificação de riscos e ocorrências vinculando aos respectivos níveis de classificação de riscos.

7.3.7 Possibilitar o registro de triagem odontológica informando profissional e especialidade da triagem, pressão, temperatura, peso, altura e justificativa do atendimento. Possibilitar o registro de procedimentos gerando faturamento em BPA – Boletim de Produção Ambulatorial. Ao realizar triagem odontológica de pacientes, possibilitar informar o nível de classificação de risco conforme local de atendimento. Ordenar pacientes para atendimento conforme classificação de risco identificando a respectiva cor e apresentando tempo de espera quando excedido. Ao realizar triagem odontológica de pacientes possibilitar informar protocolo de classificação de riscos gerando automaticamente o nível de classificação do risco.

7.3.8 Permitir registro do atendimento odontológico com informação dos procedimentos realizados em odontograma. Possibilitar o registro de diagnóstico individual dos dentes incluindo detalhamento. Permitir a programação de procedimentos a realizar para o usuário atendido. Possibilitar a visualização dos atendimentos realizados anteriormente para o usuário. Ao realizar atendimentos odontológicos de pacientes, possibilitar informar o nível de classificação de risco conforme local de atendimento. Ordenar pacientes para atendimento conforme classificação de risco identificando a respectiva cor e apresentando tempo de espera quando excedido. Ao realizar atendimentos odontológicos de pacientes possibilitar informar protocolo de classificação de riscos gerando automaticamente o nível de classificação do risco.

7.3.9 Permitir a programação de procedimentos a realizar para o usuário atendido.

7.3.10 Possibilitar a visualização do diagnóstico dos dentes e os procedimentos em cores no odontograma.

7.3.11 Permitir que no atendimento odontológico seja realizado a inclusão das informações do profissional auxiliar do atendimento.

7.3.12 Emitir a ficha do atendimento odontológico com impressão do odontograma, prescrição de medicamentos, requisições de exames, guia de referência e contrarreferência. Ao realizar a digitação da ficha de atendimentos odontológico para pacientes, possibilitar informar o nível de classificação de risco conforme local de atendimento. Ao realizar atendimentos odontológicos de pacientes possibilitar informar protocolo de classificação de riscos gerando automaticamente o nível de classificação do risco.

7.3.13 Imprimir atestado, declaração de comparecimento, orientações e autorização para exodontia.

7.3.14 Possibilitar a visualização dos documentos digitalizados para cada usuário atendido.

7.3.15 Possibilitar a consulta de histórico de todos os atendimentos odontológicos por usuário mostrando odontograma completo, profissionais de atendimento, triagem odontológica, diagnósticos, procedimentos realizados, procedimentos odontológicos, prescrições de medicamentos, procedimentos solicitados, encaminhamentos, documentos emitidos, atividades coletivas, classificações de riscos.

7.3.16 Permitir digitação de anamnese com impressão de formulário.

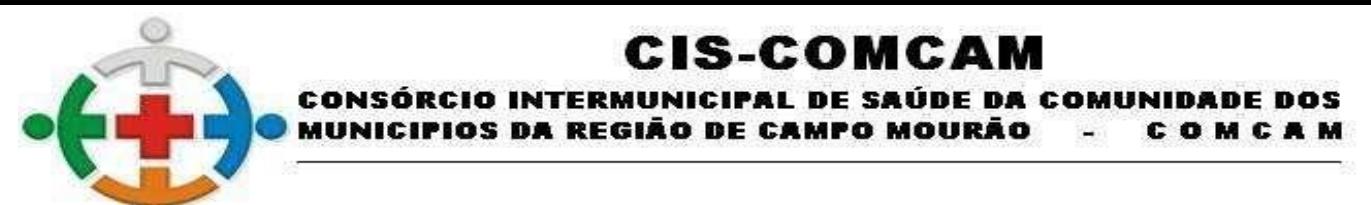

7.3.17 Possibilitar digitação de atendimentos odontológicos realizados por unidades de saúde com atendimento não informatizado.

7.3.18 Emitir relatório de atendimentos odontológicos constando procedimentos realizados, encaminhamentos, exames solicitados. Possibilitar totalizar atendimentos realizados por profissional, especialidade, unidade de saúde, município do usuário, bairro, faixa etária.

7.3.19 Emitir relatório de procedimentos odontológicos realizados com quantidades realizadas em cada face, por procedimento, dente, profissional, especialidade.

7.3.20 Emitir relatório de usuários com procedimentos programados na odontologia com determinado tempo de atraso no comparecimento para realização.

7.3.21 Emitir relatórios comparativos de:

- Atendimentos odontológicos realizados em anos e meses anteriores, com percentual de aumento ou diminuição nos atendimentos realizados em cada período.

- Procedimentos odontológicos realizados em anos e meses anteriores, com percentual de aumento ou diminuição nos procedimentos odontológicos realizados em cada período.

- Encaminhamentos odontológicos realizados em anos e meses anteriores, com percentual de aumento ou diminuição nos encaminhamentos odontológicos realizados em cada período.

- Requisições de procedimentos odontológicos em anos e meses anteriores, com percentual de aumento ou diminuição nas requisições de procedimentos odontológicos em cada período.

### **7.4. Laboratório**

7.4.1 Permitir configurar exames conforme dados necessários para digitação de resultados e impressão de mapas de trabalho e laudos.

7.4.2 Identificar os exames com interfaceamento com equipamento laboratoriais.

7.4.3 Identificar exames com necessidade de autorização de realização para cada laboratório.

7.4.4 Permitir a recepção de usuários informando os exames a realizar. Possibilitar a recepção de usuários por leitura de códigos de barras dos agendamentos e leitura biométrica. Possibilitar informar a unidade de saúde de coleta, profissional solicitante e a realização de exames em gestantes e critério de urgência. Possibilitar informar o material e CID consistente para cada exame.

7.4.5 Possibilitar emitir declaração de comparecimento de usuário na recepção de exames.

7.4.6 Permitir realizar a recepção de exames antecipada dos agendamentos laboratoriais através do código de barras.

7.4.7 Permitir a impressão a assinatura digitalizada do profissional solicitante no documento de recepção de exames.

7.4.8 Importar automaticamente os exames solicitados por requisição de exames no prontuário eletrônico.

7.4.9 Emitir etiquetas com códigos de barras para os diferentes materiais e bancadas de trabalho.

7.4.10 Possibilitar reimprimir etiquetas selecionando os exames para reimpressão.

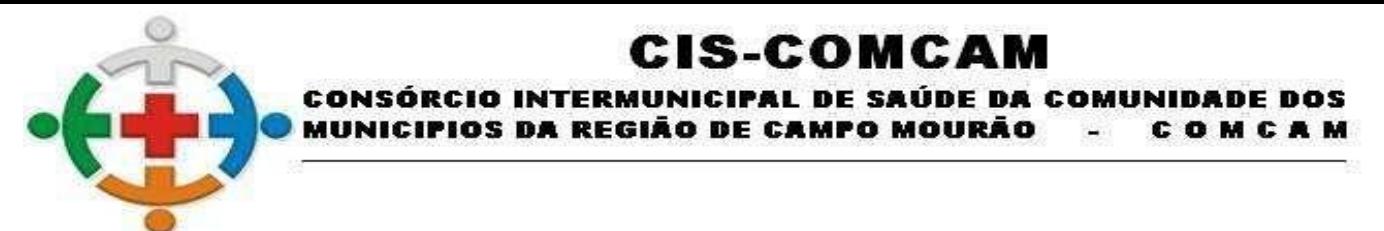

7.4.11 Possibilitar imprimir mapa de resultado e comprovante de retirada.

7.4.12 Possibilitar o controle de autorização de realização de exames de alto custo ou dentro do prazo de validade registrando a autorização ou indeferimento, responsável e descrição detalhando o motivo.

7.4.13 Possibilitar o controle da coleta de materiais de exames dos usuários. Identificar a coleta de materiais de exames por leitura de etiqueta com código de barra. Possibilitar informar o material coletado para o exame. Informar a coleta de materiais conforme etiqueta de material e bancada.

7.4.14 Possibilitar a digitação dos resultados de exames. Identificar os exames por leitura de etiqueta com código de barra por transação.

7.4.15 Consistir valores mínimos e máximos para cada informação dos resultados de exames.

7.4.16 Identificar usuários com resultados incompletos ou não informados.

7.4.17 Controlar os diferentes métodos de realização utilizados para cada exame.

7.4.18 Possibilitar informar o profissional responsável pelo exame restringindo ao profissional a liberação eletrônica do resultado de exame.

7.4.19 Possibilitar informar CID consistente para cada exame para fins de faturamento de BPA – Boletim de Produção Ambulatorial.

7.4.20 Permitir a digitação de resultados para exames de radiologia.

7.4.21 Permitir a assinatura eletrônica de laudos de exames laboratoriais. Identificar os exames por leitura de etiqueta com código de barra. Identificar o operador, data e horário da assinatura eletrônica.

7.4.22 Verificar a realização de exames em que o resultado ainda esteja válido conforme quantidade de dias parametrizados para o exame, notificando operador do sistema.

7.4.23 Permitir o registro de entrega e a impressão dos laudos de exames diretamente pelas unidades de saúde de origem do usuário.

7.4.24 Restringir a impressão de laudos de exames controlados (Ex.: HIV) somente ao laboratório que realizou o exame.

7.4.25 Acompanhar de forma visual o trâmite dos exames incluídos para realização (coleta de material, digitação de resultado, assinatura eletrônica, entrega de exames) possibilitando identificar em qual estágio o exame se encontra pendente.

7.4.26 Imprimir comprovante com data prevista para retirada dos exames.

7.4.27 Emitir mapa de trabalho de forma individual, por mapa, por profissional solicitante, considerando critério de urgência e não emitidos.

7.4.28 Emitir resultados de exames de forma individual, por mapa, por profissional solicitante, considerando critério de urgência e resultados não emitidos.

7.4.29 Possibilitar a comunicação com sistemas de interfaceamento de equipamentos laboratoriais.

7.4.30 Possibilitar direcionar as impressões de etiquetas, mapas e resultados de exames diretamente para impressoras pré-definidas através das portas de impressão.

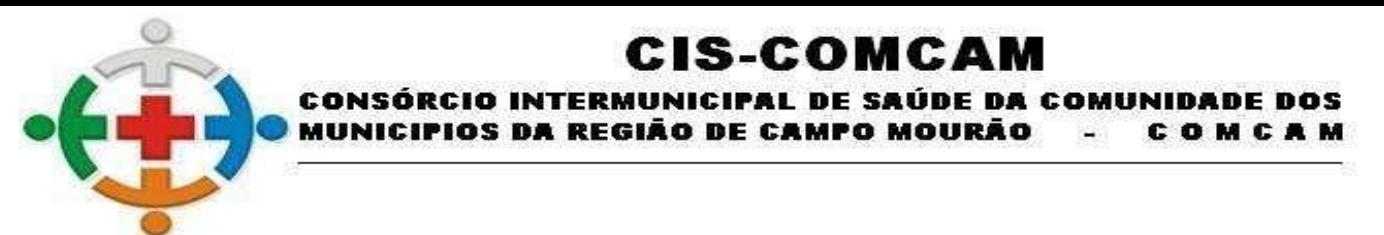

7.4.31 Emitir relatório de exames realizados por quantidade e/ou valor, com totais por unidade de saúde, exame, profissional, mapa. Detalhar percentual dos exames realizados.

7.4.32 Emitir relatório comparativo de exames realizados em anos e meses anteriores, com percentual de aumento ou diminuição nos exames realizados em cada período.

7.4.33 Emitir relatório de histórico dos exames das recepções possibilitando visualizar todas as situações que o exame percorreu.

## **7.5. Alta Complexidade**

7.5.1 Possibilitar definir a situação dos laudos de APACs conforme trâmite estabelecido pelo Consórcio.

7.5.2 Possibilitar o controle de numeração de APAC geral ou por faixas para cada prestador.

7.5.3 Possibilitar a digitação de laudos de APACs obtendo as informações necessárias para exportação para faturamento no aplicativo SIA do Ministério da Saúde (quimioterapia, radioterapia, nefrologia, cirurgia bariátrica, medicamentos e prótese mamária). Possibilitar classificar o teto financeiro e o município referente à despesa.

7.5.4 Possibilitar informar os procedimentos solicitados na APAC.

7.5.5 Possibilitar o controle de autorizações de APACs identificando o responsável pela autorização e validade da APAC.

7.5.6 Possibilitar definir os municípios com acesso a cada procedimento de Alta Complexidade.

7.5.7 Permitir a emissão de APACs por data, prestador, usuário, situação do laudo, controlando automaticamente o intervalo de numeração.

7.5.8 Possibilitar a digitação do faturamento de APACs por competência informando procedimentos, especialidades e quantidades. Possibilitar a visualização dos procedimentos solicitados com o saldo restante para faturamento.

7.5.9 Possibilitar a impressão de espelho do faturamento de APACs.

7.5.10 Possibilitar a auditoria de APACs identificando o auditor, data e observações. Possibilitar a visualização dos procedimentos solicitados com a quantidade solicitada, faturada e saldo.

7.5.11 Possibilitar a visualização do faturamento de procedimentos por competência.

7.5.12 Possibilitar a impressão da auditoria.

7.5.13 Possibilitar o controle das etapas de trâmite das APACs identificando situação, data de execução da etapa, responsável pela etapa e observações.

7.5.14 Possibilitar que nos processos de solicitação, autorização, faturamento, auditoria e exportação de APACs seja possível a visualização das etapas percorridas pelos laudos de APACs.

7.5.15 Possibilitar disponibilizar validade inicial e final de APACs do tipo continua e unica para autorização via lista de espera.

7.5.16 Possibilitar atualizar a validade do laudo de APAC conforme validade da autorização.

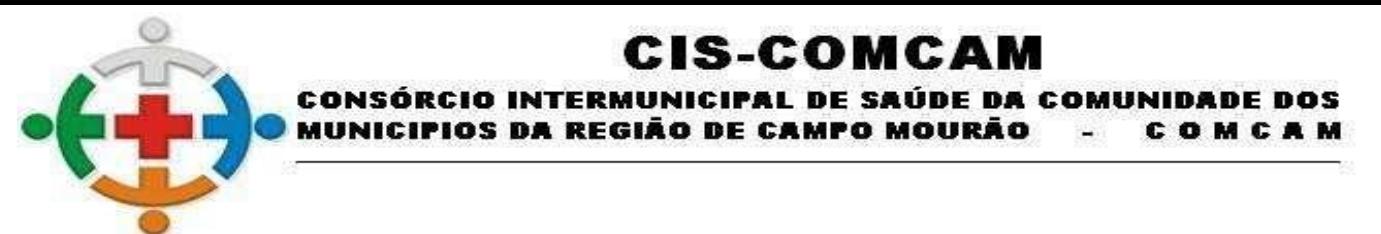

7.5.17 Emitir relatório de laudos de APACs por município, prestador, bairro, usuário, procedimento, mostrando quantidade e/ou valor.

7.5.18 Emitir relatório comparativos dos laudos de APACs em anos e meses anteriores, com percentual de aumento ou diminuição de valor ou quantidade em cada período.

# **7.6. Transporte/TFD**

7.6.1 Permitir a configuração das rotas identificando os municípios de destino e o veículo que realiza a rota. Possibilitar definir o prestador, convênio, profissional responsável e procedimento para faturamento de transportes e exportação de BPA – Boletim de Produção Ambulatorial. Possibilitar definir procedimento de apoio e apoio de acompanhante para faturamento de apoios realizados. Possibilitar a definição do valor de transporte por passagem ou valor da viagem.

7.6.2 Permitir a configuração de agendamentos por rota (municípios) com os horários de partida e quantidade de usuários para transporte.

7.6.3 Possibilitar o cadastro de veículos para controle de despesas e transportes.

7.6.4 Possibilitar informar a categoria de CNH no cadastro de veículo.

7.6.5 Possibilitar informar a categoria de CNH no cadastro de motorista.

7.6.6 Possibilitar consistir a categoria de CNH dos veículos com os condutores cadastrados.

7.6.7 Possibilitar o cadastro de locais de destino para transporte de usuários aos municípios.

7.6.8 Possibilitar a configuração de cotas de transportes por quantidade e/ou valor para as rotas por período.

7.6.9 Possibilitar o agendamento de transporte com identificação da rota, local de destino, motivo do transporte, local de embarque e horário de partida. Consistir a existência de cotas de transporte por rota e período.

7.6.10 Possibilitar configuração para controlar poltronas, apresentando visualização dos acentos no momento de realizar os agendamentos.

7.6.11 Emitir alerta para o operador do sistema quando o usuário não compareceu na última viagem agendada.

7.6.12 Possibilitar o registro de apoios por rota e município identificando usuário, usuário acompanhante, período, procedimento de apoio e procedimento de apoio de acompanhante. Vincular unidade de saúde, profissional, especialidade e valor diário conforme a rota informada. Calcular a quantidade e valor total de apoios conforme período informado. Emitir comprovante referente ao apoio.

7.6.13 Possibilitar a confirmação de viagens gerando informações de prestador, convênio, procedimento de transporte, profissional responsável para faturamento conforme definições da rota. Possibilitar identificar motorista e veículo para transporte. Possibilitar informar observações para a viagem imprimindo informações da viagem e relação de usuários agendados.

7.6.14 Possibilitar a identificação dos usuários transportados previamente agendados e de demanda espontânea. Possibilitar a pesquisa dos usuários agendados por data.

7.6.15 Possibilitar informar acompanhante, permitir substituir acompanhante nos agendamentos.

7.6.16 Possibilitar o registro de despesas de viagens informando adiantamentos de viagem e despesas dos motoristas, quilometragem, calculando automaticamente o saldo de acerto.

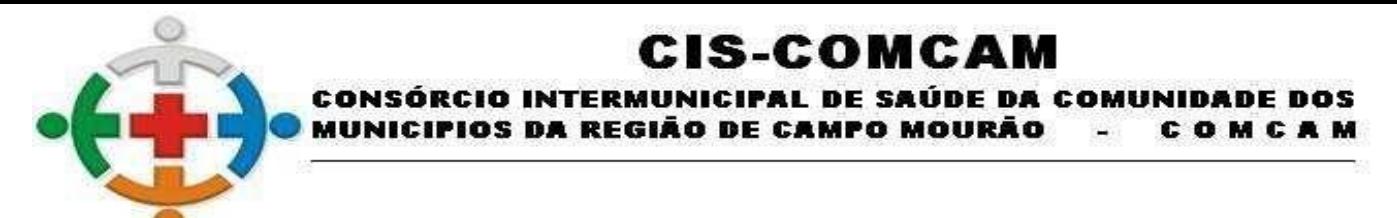

7.6.17 Possibilitar a classificação das despesas de viagens em grupos permitindo com isso a emissão de relatórios de despesas sintéticos.

7.6.18 Possibilitar o controle de solicitações de TFD – Tratamento Fora do Domicílio registrando a unidade de saúde e município de origem do usuário, município de tratamento, informações de 1º tratamento ou tratamento continuado, situação do tratamento, parecer da comissão. Possibilitar a visualização dos atendimentos realizados durante o tratamento.

7.6.19 Possibilitar a impressão do documento de solicitação de TFD - Tratamento Fora do Domicílio.

7.6.20 Possibilitar a visualização de histórico de TFD - Tratamentos Fora do Domicílio realizados por usuário, período e situação detalhando as solicitações do usuário.

7.6.21 Possibilitar o registro dos atendimentos realizados durante os TFD - Tratamentos Fora do Domicílio informando a solicitação, unidade de saúde de atendimento, profissional, especialidade, procedimento, situação do atendimento quanto à realização e detalhamento.

7.6.22 Emitir relatório com agendamentos de transportes em determinada data, identificando horário de partida, usuário, número do CNS.

7.6.23 Emitir relatório com agendamentos de transportes e capacidade disponível mostrando percentual sobre disponibilidade.

7.6.24 Emitir relatório de transportes realizados com totais por rota, município e local de destino, motivo do transporte, prestador, convênio. Detalhar percentual dos transportes realizados.

7.6.25 Emitir relatório de despesas por quantidade e/ou valor, com totais por rota, veículo, motorista, despesa. Detalhar percentual das despesas.

7.6.26 Emitir relatório de médias de consumo de combustíveis conforme quilometragem, por quantidade e/ou valor, com totais por rota, veículo, motorista, despesa.

7.6.27 Emitir relatório das solicitações de TFD - Tratamentos Fora do Domicílio por quantidade com totais por unidade de saúde de origem, município de origem, usuário, município de tratamento, parecer.

7.6.28 Emitir relatório dos atendimentos de TFD - Tratamentos Fora do Domicílio por quantidade com totais por unidade de saúde de atendimento, profissional, especialidade, situação, unidade de saúde de origem, município de origem, usuário.

7.6.29 Emitir relatórios comparativos de:

- Transportes em anos e meses anteriores, com percentual de aumento ou diminuição nos transportes em cada período.

- Despesas em anos e meses anteriores, com percentual de aumento ou diminuição nas despesas em cada período.

- Médias de consumo em anos e meses anteriores, com percentual de aumento ou diminuição nas médias de consumo em cada período.

- Solicitações de TFD – Tratamento Fora do Domicílio, com percentual de aumento ou diminuição nas solicitações em cada período.

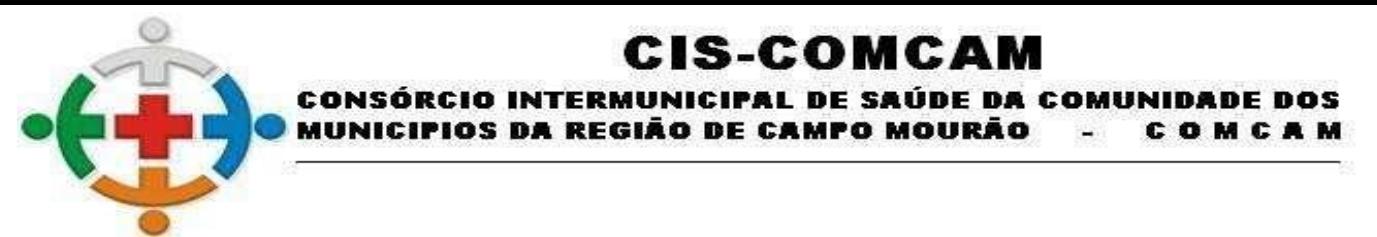

- Atendimentos de TFD – Tratamento Fora do Domicílio, com percentual de aumento ou diminuição nos atendimentos em cada período.

# **7.7. Painel Eletrônico**

7.7.1 Possibilitar o cadastro ilimitado de painéis eletrônicos, definindo o tempo de visualização de informações e notícias. Possibilitar o alerta por som ou chamado de voz. Possibilitar definir o texto para chamado de voz. Possibilitar definir a aparência com brasão, cores e fontes das áreas de visualização de informações. Possibilitar a visualização de até 3 rótulos com informações dos chamados recentes.

7.7.2 Possibilitar o cadastro de notícias para exibição nos painéis eletrônicos. Possibilitar a exibição de texto, imagem, texto com imagem e vídeo. Possibilitar a exibição de notícias por RSS especificando o endereço, divulgação da fonte, período e exibição de data e horário da notícia. Possibilitar configurar fonte e fundo para textos e RSS. Possibilitar configurar a disposição de texto com imagem. Possibilitar configurar a exibição em todos ou especificando os painéis eletrônicos.

7.7.3 Disponibilizar a visualização de painel eletrônico com acesso para as suas configurações. Disponibilizar a visualização de data e horário. Disponibilizar a visualização de foto do usuário chamado.

7.7.4 Possibilitar no cadastro de cada setor a configuração de utilização de painel eletrônico para cada estágio de atendimento especificando descrição para visualização. Possibilitar definir o painel eletrônico utilizado para visualização.

7.7.5 Possibilitar o chamado de usuários no painel eletrônico nos estágios de atendimento: recepção de usuários, triagem/preparo de consultas, atendimento de consultas, triagem odontológica, atendimento odontológico, recepções de internações, atendimentos de internações e atendimentos de enfermagem.

7.7.6 Possibilitar configurar o painel eletrônico de classificação de risco para mostrar somente as iniciais do nome dos pacientes que aguardam atendimento.

7.7.7 Disponibilizar visualização de histórico de chamados em painel eletrônico identificando unidade de saúde, setor de atendimento, usuário, data, horário e operador do sistema.

# **7.8. Configurações de Sistema, Importações, Exportações e Integrações Sistemas Ministério**

7.8.1 Compatibilizar os cadastros conforme as Tabelas do SCNS - Sistema Cartão Nacional de Saúde.

7.8.2 Consistir automaticamente a existência de cadastros em duplicidade considerando nome do usuário, data de nascimento, nome da mãe e documento mostrando em tela os cadastros já existentes.

7.8.3 Possibilitar realizar unificação de cadastro de usuários que estão em duplicidade na base, realizando comparação de informações e formatação do registro que permanecerá.

7.8.4 Possibilitar a visualização do histórico de unificações dos usuários.

7.8.5 Possibilitar realizar unificação de cadastro de endereços realizando comparação de informações e formatação do registro que permanecerá.

7.8.6 Utilizar critério de nomes fonetizados para pesquisa e consistência de duplicidades.

7.8.7 Possibilitar configurar a obrigatoriedade de informar o número do cartão SUS do paciente em seu cadastro.

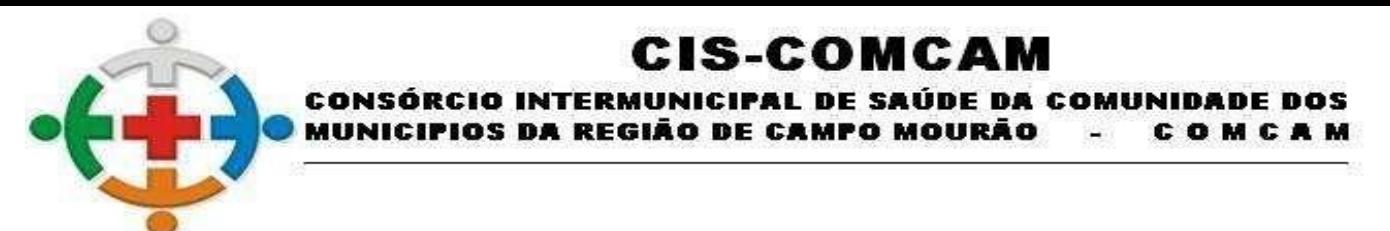

7.8.8 Exibir Nome Social dos pacientes (quando existente) para pesquisa para os estágios de atendimento: recepção de usuários, triagem/preparo de consultas e atendimento médico.

7.8.9 Possibilitar o cadastramento de C.E.P.s do município possibilitando a pesquisa automática de bairro e logradouro nos cadastros de famílias, usuários, profissionais, unidades de saúde e estabelecimentos.

7.8.10 Possibilitar a pesquisa de Endereços de usuários e famílias por C.E.P. e/ou Logradouro utilizando o padrão DNE dos Correios.

7.8.11 Possibilitar a utilização de foto no cadastro de paciente.

7.8.12 Possibilitar exibir a foto do paciente nas principais rotinas de atendimento, para facilitar o reconhecimento do paciente pelo profissional de atendimento.

7.8.13 Permitir a captura de imagem de webcam através do sistema no cadastro de paciente.7.

7.8.14 Possibilitar a pesquisa de informações dos pacientes disponíveis na base nacional do Cartão Nacional de Saúde através de comunicação com o WebService do CADSUS.

7.8.15 Permitir cadastro de escalas e formulários dinâmicos para utilização em diversas telas do sistema.

7.8.16 Possibilitar a obtenção de informações adicionais de usuários e unidades de saúde.

7.8.17 Possibilitar definir para as unidades de saúde os horários de atendimentos com possibilidade de definição de plantões. Permitir definir para os profissionais os horários de atendimentos com possibilidade de definição de plantões.

7.8.18 Permitir restringir horário de acesso dos profissionais nas unidades de saúde especificas.

7.8.19 Possibilitar definir procedimentos que possuem determinado tempo de carência, onde seja possível alertar e/ou bloquear conforme configuração do operador.

7.8.20 Possibilitar controlar a quantidade de procedimentos que o paciente realizou em determinado período, onde seja possível alertar e/ou bloquear conforme configuração do operador.

7.8.21 Possibilitar configuração de vínculo entre procedimentos municipais com procedimentos BPA.

7.8.22 Permitir o controle de metas de indicadores de saúde do paciente, permitindo definir metas das informações de saúde do paciente durante os atendimentos de consultas e o posterior acompanhamento e comparativo dessas metas e as reais informações de saúde. Permitir configurar metas globais que serão utilizadas quando não informadas as metas nos atendimentos.

7.8.23 Possibilitar o cancelamento automático das recepções para pacientes que não compareceram aos atendimentos.

7.8.24 Possibilitar configuração em dias para início do processo de cancelamento automático das recepções de pacientes faltantes.

7.8.25 Possibilitar o cadastro de priorização dos atendimentos por idade do paciente, permitir definir a partir de qual idade deve consistir a priorização.

7.8.26 Possibilitar inclusão automática em lista de espera para consultas e exames, conforme configuração de prioridades.

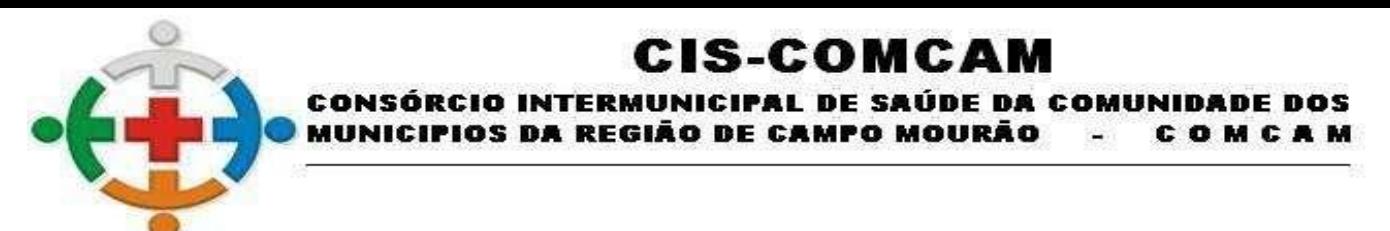

7.8.27 Possibilitar configurar restrições de acessos nas listas de esperas de consultas ou exames por operadores, restringir listas de esperas de consultas somente para especialidades que o operador tenha acesso, restringir listas de esperas de exames somente para exames que o operador tenha acesso, conforme configurações em seu cadastro.

7.8.28 Emitir em um único relatório um extrato de usuários e famílias detalhando os atendimentos realizados nas unidades de saúde, possibilitando visualizar: atendimentos realizados, medicamentos dispensados, encaminhamentos, aplicações de vacinas, exames realizados, procedimentos odontológicos, agendamentos, transportes, internações hospitalares.

7.8.29 Emitir em um único relatório um extrato de unidades de saúde detalhando: atendimentos realizados, medicamentos fornecidos, encaminhamentos, aplicações de vacinas, exames realizados, procedimentos odontológicos, agendamentos, transportes, internações hospitalares.

7.8.30 Emitir relatório de procedimentos realizados consolidando todos os atendimentos realizados: atendimento ambulatorial, aplicações de vacinas, procedimentos odontológicos, exames realizados. Totalizar quantidade e/ou valor por unidade de saúde, profissional, especialidade, bairro, faixa etária.

7.8.31 Possibilitar a exportação das informações dos laudos de internação para o sistema SISRHC do Ministério da Saúde.

7.8.32 Permitir a exportação das informações dos laudos de APACs por competência para faturamento no aplicativo SIA do Ministério da Saúde.

7.8.33 Permitir a exportação dos laudos de internação para o aplicativo SISAIH01 do Ministério da Saúde utilizado pelos prestadores.

7.8.34 Possibilitar a importação dos procedimentos realizados nas internações pelos prestadores, através de arquivo gerado pelo aplicativo SISAIH01 do Ministério da Saúde.

7.8.35 Possibilitar a importação automática das definições do aplicativo SIGTAP do Ministério da Saúde, realizando automaticamente o download a partir do repositório do DataSUS (ftp), mantendo atualizadas as regras de faturamento de Procedimentos do SUS em relação a competência atual.

7.8.36 Permitir a importação manual das definições do aplicativo SIGTAP do Ministério da Saúde, possibilitando selecionar os arquivos das competências a partir do repositório do DataSUS (ftp) e realizar a importação das regras de faturamento de Procedimentos do SUS.

7.8.37 Possibilitar integração com o Web Service do CNES, Serviço disponibilizado pelo DATASUS para que sistemas próprios possam consumir informações da Base Nacional do Cadastro de Estabelecimentos de Saúde.

## **7.9. Faturamento**

7.9.1 Possibilitar a apuração do faturamento dos prestadores de serviço totalizando os valores dos atendimentos realizados e não realizados por prestador. Possibilitar o faturamento por competência e período. Possibilitar selecionar individualmente os atendimentos para faturamento. Apresentar resumo dos procedimentos por quantidade e valor. Possibilitar a comparação entre o valor do prestador e o valor SUS mostrando diferença. Calcular os impostos conforme alíquota e incidência por faixa de valor de faturamento.

7.9.2 Possibilitar a impressão do faturamento com totais por unidade de atendimento, profissional, especialidade, convênio e procedimento e relação de impostos calculados.

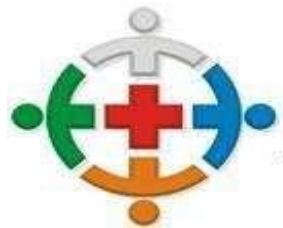

### :IS-COMCAM **CONSÓRCIO INTERMUNICIPAL DE SAÚDE DA COMUNIDADE DOS** MUNICIPIOS DA REGIÃO DE CAMPO MOURÃO COMCAM

7.9.3 Possibilitar a apuração de faturamento das unidades de saúde de origem totalizando os valores dos atendimentos realizados e não realizados por prestador. Possibilitar o faturamento por competência. Calcular o valor da taxa administrativa a partir do percentual informado para cada unidade de saúde de origem e o valor total dos atendimentos. Apresentar resumo dos procedimentos por quantidade e valor. Possibilitar a impressão do faturamento com totais por prestador, unidade de atendimento, profissional, especialidade, convênio, fonte de recurso e procedimento.

7.9.4 Permitir controle dos pagamentos realizados para faturas geradas para unidades de saúde de origem, com controle de pagamento parcial.

7.9.5 Possibilitar a emissão de relatórios sobre os faturamentos dos prestadores mostrando valor e/ou quantidade realizado e não realizado com totais por competência, prestador, convênio, profissional, especialidade e procedimento.

7.9.6 Consistir procedimentos no momento da realização quanto aos critérios definidos pelo Ministério da Saúde: sexo, idade, especialidade, classificação de serviços das unidades de saúde.

7.9.7 Possibilitar o cadastro tabelas de valores para os procedimentos dos prestadores.

7.9.8 Possibilitar definir os convênios para faturamento nos prestadores com a respectiva fonte de recurso utilizada. Possibilitar definir os Convênios que estão ativos e bloqueados para os prestadores. Possibilitar definir os impostos incidentes sobre o prestador.

7.9.9 Possibilitar definir o prestador e o convênio para faturamento das consultas dos profissionais em cada unidade de saúde de atendimento.

7.9.10 Possibilitar definir o prestador e o convênio para faturamento dos exames realizados em cada unidade de saúde de atendimento.

7.9.11 Gerar automaticamente com base nos atendimentos realizados o arquivo magnético para BPA – Boletim de Produção Ambulatorial conforme especificações do Ministério da Saúde, permitindo a seleção dos procedimentos para geração.

7.9.12 Possibilitar definir os convênios por unidade de saúde para faturamento em BPA – Boletim de Produção Ambulatorial.

7.9.13 Possibilitar o controle de contrato por Unidade de Saúde.

7.9.14 Possibilitar cadastrar contratos com seus respectivos dados, permitir realizar aditivos aos contratos.

7.9.15 Possibilitar relacionar os procedimentos para cada contrato.

7.9.16 Possibilitar visualizar a disponibilidade de lavor ou quantidade de cada contrato.

7.9.17 Possibilitar configurar notificações de vencimento de data e limite de valores e quantidade.

7.9.18 Possibilitar consistir alertas e bloqueios de rotinas que envolvam procedimentos mediante indisponibilidade de data, valores e quantidade conforme contrato.

7.9.19 Possibilitar realizar faturamento por contratos, permitir emitir documentos de faturamentos com procedimentos relacionados aos contratos.

7.9.20 Possibilitar o controle de Limite de Gastos por Municípios.

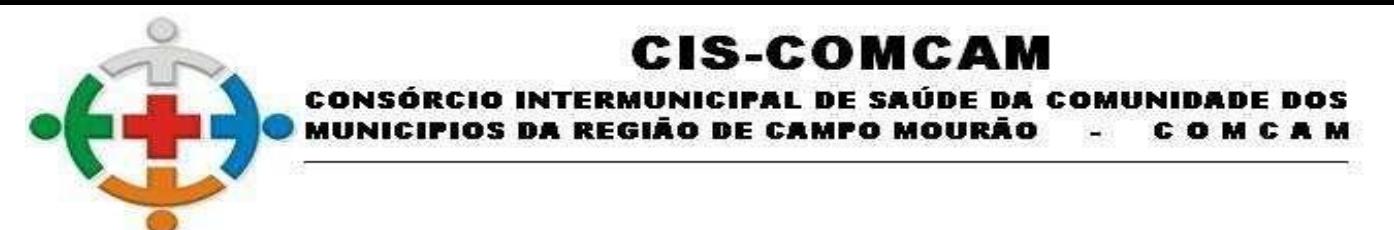

7.9.21 Possibilitar que o gestor do município realize uma programação dos gastos anual/mês, informando valor e quantidade limite a serem utilizados via procedimentos.

7.9.22 Possibilitar visualizar a disponibilidade mensal por valor e quantidade.

7.9.23 Possibilitar visualizar o valor e quantidade total anual planejada.

7.9.24 Possibilitar visualizar a disponibilidade de valor e quantidade anual.

7.9.25 Possibilitar consultar as programações de anos anteriores.

7.9.26 Possibilitar planejar um ano subsequente.

7.9.27 Possibilitar consistir alertas e bloqueios de rotinas que envolvam limites de gastos dos municípios.

7.9.28 Possibilitar definir procedimentos por P.P.I. nos Limites de Controle de Gastos dos Municípios. Permitir atribuir limite adicional quando um município é bloqueado por indisponibilidade de vagas.

7.9.29 Possibilitar configurar P.P.I. por especialidades com vinculo a procedimento de consulta. Permitir controlar valores e quantidades por grupo de especialidades.

7.9.30 Permitir distribuição dos tipos de custos para as unidades de origem de acordo com a população.

Campo Mourão, 15 de junho de 2021.

Assinado de forma digital por HENRIQUE RODRIGUES VIGILATO:07087320971 Dados: 2021.06.22 09:10:53 -03'00'

Henrique Rodrigues Vigilato Presidente da Comissão Permanente de Licitação Portaria n° 11/2021 de 29/01/2021 Pregoeiro Portaria 12/2021 de 29/01/2021

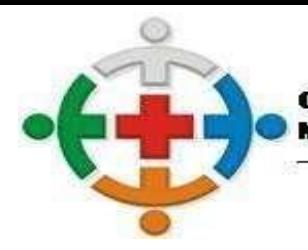

### CIS-COMCAM CONSÓRCIO INTERMUNICIPAL DE SAÚDE DA COMUNIDADE DOS OS DA REGIÃO DE CAMPO MOURÃO COMCAM

### TIMBRE DA EMPRESA PARTICIPANTE **ANEXO II MODELO DE CARTA CREDENCIAL**

PROCESSO LICITATÓRIO Nº 34/2021 PREGÃO PRESENCIAL Nº 04/2021

PROPONENTE: LOCAL E DATA:

# **AO CONSÓRCIO INTERMUNICIPAL DE SAÚDE DE CAMPO MOURÃO - CISCOMCAM**

Credenciamos o (a) Sr (a) \_\_\_\_\_\_\_\_\_\_\_\_\_\_\_\_\_\_\_\_\_\_\_\_\_\_\_\_\_\_\_\_, portador (a) da Célula de Identidade nº \_\_\_\_\_\_\_\_\_\_\_\_\_\_\_\_\_\_\_\_\_\_\_\_\_ e inscrito (a) no CPF/MF sob o nº \_\_\_\_\_\_\_\_\_\_\_\_\_\_\_\_\_\_\_\_\_, a participar da Licitação instaurada pelo Cis-Comcam, na Modalidade Pregão Presencial nº 04/2021 , na qualidade de REPRESENTANTE LEGAL, outorgando-lhe poderes para pronunciar-se em nome desta empresa, bem como formular propostas, fazer lances de preço, interpor recurso ou dele desistir e praticar todos os demais atos inerentes ao certame.

Atenciosamente,

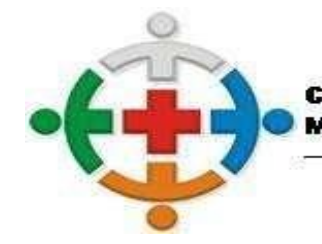

### CIS-COMCAM **CONSÓRCIO INTERMUNICIPAL DE SAÚDE DA COMUNIDADE DOS** CIPIOS DA REGIÃO DE CAMPO MOURÃO COMCAM

## **ANEXO III PROPOSTA DE PREÇO**

PROCESSO LICITATÓRIO Nº 34/2021 PREGÃO PRESENCIAL Nº 04/2021

### **AO CONSÓRCIO INTERMUNICIPAL DE SAÚDE DE CAMPO MOURÃO - CISCOMCAM**

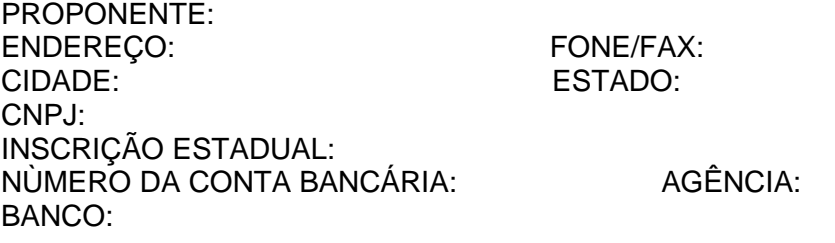

**a)** Concordo com as condições estabelecidas no Pregão Presencial nº 04/2021 e anexos;

**b)** Concordo explicitamente com as condições contratuais propostas pelo Consórcio Intermunicipal de Saúde da Comunidade dos Municípios da Região de Campo Mourão – CIS-COMCAM, constantes no Pregão Presencial nº 04/2021, caso minha proposta seja vencedora da licitação;

**c)** Concordo que os pagamentos das notas fiscais de venda serão realizados até o dia 30 (trinta) do mês posterior ao da data de emissão das mesmas, através de depósito em conta corrente;

**d)** Concordo que a nota fiscal de venda indicará o número do pedido que a originou e apresentará apenas os produtos constantes no respectivo pedido;

**e)** Concordo que o prazo de validade da proposta não pode ser inferior a 60 (sessenta) dias consecutivos da data da assinatura do contrato.

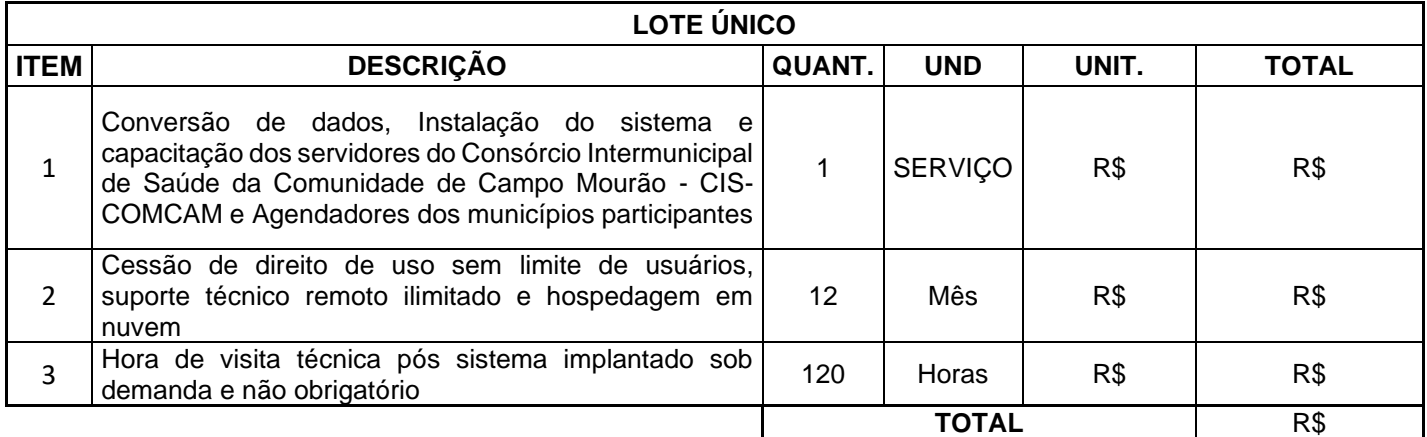

Local, data e ano.

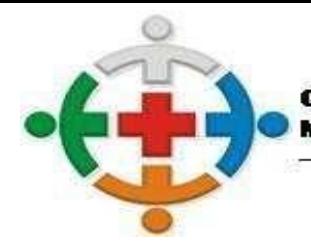

### CIS-COMCAM **CONSÓRCIO INTERMUNICIPAL DE SAÚDE DA COMUNIDADE DOS** IOS DA REGIÃO DE CAMPO MOURÃO COMCAM

## TIMBRE DA EMPRESA PARTICIPANTE **ANEXO IV MODELO DECLARAÇÃO DE SITUAÇÃO DE REGULARIDADE**

PROCESSO LICITATÓRIO Nº 34/2021 PREGÃO PRESENCIAL Nº 04/2021 PROPONENTE: LOCAL E DATA:

# **AO**

# **CONSÓRCIO INTERMUNICIPAL DE SAÚDE DE CAMPO MOURÃO - CISCOMCAM**

Declaramos, para fins de participação no Pregão Presencial nº 04/2021 Processo Administrativo n° 34/2021, a inexistência de fato impeditivo à habilitação nos termos do Art. 32 § 2.º da Lei n. º 8.666/93 e que não fomos declarados inidôneos para licitar ou contratar com o Poder Público em qualquer de suas esferas. Comprometemo-nos, sob as penas da Lei, a levar ao conhecimento do Ciscomcam qualquer fato superveniente que venha a impossibilitar a habilitação;

Aceitar expressamente todas as condições fixadas nos documentos de licitação, e, eventualmente, em seus anexos e suplementos, no que não conflitarem com a legislação em vigor;

Termos cumprido com o disposto no inciso XXXIII do art. 7º da Constituição Federal;

Submetemo-nos a qualquer decisão que o CISCOMCAM venha a tomar na escolha da proposta vencedora, obedecido os critérios estabelecidos na licitação em curso, reconhecendo ainda que não teremos direitos a nenhuma indenização em virtude de anulação ou cancelamento do presente Pregão.

Por ser expressão da verdade, firmamos o presente.

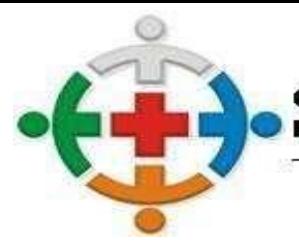

### CIS-COMCAM **CONSÓRCIO INTERMUNICIPAL DE SAÚDE DA COMUNIDADE DOS** OS DA REGIÃO DE CAMPO MOURÃO COMCAM

### TIMBRE DA EMPRESA PARTICIPANTE **ANEXO V MODELO DE DECLARAÇÃO DE IDONEIDADE**

PROCESSO LICITATÓRIO Nº 34/2021 PREGÃO PRESENCIAL Nº 04/2021 PROPONENTE: LOCAL E DATA

**AO CONSÓRCIO INTERMUNICIPAL DE SAÚDE DE CAMPO MOURÃO – CISCOMCAM**

**(PROPONENTE)** inscrita no CNPJ n°, por intermédio de seu representante legal o (a) Sr. (a), portador da Carteira de Identidade nº e do CPF nº, DECLARA, sob as penas da lei, para fins do PREGÃO PRESENCIAL nº 04/2021, que a empresa \_\_\_\_\_\_\_\_\_\_\_\_\_\_\_\_\_\_\_\_\_\_ não foi declarada INIDÔNEA para licitar ou contratar com a Administração Pública, nos termos do inciso IV, do artigo 87 da Lei Federal no 8.666/93 e alterações posteriores, bem como que comunicarei qualquer fato ou evento superveniente à entrega dos documentos de habilitação que venha alterar a atual situação quanto à capacidade jurídica, técnica, regularidade fiscal e idoneidade econômico-financeira.

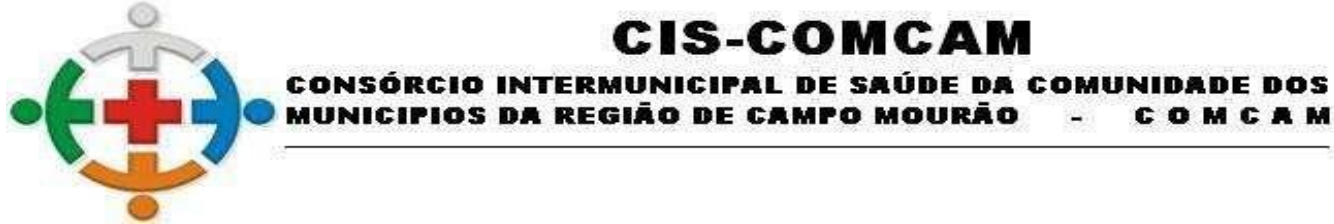

### TIMBRE DA EMPRESA PARTICIPANTE **ANEXO VI MODELO DECLARAÇÃO DE CUMPRIMENTO DO INCISO XXXIII DO ART. 7º DA CONSTITUIÇÃO FEDERAL**

MUNICIPIOS DA REGIÃO DE CAMPO MOURÃO

**CIS-COMCAM** 

COMCAM

PROCESSO LICITATÓRIO Nº 34/2021 PREGÃO PRESENCIAL Nº 04/2021 PROPONENTE: LOCAL E DATA:

### **AO CONSÓRCIO INTERMUNICIPAL DE SAÚDE DE CAMPO MOURÃO - CISCOMCAM**

**(PROPONENTE),** inscrita no CNPJ n.º, por intermédio se seu representante legal o(a) Sr.(a), portador(a) da Carteira de Identidade n.º e do CPF n.º, DECLARA, para fins do disposto no inciso V do art. 27 da Lei n.º 8.666, de 21 de junho de 1993, acrescido pela Lei n.º 9.854, de 27 de outubro de 1999, na forma e sob as penas impostas pela Lei 8.666, de 21 de junho de 1993 e demais legislação pertinente, que não emprega menor de dezoito anos em trabalho noturno, perigoso ou insalubre e não empresa menor de dezesseis anos.

Ressalva: emprega menor, a partir de catorze anos, na condição de aprendiz ( ). (Observação: em caso afirmativo, assinalar a ressalva acima)

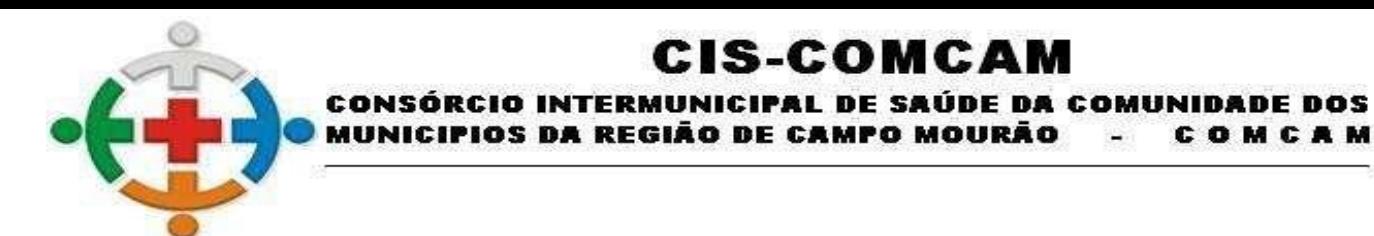

### TIMBRE DA EMPRESA PARTICIPANTE **ANEXO VII MODELO DECLARAÇÃO DE CUMPRIMENTO DOS REQUISITOS DE HABILITAÇÃO**

PROCESSO LICITATÓRIO Nº 34/2021 PREGÃO PRESENCIAL Nº 04/2021 PROPONENTE: LOCAL E DATA

### **AO CONSÓRCIO INTERMUNICIPAL DE SAÚDE DE CAMPO MOURÃO - CISCOMCAM**

**(PROPONENTE)**, inscrito (a) no CNPJ n°, por intermédio de seu representante legal o(a) Sr (a), portador(a) da Carteira de Identidade n° e do CPF nº, **DECLARA**, para fins do disposto no inciso VII do art. 4º da Lei 10.520, de 17 de julho de 2002, que cumpre plena e rigorosamente os requisitos de Habilitação exigidos pelo instrumento convocatório deste Pregão.

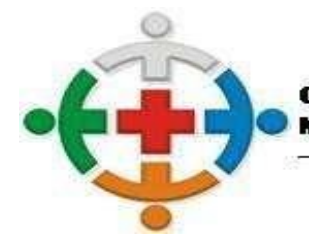

### :IS-COMCAM CONSÓRCIO INTERMUNICIPAL DE SAÚDE DA COMUNIDADE DOS OS DA REGIÃO DE CAMPO MOURÃO COMCAM

### TIMBRE DA EMPRESA PARTICIPANTE **ANEXO VIII MODELO DECLARAÇÃO DE ELABORAÇÃO INDEPENDENTE DE PROPOSTA**

PROCESSO LICITATÓRIO Nº 34/2021 PREGÃO PRESENCIAL Nº 04/2021 PROPONENTE: LOCAL E DATA

### **AO**

## **CONSÓRCIO INTERMUNICIPAL DE SAÚDE DE CAMPO MOURÃO – CISCOMCAM**

**(REPRESENTANTE LEGAL** portador da Cédula de Identidade RG nº e do CPF nº, como representante devidamente constituído de (**PROPONENTE)**, inscrita no CNPJ nº, doravante denominado, para fins do disposto no Edital da presente Licitação, declara, sob as penas da lei, em especial o art. 299 do Código Penal Brasileiro, que:

**a)** a proposta apresentada para participar da presente Licitação foi elaborada de maneira independente, e o conteúdo da proposta não foi, no todo ou em parte, direta ou indiretamente, informado, discutido ou recebido de qualquer outro participante potencial ou de fato da presente Licitação, por qualquer meio ou por qualquer pessoa;

**b)** a intenção de apresentar a proposta elaborada para participar da presente Licitação não foi informada, discutida ou recebida de qualquer outro participante potencial ou de fato da presente Licitação, por qualquer meio ou por qualquer pessoa;

**c)** que não tentou, por qualquer meio ou por qualquer pessoa, influir na decisão de qualquer outro participante potencial ou de fato da presente Licitação quanto a participar ou não da referida licitação;

**d)** que o conteúdo da proposta apresentada para participar da presente Licitação não será, no todo ou em parte, direta ou indiretamente, comunicado ou discutido com qualquer outro participante potencial ou de fato da presente Licitação antes da adjudicação do objeto da referida licitação;

**e)** que o conteúdo da proposta apresentada para participar da presente Licitação não foi, no todo ou em parte, direta ou indiretamente, informado, discutido ou recebido de qualquer integrante do órgão licitante antes da abertura oficial das propostas; e

**f)** que está plenamente ciente do teor e da extensão desta declaração e que detém plenos poderes e informações para firmá-la.

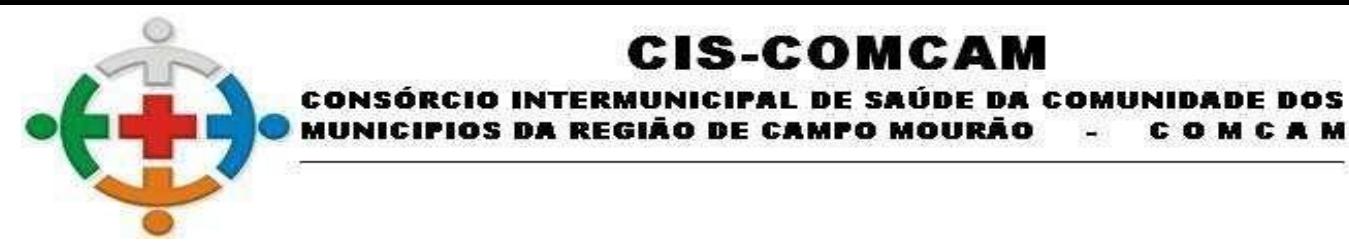

### TIMBRE DA EMPRESA PARTICIPANTE **ANEXO IX MODELO DECLARAÇÃO DE INEXISTÊNCIA DE FATO SUPERVENIENTE IMPEDITIVO DA HABILITAÇÃO**

OS DA REGIÃO DE CAMPO MOURÃO

**CIS-COMCAM** 

COMCAM

22

PROCESSO LICITATÓRIO Nº 34/2021 PREGÃO PRESENCIAL Nº 04/2021 PROPONENTE: LOCAL E DATA

# **AO CONSÓRCIO INTERMUNICIPAL DE SAÚDE DE CAMPO MOURÃO – CISCOMCAM**

**(PROPONENTE)** inscrito no CNPJ nº, por intermédio de seu representante legal Sr.(a), portador da Carteira de Identidade nº e do CPF nº. DECLARA, sob as penas da Lei, que até a presente data inexistem fatos impeditivos para sua habilitação no presente processo, ciente da obrigatoriedade de declarar ocorrências posteriores.

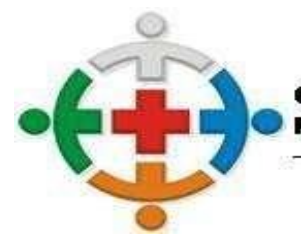

### CIS-COMCAM **CONSÓRCIO INTERMUNICIPAL DE SAÚDE DA COMUNIDADE DOS** IOS DA REGIÃO DE CAMPO MOURÃO COMCAM

### TIMBRE DA EMPRESA PARTICIPANTE **ANEXO X DECLARAÇÃO DE MICROEMPRESA OU EMPRESA DE PEQUENO PORTE**

PROCESSO LICITATÓRIO Nº 34/2021 PREGÃO PRESENCIAL Nº 04/2021 PROPONENTE: LOCAL E DATA

# **AO CONSÓRCIO INTERMUNICIPAL DE SAÚDE DE CAMPO MOURÃO – CISCOMCAM**

O representante legal da Empresa **(PROPONENTE)**, na qualidade de Proponente do procedimento licitatório sob a modalidade PREGÃO PRESENCIAL Nº (inserir o número do pregão presencial), instaurado pelo Intermunicipal de Saúde da Comunidade dos Municípios da Região da Comcam – CISCOMCAM, declara para os fins de direitos que a referida empresa se enquadra na condição de Microempresa ou Empresa de Pequeno Porte, nos termos da Lei Complementar nº 123/2006 e que não possui nenhum dos impedimentos previstos no artigo 3º, § 4º, da mencionada lei.

PROPONENTE CNPJ REPRESENTANTE LEGAL CPF RG

**CONTADOR** CRC N°

Observação: A não apresentação desta declaração implicará na perda do direito do tratamento diferenciado dos benefícios da Lei Complementar nº 147/2014 que alterou a Lei Complementar nº 123/2006.

(APRESENTAR ESTE DOCUMENTO FORA DO ENVELOPE DE DOCUMENTOS DE HABILITAÇÃO)

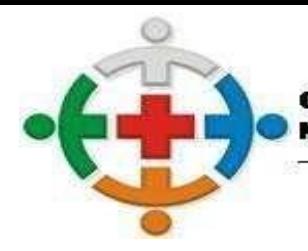

### :IS-COMCAM **CONSÓRCIO INTERMUNICIPAL DE SAÚDE DA COMUNIDADE DOS** OS DA REGIÃO DE CAMPO MOURÃO COMCAM

### TIMBRE DA EMPRESA PARTICIPANTE **ANEXO XI DECLARAÇÃO DE AUSÊNCIA DE PARENTESCO**

PROCESSO LICITATÓRIO Nº 34/2021 PREGÃO PRESENCIAL Nº 04/2021 PROPONENTE: LOCAL E DATA

# **AO CONSÓRCIO INTERMUNICIPAL DE SAÚDE DE CAMPO MOURÃO – CISCOMCAM**

Dentre os membros do quadro societário, não há cônjuge, companheiro ou parente em linha reta, colateral ou por afinidade, até o terceiro grau, inclusive, da autoridade nomeante ou de servidor da mesma pessoa jurídica, investindo em cargo de direção, chefia ou assessoramento, para o exercício de cargo em comissão ou de confiança, ou ainda, de função gratificada na Administração Pública direta e indireta do CISCOMCAM.

(\_\_) Não

 $($   $)$  Sim

Em caso positivo informar:

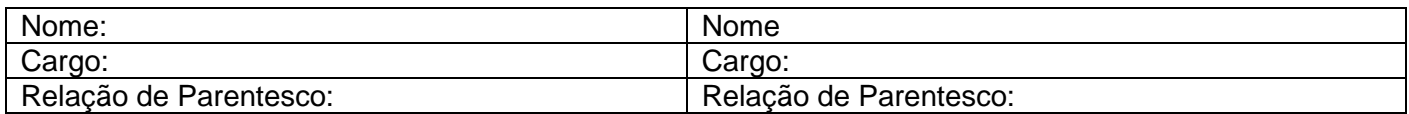

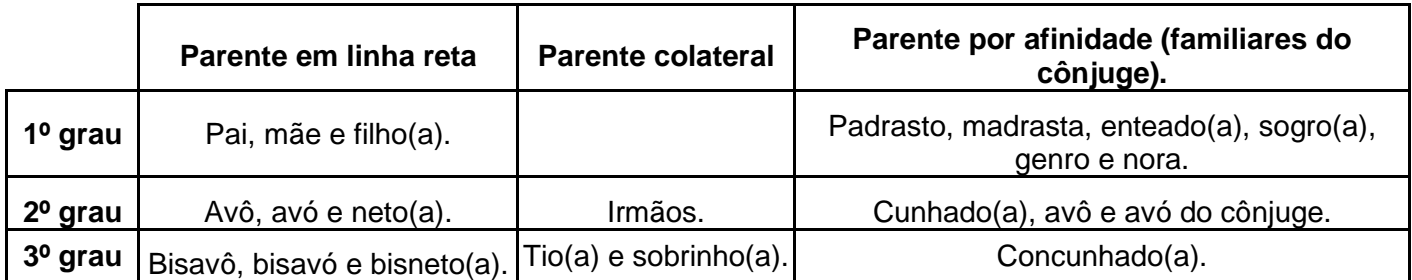

Por ser expressão fiel da verdade, firmo a presente Declaração, assumindo as consequências civis, penais e administrativas sobre eventual falsidade do que for relatado.

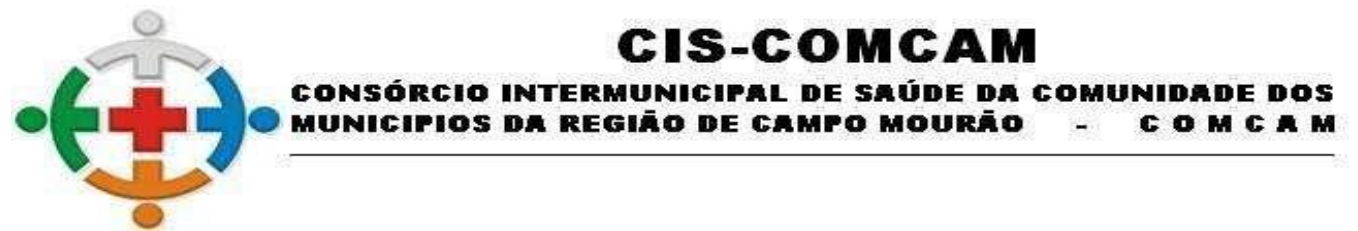

# **CONTRATO DE PRESTAÇÃO DE SERVIÇO Nº «Número\_Contrato»/«Ano\_Contrato»**

### **Processo: nº «Número\_Processo»/«Ano\_Licitação» «Modalidade» Nº «Número\_Licitação»/«Ano\_Licitação»**

### *Ementa:* **«Objeto»**

**Contratante**: **«Entidade»**, sob a sigla CIS-COMCAM, pessoa Jurídica de direito público interno, inscrito no CNPJ sob nº «CNPJ», com endereço à «Endereço», «Bairro», CEP «CEP», «Cidade» - «Estado\_Sigla», neste ato representado por sua Presidente, Rafael Brito do Prado, portador do RG nº 8386563-6 SSP/PR e CPF/MF nº 049.334.159-51.

**Contratado: «Nome\_Fornecedor»,** pessoa jurídica de direito privado, inscrita no CNPJ sob nº «CNPJ\_CPF\_Fornecedor» com endereço à «Endereço\_Fornecedor», «Bairro\_Fornecedor», CEP «CEP\_Fornecedor», «Cidade\_Fornecedor» - «Estado\_Sigla\_Fornecedor», neste ato representado por «Nome\_Representante», portador (a) do RG sob nº «RG\_Representante» SSP-PR e CPF/MF nº «CPF\_Representante».

As partes acima nomeadas e qualificadas têm entre si, justas e acordadas, celebrar o presente Contrato, devidamente autorizado pelo **Processo Licitatório «Número\_Processo»/«Ano\_Licitação» «Modalidade» Nº «Número\_Licitação»/«Ano\_Licitação»,** que se regerá pelas normas da Lei Federal nº 8.666/93 e pelas condições que estipulam a seguir:

### **CLÁUSULA PRIMEIRA (DO OBJETO): «Objeto»**

**PARÁGRAFO ÚNICO:** Integram e completam o presente Contrato, para todos os fins de direito, obrigando as partes em todos os termos, as condições da proposta da CONTRATADA, bem como as especificações contidas no Edital de **«Modalidade» Nº «Número\_Licitação»/«Ano\_Licitação»** e seus Anexos.

**CLÁUSULA SEGUNDA (DO PRAZO E VIGÊNCIA):** O presente instrumento será realizado pela CONTRATADA, no prazo de «Início\_Vigência» a «Término\_Vigência»

**CLÁUSULA TERCEIRA (VALOR E CONDIÇÃO DE PAGAMENTO):** O CONTRATANTE pagará à CONTRATADA a importância total de **R\$«Valor\_Contratado»,** em moeda corrente nacional, sendo obrigatório a apresentação da respectiva nota fiscal, mediante crédito em conta corrente.

**CLÁUSULA QUARTA (DOTAÇÃO ORÇAMENTÁRIA):** As despesas decorrentes deste instrumento de contrato, ocorrerão por conta de Dotação Orçamentária nº.:

«Dotação\_Completa»

**CLÁUSULA QUINTA (RESPONSABILIDADES DO CONTRATANTE):** Caberá ao CONTRATANTE efetuar o pagamento conforme descrito no Processo Licitatório acima epigrafado, de acordo com o estabelecido na Cláusula Terceira.

**CLÁUSULA SEXTA (RESPONSABILIDADES DA CONTRATADA):** A CONTRATADA obriga-se a manter, durante a vigência do Contrato, em compatibilidade com as obrigações por ela assumidas, bem como todas as condições exigidas para esta contratação, devendo comunicar ao CONTRATANTE, imediatamente, qualquer alteração que possa comprometer a manutenção do presente.

**PARÁGRAFO PRIMEIRO:** A CONTRATADA não poderá ceder ou transferir a terceiros, os direitos e obrigações decorrentes deste contrato, sem a prévia e expressa concordância do CONTRATANTE.

**PARÁGRAFO SEGUNDO:** Fica avençado entre as partes que a CONTRATADA se responsabiliza por todos os danos e prejuízos causados a terceiros, ficando o CONTRATANTE isento de qualquer responsabilidade civil ou ressarcimento de eventuais despesas.

**PARÁGRAFO TERCEIRO:** A CONTRATADA se responsabiliza por todas as dívidas porventura advindas da presente locação junto ao comércio ou indústria, ficando o CONTRATANTE isento de quaisquer responsabilidades perante as mesmas.

> Rua Mamborê, 1542 – Fone (44) 3523-3684 – CEP 87.302-140 Campo Mourão – Paraná. CNPJ: 95.640.322/0001-01 www.ciscomcam.com.br / e-mail: compras@ciscomcam.com.br

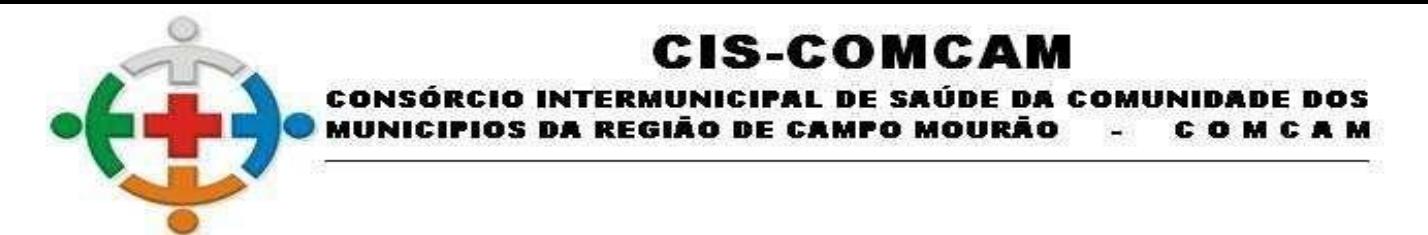

### **CLÁUSULA SÉTIMA: PENALIDADES**

### **1) Penalidade Rescisória**

**2) Penalidade por Inadimplência**

**PARÁGRAFO ÚNICO:** As penalidades previstas nesta cláusula serão aplicadas sem prejuízo das cominações estabelecidas na Lei nº 8.666/93.

**CLÁUSULA OITAVA (RESCISÃO):** O presente Contrato poderá ser rescindido caso ocorram quaisquer dos fatos elencados no Artigo 78 e seguintes da Lei Federal nº 8.666/93.

**PARÁGRAFO ÚNICO:** A CONTRATADA reconhece os direitos do CONTRATANTE em caso de rescisão administrativa, prevista no Artigo 77 da Lei Federal nº 8.666/93.

**CLÁUSULA NONA (ALTERAÇÃO):** A alteração de qualquer das disposições estabelecidas neste Contrato somente se reputará válida se tomadas expressamente em Termo Aditivo, que ao presente se aderirá, passando a dele fazer parte.

**CLÁUSULA DÉCIMA (LEGISLAÇÃO APLICÁVEL):** O presente Contrato rege-se pelas disposições expressas na Lei Federal nº 8.666/93, e pelos preceitos de direito público, aplicando sê-lhe, supletivamente, os princípios da Teoria Geral dos Contratos e as disposições de Direito Privado.

**CLÁUSULA DÉCIMA-PRIMEIRA (CONDIÇÕES GERAIS):** Todos os encargos sociais e trabalhistas, bem como tributos de qualquer espécie, que venham a ser devidos em decorrência do presente, correrão por conta da CONTRATADA.

**CLÁUSULA DÉCIMA-SEGUNDA (CASOS OMISSOS):** Os casos omissos serão dirimidos de comum acordo entre as partes, com base nas legislações em vigor, em especial pela Lei nº 8.666/93.

**CLÁUSULA DÉCIMA-TERCEIRA** (FISCAL DO CONTRATO): Fica designado como fiscal do Contrato o servidor efetivo Rogério de Oliveira Soares, inscrito no CPF n° 041.538.489-30, matrícula 137, designado pela Portaria nº 15/2021.

**CLÁUSULA DÉCIMA-QUARTA (FORO):** As partes contratantes ficam obrigadas a responder pelo cumprimento deste avençamento perante o foro da Comarca de Campo Mourão, Estado do Paraná, com renúncia expressa a qualquer outro, por mais privilegiado que seja ou se torne.

E, por estarem assim justas e contratadas, assinam este Instrumento em duas (02) vias de igual teor e forma, para um só efeito legal, juntamente com as testemunhas.

### **Campo Mourão, «Data\_Assinatura»**

**«Nome\_Representante» Representante Legal**

**Leandro Roque Avila** Coordenador do Ciscomcam

**Maria Aparecida Santos** Controle Interno – Portaria n° 27/2015 CPF N° 026.495.449-10

**Testemunha:**

1 - \_\_\_\_\_\_\_\_\_\_\_\_\_\_\_\_\_\_\_\_\_\_\_\_\_ **Henrique Rodrigues Vigilato** Presidente da C.P.L - Portaria n° 11/2021 CPF N° 070.873.209-71

**Rafael Brito do Prado** Presidente do CIS-COMCAM

**Albert Iomar de Vasconcelos** OAB/PR nº 74.160

**Rogério de Oliveira Soares** Fiscal de Contrato - Portaria n° 15/2021 CPF n° 041.538.489-30

**Testemunha:**

2 - \_\_\_\_\_\_\_\_\_\_\_\_\_\_\_\_\_\_\_\_\_\_\_\_\_ Ivani Fiore Dal Molin Membro da C.P.L – Portaria n° 11/2021 CPF n° 517.896.809-30

Rua Mamborê, 1542 – Fone (44) 3523-3684 – CEP 87.302-140 Campo Mourão – Paraná. CNPJ: 95.640.322/0001-01 www.ciscomcam.com.br / e-mail: compras@ciscomcam.com.br

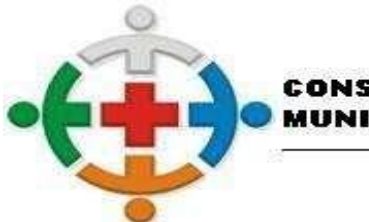

#### **CIS-COMCAM** CONSÓRCIO INTERMUNICIPAL DE SAÚDE DA COMUNIDADE DOS OS DA REGIÃO DE CAMPO MOURÃO COMCAM 24.

## **ANEXO CONTRATO DE PRESTAÇÃO DE SERVIÇO Nº «Número\_Contrato»/«Ano\_Contrato»**

**PROCESSO LICITATÓRIO Nº «Número\_Processo»/«Ano\_Licitação» «Modalidade» Nº «Número\_Licitação»/«Ano\_Licitação»**

**CONTRATANTE: CIS-COMCAM**, inscrito no CNPJ sob nº 95.640.322/0001-01

**CONTRATADO: «Nome\_Fornecedor»,** CNPJ sob nº «CNPJ\_CPF\_Fornecedor».

**ITENS CONTRATADOS:**

**«Itens\_Contrato»**

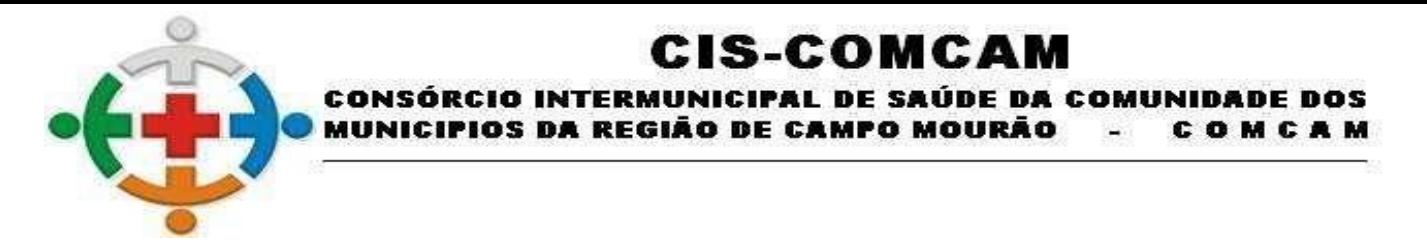

### **EXTRATO CONTRATO DE PRESTAÇÃO DE SERVIÇO Nº «Número\_Contrato»/«Ano\_Contrato»**

**Contratante**: **«Entidade»**, sob a sigla CIS-COMCAM, pessoa Jurídica de direito público interno, inscrito no CNPJ sob nº «CNPJ», com endereço à «Endereço», «Bairro», CEP «CEP», «Cidade» - «Estado\_Sigla», neste ato representado por sua Presidente, Rafael Brito do Prado, portador do RG nº 8386563-6 SSP/PR e CPF/MF nº 049.334.159-51

**Contratado: «Nome\_Fornecedor»,** pessoa jurídica de direito privado, inscrita no CNPJ sob nº «CNPJ\_CPF\_Fornecedor» com endereço à «Endereço\_Fornecedor», «Bairro\_Fornecedor», CEP «CEP\_Fornecedor», «Cidade\_Fornecedor» - «Estado\_Sigla\_Fornecedor», neste ato representado por «Nome\_Representante», portador (a) do RG sob nº «RG\_Representante» SSP-PR e CPF/MF nº «CPF\_Representante».

**Objeto:** «Objeto»

**Vigência:** «Data\_Assinatura» à «Término\_Vigência».

**Legislação Pertinente:** Processo Licitatório n. «Número\_Processo»/«Ano\_Licitação» «Modalidade» n. «Número\_Licitação»/«Ano\_Licitação»

**Data:** Campo Mourão, **«Data\_Assinatura».**

### **Signatários do Contrato:**

**CONTRATANTE:** Rafael Brito do Prado **CONTRATADA:** «Nome\_Representante» **JURÍDICO:** Albert Iomar de Vasconcelos – OAB/PR 74.160 **COORDENADOR:** Leandro Roque Avila